# **2 Os métodos da família X11**

# **2.1 Introdução**

O método X11 (Dagum, 1980) emprega médias móveis (MM) para estimar as principais componentes de uma série (System of National Accounts, 2003): a tendência e a sazonalidade. A grosso modo, pode-se dizer que o que sobra é a componente irregular. Esta técnica não utiliza a priori conceitos ou modelos sofisticados. As médias móveis empregadas nas estimativas da tendência e sazonalidade são construídas de tal modo que possuam propriedades de conservação da tendência, da eliminação da sazonalidade e da redução do ruído.

Em versões anteriores ao método X11, o *U.S. Census Bureau* utilizava, para estimar a componente de tendência, a média móvel formulada por Spencer (1904). A partir da formulação do método X11, Shiskin e outros (1967) adotaram, para estimar a tendência, o filtro de médias móveis proposto por Henderson (Kenny e Durbin, 1982). As médias móveis de Henderson são utilizadas para extrair a tendência de uma série já corrigida de sazonalidade, conforme descrito no capítulo 3.

Os coeficientes destas médias móveis ou seja, os pesos são fornecidos, para as ordens usuais de médias móveis, pelo *U.S. Census Bureau* ou pelo *Statistics Canada*. Entretanto, a dedução destes pesos não é encontrada nos manuais do X11-ARIMA nem nos da sua versão mais atual, o X12-ARIMA. No estudo elaborado por Ladiray e Quenneville (2000-2001), proposto como um estudo único e completo sobre o método de ajuste X11, há um capítulo dedicado a médias móveis, visto serem a base do método X11. Nele é feita uma referência muito sucinta aos fundamentos necessários para a dedução dos filtros de Henderson, sendo um pouco obscura a obtenção dos pesos, pois apenas são reproduzidas as equações que determinam os coeficientes e as hipóteses que levam a ela, sem a dedução. Contudo, para as ordens mais utilizadas de médias móveis, é apresentada uma tabela com esses coeficientes calculados.

A mais acessível referência da dedução dos filtros de Henderson pode ser encontrada em Kenny e Durbin (1982). No anexo desse trabalho são encontradas as hipóteses que levam à dedução dos coeficientes e condições para que seja possível chegar a equação geradora destes coeficientes, embora sem a dedução detalhada. A idéia de Kenny e Durbin não é a única maneira de obter tais coeficientes. Existem pelo menos três formas de determiná-los, como mostrar-se-á no capítulo 3.

#### **2.2**

**O método X11** 

# **2.2.1 Um brevíssimo histórico**

Macauley, em 1930, introduziu o método de médias móveis para ajustar sazonalmente uma série. Este método consiste em três etapas:

- 1. Cálculo das componentes sazonais para cada mês da série temporal utilizando razões do valor de cada mês para uma média móvel centrada de quatro meses (se a série é mensal), chegando assim aos 12 índices sazonais.
- 2. Estimação da tendência usando um polinômio linear ou de grau mais elevado.
- 3. Divisão da média móvel pela estimativa de tendência, para obter a estimativa da componente cíclica.

Esta decomposição é conhecida como "Decomposição Clássica" e é o fundamento de muitos métodos modernos de decomposição sazonal como o X11 – ARIMA/88. O uso de médias móveis tornou-se difundido, pois percebeu-se que não seria possível definir uma equação matemática que especificasse uma forma funcional para a tendência por causa das flutuações sazonais e erráticas.

# **2.2.2 Um algoritmo simples de ajuste sazonal**

Seja uma série mensal *Y<sub>t</sub>*. Admita que esta série possa ser decomposta em uma componente de tendência-ciclo,  $T_t$ , uma componente sazonal,  $S_t$ , e uma componente irregular,  $I_t$  segundo um esquema aditivo:  $Y_t = T_t + S_t + I_t$ . Um algoritmo de ajuste sazonal baseado nas idéias de Macauley seria:

1. Estimação da tendência-ciclo por média móvel:  $T_t = M_0(Y_t)$ .

A média móvel escolhida deverá reproduzir da melhor maneira possível a componente de tendência-ciclo e, ao mesmo tempo, eliminar a componente sazonal e reduzir ao máximo a componente irregular.

2. Estimação da componente sazonal-irregular:  $Y_t - T_t = S_t + I_t$ 

3. Estimação da componente sazonal por meio de médias móveis sobre cada mês:

$$
S_t^1 = M_1(S_t + I_t)
$$
 e  $I_t^1 = (S_t + I_t) - S_t^1$ 

Nesta esta etapa trata-se de amortecer a componente sazonal-irregular de cada mês para extrair o coeficiente sazonal mensal. A média móvel empregada nesta etapa deverá reproduzir o melhor possível a componente sazonal de cada mês reduzindo ao máximo a componente irregular. Nesta etapa também se impõe a normalização dos coeficientes sazonais estimados impondo que a soma deles seja nula.

# 4. Estimação da série ajustada sazonalmente.  $A_t = Y_t - S_t^1$

Uma das dificuldades deste algoritmo é selecionar as médias móveis utilizadas nas etapas 1 e 3, ou seja,  $M_0(Y_t)$  e  $M_1(S_t + I_t)$ .

# **2.2.3 O algoritmo de base do método X11**

O algoritmo X11 utiliza o algoritmo descrito na seção anterior utilizando médias móveis cuidadosamente escolhidas e refinando pouco a pouco as estimativas das componentes através das iterações do algoritmo. Pode-se definir o algoritmo de base do método X11 dizendo que este corresponde ao duplo uso seqüencial do algoritmo explicitado variando cada vez as médias móveis utilizadas.

Para uma série mensal, as oito etapas do algoritmo são esquematizadas a seguir:

### **Etapa 1. Estimação da tendência-ciclo com uma média móvel:**

A média móvel utilizada nesta etapa é uma média móvel centrada de 12 meses chamada de MM2X12, isto é uma dupla média de 12 termos. Esta média móvel utiliza 13 meses e os coeficientes são:  $\frac{1}{24}$ {1, 2, 2, 2, 2, 2, 2, 2, 2, 2, 2, 2, 1}.

Por exemplo, a MM2x12 para o mês de julho de 1991 é calculada da seguinte maneira:

$$
MM2x12 = \frac{\frac{jan91 + fev91 + \dots + dez91}{12} + \frac{fev91 + mar91 + \dots + jan92}{12}}{2}
$$

$$
= \frac{jan91 + 2(fev91 + mar91 + \dots + dez91) + jan92}{24}
$$

Então pode-se escrever:

$$
T_t^1 = \frac{1}{24} Y_{t-6} + \frac{1}{12} Y_{t-5} + \frac{1}{12} Y_{t-4} + \frac{1}{12} Y_{t-3} + \frac{1}{12} Y_{t-2} + \frac{1}{12} Y_{t-1} + \frac{1}{12} Y_t + \frac{1}{12} Y_{t+1} + \frac{1}{12} Y_{t+2} + \frac{1}{12} Y_{t+3} + \frac{1}{12} Y_{t+4} + \frac{1}{12} Y_{t+5} + \frac{1}{24} Y_{t+6}
$$

Esta média móvel conserva as tendências lineares, elimina a sazonalidade constante de ordem 12 e minimiza a variância da componente irregular, estas propriedades serão abordadas no próximo capítulo 5.

Note que já na primeira etapa perdemos os 6 primeiros e os 6 últimos termos da série.

$$
T_t^{\prime} = M_{2X12}(Y_t)
$$

**Etapa 2. Estimação da componente sazonal-irregular:** 

$$
Y_t - T_t = S_t + I_t
$$

# **Etapa 3. Estimação da componente sazonal com uma média móvel (MM3X3) sobre cada mês.**

Nesta etapa é utilizada uma tripla média móvel de três termos chamada de MM3x3, de coeficientes  $\frac{1}{9}$ {1, 2, 3, 2, 1}

Essas médias móveis sazonais são calculadas sobre o mesmo mês em anos consecutivos. O método permite utilizar médias móveis de diferentes tamanhos para estimar os fatores sazonais; essas médias móveis sazonais podem ter três (MMS), cinco (MMS3x3), sete (MMS3x5) ou doze termos (MMS3x9). Por exemplo, para o mês de janeiro de 1991 a média móvel sazonal de cinco termos, que é o *padrão*, seria:

$$
MMS3x3 = \frac{\frac{jan89 + jan90 + jan91}{3} + \frac{jan90 + jan91 + jan92}{3} + \frac{jan91 + jan92 + jan93}{3}}{\frac{1}{3}} =
$$
  
= 
$$
\frac{jan89 + 2(jan90) + 3(jan91) + 2(jan92) + jan93}{9} =
$$
  
= 
$$
\frac{1}{9}jan89 + \frac{2}{9}jan90 + \frac{3}{9}jan91 + \frac{2}{9}jan92 + \frac{1}{9}jan93
$$
  
Então pode-se escrever:  

$$
\hat{S}_t^1 = \frac{1}{9}SI_{t-24}^1 + \frac{2}{9}SI_{t-12}^1 + \frac{3}{9}SI_t^1 + \frac{2}{9}SI_{t+12}^1 + \frac{1}{9}SI_{t+24}^1
$$

As estimativas dos fatores sazonais de séries com menos de 5 anos são obtidas por meio de médias de apenas 3 anos. Um problema importante é o da escolha do número de termos desta MMS. Se usarmos poucos anos, o padrão de sazonalidade ficará muito sensível às variações conjunturais e irregulares; por outro lado, se usarmos um número muito grande de anos, poderemos camuflar uma alteração de padrão sazonal.

Note que não será possível calcular os primeiros 24 e os últimos 24 meses utilizando esta média móvel. Aqui, pela primeira vez no algoritmo, entram as médias móveis assimétricas.

$$
S_t^{\prime} = M_{3X3}(S_t + I_t)^{\prime}
$$

Os coeficientes sazonais estimados são normalizados de modo que a soma dos coeficientes sazonais para todo período de 12 meses seja 1 (caso multiplicativo) ou zero (caso aditivo); a soma dos fatores sazonais, no caso aditivo, é nula ou, o produto dos fatores sazonais, no caso multiplicativo, é 1; isto torna a soma dos valores da série, ajustada sazonalmente durante o ano, igual a soma dos valores da série original.

Para isto, calcula-se a média móvel centrada de 12 termos dos fatores preliminares encontrados na etapa anterior. Para obter os pontos iniciais e finais da média, repita a primeira (última) média móvel encontrada e repita 6 vezes.

Diminua os fatores sazonais preliminares estimados no início dessa etapa pela média móvel centrada de 12 termos e obtenha a primeira estimativa da sazonalidade.

$$
\widetilde{S}_t^{\prime} = S_t^{\prime} - M_{2X12} (S_t^{\prime})
$$

#### **Etapa 4. Estimação da série corrigida de variações sazonais.**

A primeira estimação da série corrigida de variações sazonais é obtida fazendo:

$$
A_t^{\dagger} = Y_t - \widetilde{S}_t^{\dagger}
$$

O método X11 executa mais uma vez este algoritmo.

 $T_i^{\prime\prime} = H_{13} (A_i^{\prime})$ 

**Henderson de 13 termos** 

As médias móveis de Henderson aplicadas à série preliminarmente ajustada funciona muito bem já que na primeira estimação da série corrigida de sazonalidade espera-se que a componente sazonal não exista ou seja muito pequena. Essas médias têm o poder de amortecer e conservar as tendências localmente polinomiais de segundo grau<sup>5</sup>.

**Etapa 5. Estimação da tendência-ciclo com uma média móvel de** 

**Etapa 6. Estimação da componente sazonal-irregular** 

$$
Y_t - T_t^{\prime\prime} = (S_t + I_t)^{\prime\prime}
$$

### **Etapa 7. Estimação da componente sazonal com uma média móvel 3X5 sobre cada mês**

Geralmente a média móvel utilizada nesta etapa é de 7 termos, chamada MM3 X 5, de coeficientes  $\frac{1}{12}$ {1,2,3,3,3,2,1} 15  $\frac{1}{1}$  {1,2,3,3,3,2,1}, que conserva as tendências lineares.

$$
S_i^{\prime\prime} = M_{3X5}(S_t + I_t)
$$

Os coeficientes são normalizados do mesmo modo que descrito na etapa 3.

$$
\widetilde{S}_t^{\ \shortparallel} = S_t^{\ \shortparallel} - M_{2X12} (S_t^{\ \shortparallel})
$$

#### **Etapa 8. Estimação da série corrigida de variações sazonais.**

$$
A_t^{"}=Y_t-\widetilde{S}_t^{"}
$$

Apresenta-se a seguir um exemplo utilizando uma série real da economia brasileira, a série do indicador de produção física da indústria brasileira no período de janeiro de 1985 a janeiro de 2003. Este indicador tem periodicidade

1

<sup>5</sup> Mostra-se, a seguir, que a média móvel de Henderson é simétrica e conserva as tendências localmente polinomiais de terceiro grau.

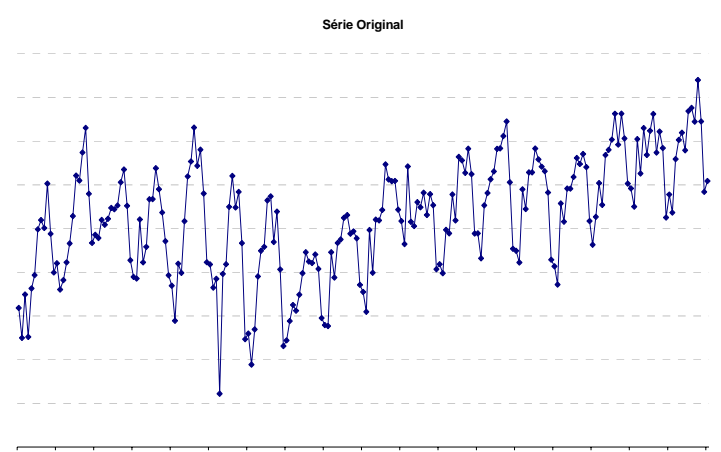

jan/85 jan/86 jan/87 jan/88 jan/89 jan/90 jan/91 jan/92 jan/93 jan/94 jan/95 jan/96 jan/97 jan/98 jan/99 jan/00 jan/01 jan/02 jan/03

Gráfico 2.1– Série original – indicador de produção física da indústria brasileira – 1985 a 2003.

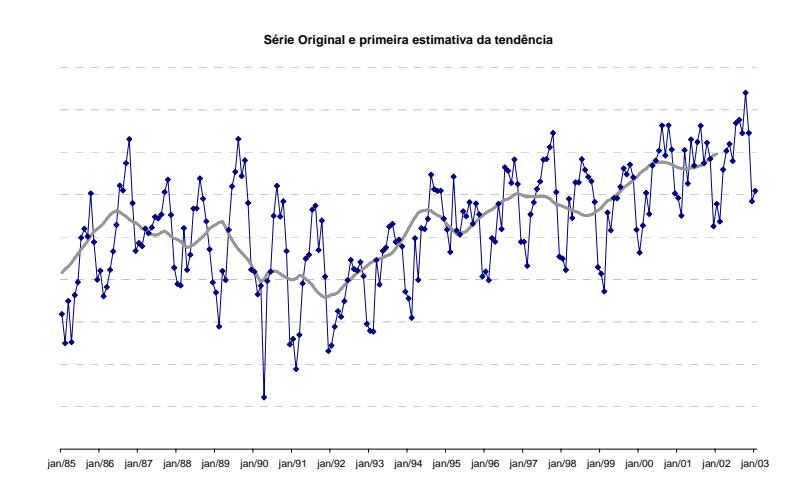

Gráfico 2.2 – Série original e primeira estimativa da tendência – indicador de produção física da indústria brasileira – 1985 a 2003.

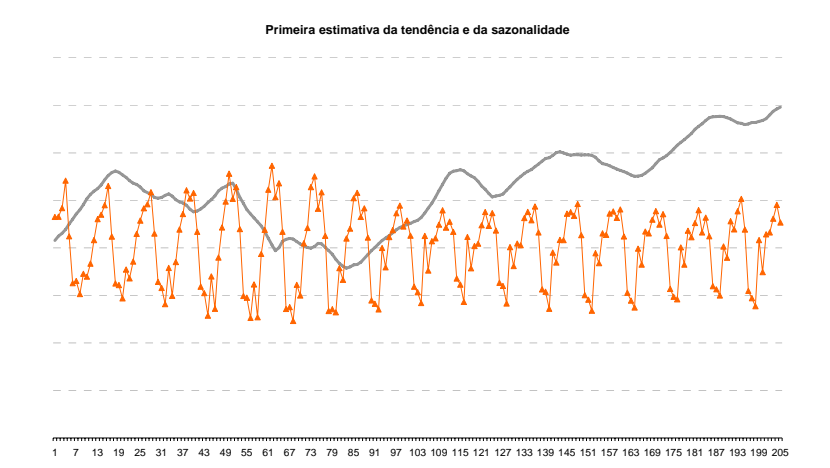

Gráfico 2.3 – Primeira estimativa da tendência e da sazonalidade – indicador de produção física da indústria brasileira – 1985 a 2003.

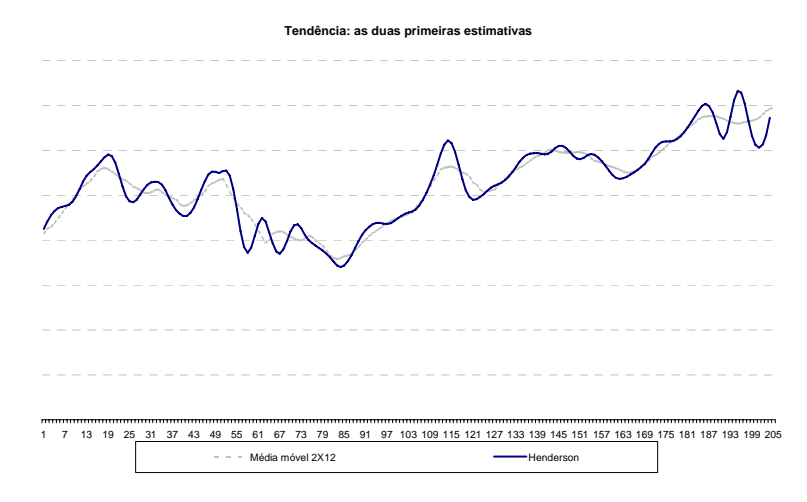

Gráfico 2.4 – As duas primeiras estimativas da tendência – indicador de produção física da indústria brasileira – 1985 a 2003.

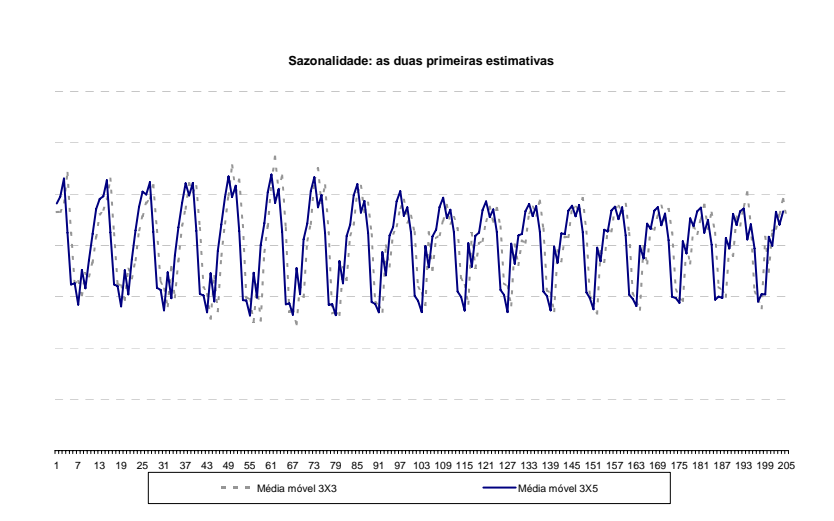

Gráfico 2.5 – As duas primeiras estimativas da sazonalidade – indicador de produção física da indústria brasileira – 1985 a 2003.

As médias móveis, por serem um operador linear, funcionam mal na presença de valores atípicos. O método X11 incorpora ao algoritmo acima uma ferramenta de detecção e correção de valores atípicos. Por outro lado, além da sazonalidade, existem outros efeitos que podem ocorrer dentro do ano e que explicam certas variações constantes em uma série. Os mais comuns destes efeitos são ligados ao calendário: o efeito de dias úteis, o efeito da Páscoa e de outros feriados móveis etc. Estas componentes são estimadas com a componente irregular por modelos de regressão linear (Findley, 1998).

Como descrito anteriormente, o algoritmo produz três estimativas da componente irregular:

- Na etapa 3, retira-se a estimação da componente sazonal da estimativa da componente sazonal-irregular obtida na etapa 2. O X11 utilizará esta estimativa da componente irregular para detectar e corrigir os valores atípicos, a fim de obter uma estimativa mais confiável da componente sazonal.

- Na etapa 7, retira-se a estimação da componente sazonal da estimativa da componente sazonal-irregular obtida na etapa 6. O X11 utilizará novamente esta estimativa da componente irregular para detectar e corrigir os valores atípicos a fim de obter uma estimativa mais confiável da componente sazonal.

- Na etapa 8, retirando da série corrigida de sazonalidade, a estimativa da componente de tendência-ciclo obtida na etapa 5. O X11 utiliza esta estimativa da componente irregular para calcular a componente de dias úteis, empregando um modelo de regressão linear, que está descrito no anexo 1, detectar e corrigir os valores atípicos com a mesma finalidade anterior: obter uma estimativa mais confiável da componente sazonal.

O X11 procede de forma iterativa à estimativa dos diversos componentes da série, levando em consideração a presença eventual de pontos atípicos da seguinte maneira: estima as componentes; procura os valores atípicos e/ou os efeitos de calendário; estima os componentes desta série corrigida; busca os efeitos na componente irregular e assim por diante.

O aplicativo X11 apresenta sete etapas de tratamento nomeadas de A, B, ...., F e G. O algoritmo descrito anteriormente é empregado nas etapas B, C e D.

**Etapa A** – Esta etapa permite que o usuário realize uma correção a priori, na série, introduzindo os coeficientes do ajuste. O usuário pode introduzir coeficientes de ajuste mensais ou trimestrais que permitam corrigir o efeito de certos feriados ou, ainda, modificar o nível da série em função, por exemplo, de uma greve. Esta etapa não é obrigatória.

**Etapa B** – Primeira correção automática da série; esta etapa consiste em uma primeira estimação e correção dos valores atípicos e dos efeitos dos dias trabalhados. Esta estimação é realizada aplicando-se o algoritmo descrito anteriormente. Nesta etapa, o aplicativo produz cerca de 20 tabelas, sendo que as duas últimas representam a estimativa dos efeitos dos dias trabalhados e os valores de correção dos pontos considerados atípicos que servem para corrigir a série original. Deste modo é iniciada a etapa C.

**Etapa C** – Segunda correção automática da série; aplica-se o mesmo algoritmo da etapa B. Nesta etapa é produzida uma estimativa mais consistente dos dias trabalhados e dos valores de correção dos possíveis valores atípicos. Do mesmo modo que na etapa anterior são produzidas cerca de 20 tabelas. A série final é limpa dos efeitos e a etapa seguinte é iniciada.

**Etapa D** – Ajuste sazonal; nesta etapa é aplicado o ajuste sazonal propriamente dito. Pela última vez o algoritmo básico é utilizado. A componente sazonal, a componente de tendência, a componente irregular e a série ajustada sazonalmente são determinadas nessa etapa.

### **Etapas E, F e G** - Estatísticas e gráficos.

A qualidade do ajuste é verificada nestas etapas por meio de testes estatísticos, de medidas de qualidade e de gráficos.

Mais adiante a etapa B será minuciosamente detalhada. A utilização de médias móveis causa alguns problemas no tratamento dos dados no início e no fim da série. Para contornar este problema, Dagum (1975) propôs a utilização de modelos ARIMA para estender a série e, assim, tornar mais estáveis as estimativas. O modelo desenvolvido recebeu o nome de X11-ARIMA. Acontece que, se a série possui valores atípicos, rupturas de níveis ou consideráveis efeitos de calendário, a modelagem pode não ser tão robusta como a desejada. Para contornar este problema, o aplicativo X11-ARIMA trabalha de maneira iterativa. Primeiro a série passa por todo o algoritmo para que seja detectado qualquer um dos efeitos acima. Depois de a série ser corrigida destes efeitos, ela é modelada por um modelo ARIMA, para que seja realizado um prolongamento na série (previsão). Com esta série estendida, é aplicado novamente o algoritmo X11.

Na Figura 2.1 é mostrado o esquema simplificado do funcionamento do método.

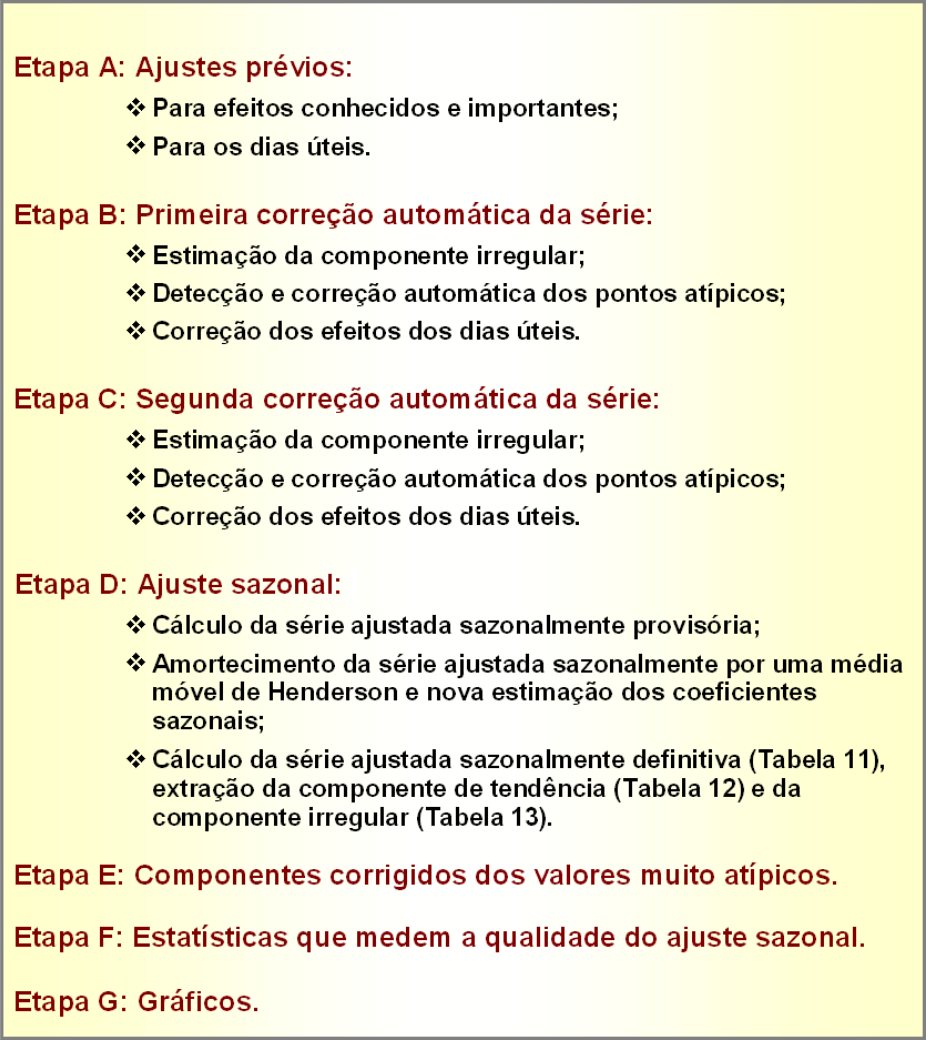

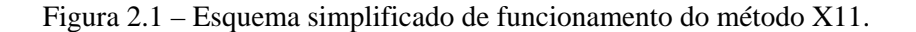

O mais novo desenvolvimento deste algoritmo é o X12-ARIMA, ilustrado na Figura 2.2, que se baseia no mesmo princípio, mas possui um módulo chamado de Reg-ARIMA que permite corrigir a série inicial dos efeitos indesejáveis antes do ajuste sazonal. Esta estimação é realizada aplicando-se modelos ARIMA de regressão de erros.

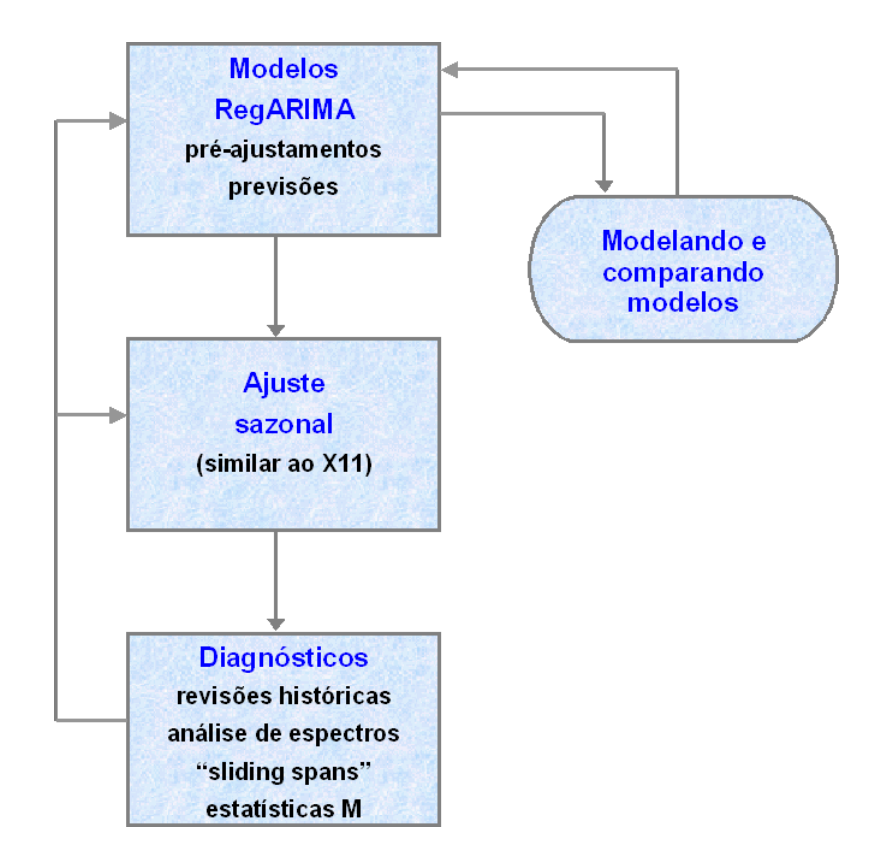

Figura 2.2 – Esquema de funcionamento do método X12-ARIMA adaptado de Findley e outros (1998).

A metodologia do procedimento X12-ARIMA está descrita em Findley e outros (1998). Na caixa superior há uma sub-rotina de modelagem Reg-ARIMA<sup>6</sup>

$$
\phi_{p}(B)\Phi_{p}(B^{s})(1-B)^{d}(1-B^{s})^{D}\left(y_{t}-\sum_{i=1}^{\tau}\beta_{i}x_{it}\right)=\theta_{q}(B)\Theta_{Q}(B^{s})a_{t}
$$

sendo By<sub>t</sub> = y<sub>t−1</sub>; s correspondendo ao período sazonal, s = 4 ou s = 12; os polinômios (z),  $\Phi_{\text{p}}(z^{\text{s}}), \theta_{\text{q}}(z)$ e  $\Theta_{\text{q}}(z^{\text{s}})$  $\phi_p(z)$ ,  $\Phi_p(z^s)$ ,  $\theta_q(z)$  e  $\Theta_Q(z^s)$  com graus p, P, q e Q, respectivamente, e com termos constantes iguais a 1. Estes polinômios são construídos de modo que as raízes de

<u>.</u>

 ${}^{6}O$  X12 – ARIMA pode estimar modelos Reg-ARIMA de ordem (p,d,q) (P,D,Q)<sub>S</sub> para y<sub>t</sub>. Tais modelos são da forma:

(Findley, 1998) que faz ajustes preliminares para vários efeitos e previsões para frente e para trás. A caixa final do esquema acima representa um conjunto de rotinas de diagnósticos pós-ajustamento que podem ser usados para obter indicadores de eficiência tanto na modelagem quanto no ajustamento sazonal escolhido — por exemplo o diagnóstico *sliding spans* para uma dada série é obtido através do ajuste sazonal de vários painéis, seleciona-se um painel inicial e procede-se ao ajuste. Então um segundo painel é obtido suprimindo-se as informações do ano mais antigo que consta no primeiro painel e adicionando-se as informações do ano imediatamente seguinte ao último ano do primeiro painel e ajusta-se esta nova série. Um terceiro painel é obtido da mesma maneira que o segundo painel, e, se os dados permitirem, também um quarto painel é construído e os ajustes realizados são comparados. As chamadas estatísticas M são 11 medidas que irão compor a estatística Q (comparação global). Estas estatísticas já estavam implementadas no procedimento X11-ARIMA e são medidas empíricas com valores entre 0 e 3. Elas são padronizadas de modo que sua região de aceitação varia entre 0 e 1 e a região de rejeição varia entre 1 e 3.

 $\theta_{\Omega}(z)$  e  $\Theta_{\Omega}(z^{s})$  tenham módulos maiores que ou iguais a 1 e que as raízes de  $\phi_{p}(z)$  e  $\Phi_{p}(z^{s})$  tenham módulos maiores do que 1. Supõe-se que a<sub>t</sub> seja uma sequência de variáveis aleatórias independentes com média zero e variância  $\sigma_{\mathbf{a}}^2$ .

$$
w_{t} = (1 - B)^{d} (1 - B^{s})^{D} (y_{t} - \sum_{i=1}^{t} \beta_{i} x_{it}) \text{ é uma série temporal estacionária que}
$$

satisfaz a equação de diferença  $\phi_p(B)\Phi_p(B^s)$ W<sub>t</sub> =  $\theta_q(B)\Theta_Q(B^s)a_t$  $_{t}$  –  $_{q}$  ( $_{p}$ ) $\sim$   $_{Q}$  $\phi_p(B)\Phi_p(B^s)w_t = \theta_q(B)\Theta_Q(B^s)a_t$ . Portanto, pode-se reescrever o modelo acima para y<sub>t</sub> como

$$
(1-B)^{d} (1-B^{s})^{D} y_{t} = \sum_{i=1}^{\tau} \beta_{i} \{(1-B)^{d} (1-B^{s})^{D} x_{it}\} + w_{t}
$$

Este é um modelo de regressão com erros  $w_t$ , estacionários, auto-regressivo e de médias móveis (ARMA) para  $y_t$  convenientemente diferenciado. Estes regressores resultam da aplicação dos mesmos operadores de diferenças a x<sub>it</sub>. O modelo acima, junto com a suposição de que as inovações a<sub>t</sub> no modelo para w<sub>t</sub> são independentes e identicamente distribuídas N(0,  $\sigma^2$ ), determina a função de verossimilhança que é maximizada para estimar os coeficientes de regressão  $β<sub>i</sub>$ , σ<sup>2</sup>, e os coeficientes de  $φ<sub>p</sub>(z)$ ,  $Φ<sub>p</sub>(z<sup>s</sup>)$ ,  $θ<sub>q</sub>(z)$  e  $Θ<sub>Q</sub>(z<sup>s</sup>)$  $\phi_p(z), \Phi_p(z^s), \theta_q(z)$ e  $\Theta_Q(z^s)$ . O default da verossimilhança no X12 – ARIMA é exatamente a verossimilhança gaussiana. Para evitar o problema de convergência na maximização numérica (que ocorre raramente), a aproximação da verossimilhança condicional gaussiana definida por Box e Jenkins (1976) pode opcionalmente ser usada em vez da verossimilhança exata. Existe também uma terceira opção na qual a verossimilhança é condicional para os parâmetros auto-regressivos e exata para os parâmetros de média móvel.

1

A metodologia de ajustamento sazonal sinalizado no bloco central é uma versão melhorada da metodologia do método X11 mas basicamente é a mesma. Desta forma, o procedimento de ajuste sazonal X11 será detalhado na seção seguinte.

**2.2.4** 

### **O passo a passo do método X11**

Nesta seção, como em Ladiray e Quenneville (2000/2001), detalha-se a etapa B da atual versão do método X11. Aborda-se apenas o método de ajuste sazonal e não se faz referência à modelagem ARIMA utilizada previamente. Esta etapa é desenvolvida no método X11 e os resultados são organizados em tabelas, o compromisso aqui é o de mostrar o passo a passo do método e, para isto, utilizase um exemplo numérico para ilustrar todas as passagens do algoritmo. As etapas C e D do algoritmo são bastante semelhantes a esta etapa. O programa abaixo permite produzir a maioria das tabelas aqui comentadas e em (\*) encontram-se as explicações para os principais comandos.

\* Leitura da série original – neste caso é a série é mensal (period=12) iniciada em janeiro de 1985 (start=1985.01) com três decimais. Para que a série original não seja impressa (print=none).

```
series {data=(91,864 84,996 .... 120,894} 
start = 1985.01 period=12 
print=none 
decimals=3
```
\* Definição do modelo multiplicativo (mode=mult) e impressão todos os resultados (print=all).

X11{mode=mult

 $print=(all)$ }

\* Efetua um modelo de regressão linear para verificar a significância dos dias trabalhados (X11regerssion{variable=td) e imprima os resultados (print=all)

X11regression{variable=td

print  $=(all)$ }

Neste exemplo, o esquema de decomposição é multiplicativo,  $X_t = T_t \times S_t \times I_t$ , e a série ajustada sazonalmente pode ser escrita como:  $A_t = \frac{A_t}{C} = T_t \times I_t$ *t*  $A_t = \frac{X_t}{S_t} = T_t \times I_t$ .

Utilizou-se novamente a série do indicador de produção física da indústria brasileira no período de janeiro de 1985 a janeiro de 2003, 18 anos de série. Este indicador tem periodicidade mensal e é produzido pela Coordenação da Indústria − COIND − do IBGE. O Gráfico 2.1 mostra a série original do indicador industrial brasileiro.

O objetivo principal da etapa B é uma primeira determinação e correção dos pontos atípicos. Também se constrói um teste para verificar se a composição diária do mês é significativa.

Esta etapa compreende a construção de 20 tabelas, que, geralmente, são chamadas de Tabela B1, Tabela B2 e assim sucessivamente fazendo alusão à etapa B. A primeira delas mostra a série original ou a série previamente ajustada pelo usuário, a penúltima apresenta uma estimação dos dias trabalhados e a última apresenta os valores de correção dos pontos atípicos (*outliers*). A série corrigida destes pontos atípicos e dos efeitos de dias trabalhados será trabalhada na etapa C e novamente o algoritmo é utilizado.

Se nenhum ajuste prévio foi feito, a Tabela B1 do método mostra a **série original**. Se a série foi ajustada previamente − na etapa A −, esta tabela mostrará a série ajustada previamente.

A série original utilizada como exemplo encontra-se na Tabela a seguir:

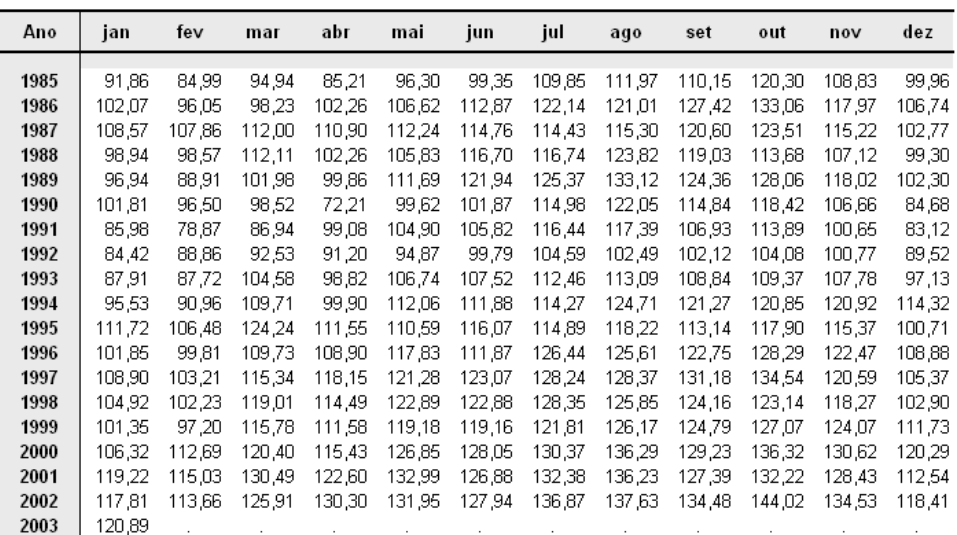

O primeiro passo é a **estimativa inicial da tendência** que é obtida aplicando aos dados da Tabela B1 uma média móvel centrada de ordem 12, MM2x12, (para séries trimestrais: ordem 4). Esta média móvel utiliza 12 meses; por exemplo, a MM2x12 (MM2x12; isto é, uma dupla média de 12 termos) para o mês de julho de 1985, é calculada da seguinte forma:

$$
MM 2x12 = \frac{jan85 + fev85 + \dots + dez85}{12} + \frac{fev85 + mar85 + \dots + jan86}{12} =
$$

$$
= \frac{jan85 + 2(fev85 + mar85 + \dots + nov85 + dez85) + jan86}{24}
$$

Então, pode-se escrever:

$$
T_t^1 = \frac{1}{24} \{ jan85 + 2 \, \text{few}85 + 2 \, \text{max}85 + \dots + 2 \, \text{nov}85 + 2 \, \text{dex}85 + jan86 \}
$$

Repare que esta média móvel utiliza 13 termos da série e os coeficientes são:  $\{1, 2, 2, 2, 2, 2, 2, 2, 2, 2, 2, 2, 1\}$  Os seis primeiros e os seis últimos termos não podem ser calculados e nesta etapa não há imputação destes termos.

No caso da série da produção industrial, o primeiro ponto que pode ser calculado é o mês de julho de 1985 e o último é o mês de julho de 2002. Exemplificando: para o mês de julho de 1985, utiliza-se os dados da Tabela B1 do método de janeiro de 1985 a janeiro de 1986, ou seja, precisa-se de seis pontos anteriores e seis pontos posteriores a julho de 1985.

A Tabela a seguir mostra a série de tendência inicialmente estimada.

Tabela 2.2 – Tendência – indicador de produção física da indústria brasileira – 1985 a 2003 (Tabela B2 do método X11).

|      | jan    | fev    | mar    | abr    | mai    | jun    | jul    | ago    | set    | out    | nov    | dez    |
|------|--------|--------|--------|--------|--------|--------|--------|--------|--------|--------|--------|--------|
| 1985 |        |        |        |        |        |        | 101,57 | 102.45 | 103,05 | 103,90 | 105.04 | 106,03 |
| 1986 | 107.11 | 108,00 | 109,09 | 110,35 | 111,26 | 111,92 | 112,47 | 113,24 | 114,30 | 115,24 | 115.83 | 116,14 |
| 1987 | 115,90 | 115,34 | 114,82 | 114,14 | 113,63 | 113,35 | 112,78 | 111,99 | 111,61 | 111,25 | 110,63 | 110,44 |
| 1988 | 110,62 | 111.07 | 111.36 | 110,88 | 110,14 | 109,65 | 109,43 | 108,94 | 108,11 | 107.59 | 107.74 | 108,20 |
| 1989 | 108.78 | 109.52 | 110,13 | 110,96 | 112,01 | 112,59 | 112,92 | 113,43 | 113,61 | 112,31 | 110.66 | 109,32 |
| 1990 | 108,05 | 107,15 | 106,30 | 105,50 | 104,62 | 103,41 | 102,02 | 100,63 | 99,41  | 100,05 | 101,39 | 101,77 |
| 1991 | 102.00 | 101.86 | 101.34 | 100,82 | 100,38 | 100,07 | 99,94  | 100,29 | 100,94 | 100.84 | 100.09 | 99,43  |
| 1992 | 98,68  | 97,57  | 96,74  | 96,14  | 95,73  | 96,00  | 96,42  | 96,51  | 96,97  | 97,79  | 98,60  | 99,42  |
| 1993 | 100,07 | 100,84 | 101,56 | 102,06 | 102,57 | 103,18 | 103,81 | 104,27 | 104.62 | 104,87 | 105,14 | 105,54 |
| 1994 | 105.80 | 106.36 | 107.36 | 108.36 | 109,39 | 110,65 | 112,04 | 113,36 | 114.61 | 115.70 | 116.13 | 116,24 |
| 1995 | 116.44 | 116.20 | 115,59 | 115,13 | 114,77 | 113,97 | 113,00 | 112,31 | 111,42 | 110,71 | 110,90 | 111,03 |
| 1996 | 111,33 | 112.12 | 112,83 | 113,66 | 114,39 | 115,03 | 115,66 | 116,10 | 116,47 | 117,09 | 117,62 | 118,23 |
| 1997 | 118,77 | 118.96 | 119.43 | 120,04 | 120,22 | 120,00 | 119,69 | 119,48 | 119,59 | 119,59 | 119,51 | 119,57 |
| 1998 | 119.56 | 119.46 | 119,07 | 118,30 | 117,73 | 117,53 | 117,28 | 116,92 | 116,57 | 116,32 | 116,04 | 115,73 |
| 1999 | 115.30 | 115,05 | 115,08 | 115,27 | 115,68 | 116,29 | 116,86 | 117,72 | 118,56 | 118,91 | 119,39 | 120,08 |
| 2000 | 120.81 | 121.58 | 122,19 | 122,76 | 123,42 | 124,05 | 124,94 | 125,58 | 126,10 | 126,81 | 127,37 | 127,58 |
| 2001 | 127,61 | 127,69 | 127,61 | 127,37 | 127,10 | 126,69 | 126,31 | 126,19 | 125,94 | 126,07 | 126,35 | 126,35 |
| 2002 | 126,58 | 126.83 | 127,18 | 127,97 | 128,72 | 129,21 | 129,59 |        |        |        |        |        |
| 2003 |        |        |        |        |        |        |        |        |        |        |        |        |

A partir da série de tendência inicialmente estimada a componente de tendência é retirada – por subtração, no caso aditivo, ou por divisão, no caso multiplicativo – para a estimação inicial da componente sazonal-irregular (Tabela B3).

De modo que: 
$$
B_3 = \frac{B_1}{B_2}
$$

Com os dados do índice de produção física brasileira, temos, para o mês de julho de 1985:

$$
ju185 = 100 \times \left(\frac{109,85}{101,57}\right) = 108,15
$$

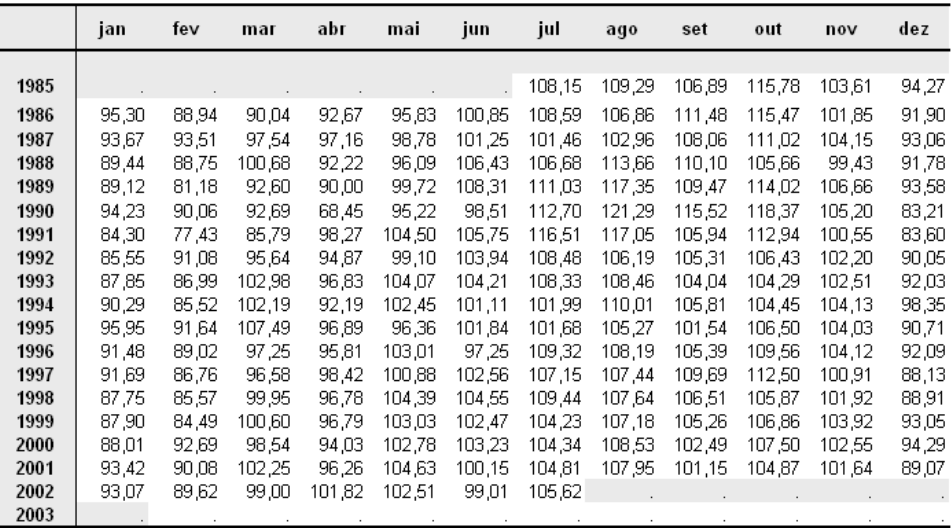

O Gráfico 2.6 mostra a componente sazonal−irregular obtida na Tabela B3. Este Gráfico mostra os movimentos de cada mês no período de julho de 1985 a julho de 2002. A reta representa a média da componente sazonal-irregular em cada um dos meses do ano.

|      | jan    | fev    | mar    | abr    | mai    | jun    | jul    | ago    | set    | out    | nov    | dez    |
|------|--------|--------|--------|--------|--------|--------|--------|--------|--------|--------|--------|--------|
|      |        |        |        |        |        |        |        |        |        |        |        |        |
| 1985 |        |        |        |        |        |        | 100,55 | 100,55 | 100,55 | 100.55 | 100,55 | 100,55 |
| 1986 | 100.55 | 100,53 | 100,54 | 100,50 | 100,42 | 100,39 | 100,34 | 100,25 | 100,24 | 100.25 | 100,24 | 100,31 |
| 1987 | 100.34 | 100,38 | 100,44 | 100,37 | 100,31 | 100,31 | 100,27 | 100,17 | 100,12 | 99.97  | 99,82  | 99.85  |
| 1988 | 99.95  | 100,16 | 100,35 | 100,37 | 100,36 | 100,32 | 100,22 | 100,07 | 99,88  | 99,69  | 99,61  | 99,67  |
| 1989 | 99.80  | 100,05 | 100,21 | 100,28 | 100,37 | 100,33 | 100,21 | 100.15 | 100,05 | 99.89  | 99,83  | 99,81  |
| 1990 | 99.86  | 100,00 | 100.04 | 100,07 | 100.09 | 99.98  | 99.81  | 99.72  | 99.69  | 99.87  | 100.13 | 100,21 |
| 1991 | 100.23 | 100.14 | 99,96  | 99,80  | 99.70  | 99,66  | 99.63  | 99,68  | 99,89  | 100.15 | 100.31 | 100,32 |
| 1992 | 100.20 | 99,96  | 99,75  | 99,53  | 99,38  | 99,45  | 99,59  | 99,66  | 99,87  | 100.16 | 100,29 | 100.30 |
| 1993 | 100.18 | 99.97  | 99,60  | 99.62  | 99.53  | 99.66  | 99,86  | 100,00 | 100.16 | 100.24 | 100.19 | 100,10 |
| 1994 | 99.94  | 99,81  | 99,76  | 99,73  | 99,75  | 99,85  | 99,99  | 100,08 | 100.10 | 100.14 | 100.15 | 100,09 |
| 1995 | 100,05 | 100,03 | 100,02 | 100,09 | 100,15 | 100,11 | 100,05 | 100,02 | 99,92  | 99,86  | 99,91  | 99,92  |
| 1996 | 99.97  | 100,03 | 100,08 | 100,18 | 100.22 | 100.15 | 100.05 | 99,96  | 99.B7  | 99.86  | 99.92  | 99,99  |
| 1997 | 100.07 | 100,10 | 100,14 | 100,20 | 100,20 | 100.12 | 100.00 | 99,90  | 99.87  | 99.84  | 99,87  | 99,96  |
| 1998 | 100,00 | 100,01 | 100,01 | 99,96  | 99,92  | 99.94  | 99,96  | 99,98  | 100,04 | 100.06 | 100,05 | 100,07 |
| 1999 | 100.02 | 99,96  | 99,90  | 99,80  | 99.77  | 99,81  | 99,87  | 99,98  | 100,06 | 100.08 | 100.08 | 100,06 |
| 2000 | 100.00 | 99,98  | 99,92  | 99,82  | 99,79  | 99,82  | 99,91  | 100,01 | 100,06 | 100.10 | 100,14 | 100,09 |
| 2001 | 100,03 | 100,03 | 99,98  | 99,22  | 97,93  | 97,14  | 97,35  | 97,96  | 98,24  | 98,57  | 98,91  | 99,33  |
| 2002 | 99.66  | 99,66  | 99,66  | 99,66  | 99,66  | 99,66  | 99,66  |        |        |        |        |        |
| 2003 |        |        |        |        |        |        |        |        |        |        |        |        |

Gráfico 2.6 – Componente sazonal-irregular de cada mês – indicador de produção física da indústria brasileira – 1985 a 2003 (Tabela B3 do método X11).

Nesta etapa, realiza-se, com a série sazonal-irregular, um teste para detectar sazonalidade estável. Trata-se de um teste de análise da variância com um fator (Neter et al 1985). A seguir, descreve-se a formulação deste teste.

Dispõe-se de k amostras – que são as estimativas da componente sazonalirregular de cada um dos 12 meses, cujos tamanhos são respectivamente:  $n_1, n_2, \dots, n_k$ . Cada uma das amostras corresponde a um nível diferente do fator que é representado pela sazonalidade. Supõe-se que este fator influencie apenas as médias das distribuições e não as variâncias das mesmas. Trata-se então de um teste de comparação das *k* médias  $\overline{x}_1, \overline{x}_2, \dots, \overline{x}_k$ . Considerando-se cada amostra extraída de uma variável aleatória  $X_i$ com média  $m_i$  e desvio padrão  $\sigma$ , o problema então é testar as hipóteses:

$$
\begin{cases} H_0: m_1 = m_2 = \dots = m_k \\ H_1: m_p \neq m_q \text{ para pelo menos um par (p,q)} \end{cases}
$$

A equação de análise de variância é:

$$
\frac{1}{n}\sum_{i=1}^{n_j}\sum_{j=1}^k\left(x_{ij}-\overline{x}\right)^2=\underbrace{\frac{1}{n}\sum_{j=1}^k n_j\left(x_{.j}-\overline{x}\right)}_{\text{fatores sazonais}}^2+\underbrace{\frac{1}{n}\sum_{i=1}^{n_j}\sum_{j=1}^k\left(x_{ij}-\overline{x}\right)}_{\text{residual}}
$$

A variação total se decompõe em: variação devida aos fatores sazonais e variação residual.

$$
S^2 = S_A^2 + S_B^2
$$

Admitindo-se  $H_0$  como verdadeira:

$$
F_{calc} = \frac{S_A^2/(k-1)}{S_B^2/(n-k)} \sim F(k-1, n-k)
$$

O critério de decisão é: rejeite *H*<sub>0</sub> para valores de *F<sub>calc</sub>* grandes. Ou seja, para valores calculados de  $F_{calc}$  maiores que  $F(k-1, n-k)$ , deve-se rejeitar a hipótese de igualdade de médias. A rejeição da hipótese nula significa que existe evidência da presença de sazonalidade no modelo. A Tabela B3.1 do método apresenta o resultado do teste, conforme Tabela 2.4 com o exemplo realizado a partir dos dados da indústria.

|                       | Soma dos<br>quadrados | g.l. | Média dos<br>quadrados | F     | Prob>F   |
|-----------------------|-----------------------|------|------------------------|-------|----------|
| <b>Entre os meses</b> | 11.207,05             | 11   | 1.018,82               | 55.97 | 4.94E-54 |
| Resíduos              | 3.512.91              | 193  | 18.20                  |       |          |
| Total                 | 14.719,96             | 204  |                        |       |          |

Tabela 2.4 – Teste da presença de sazonalidade estável (Tabela B3.1 do método X11)

O p-valor é muito pequeno (4,94E-54), o que leva à conclusão de que se deve rejeitar a hipótese de igualdade de médias. Ao mesmo tempo, há evidência de que existem diferentes padrões sazonais na série do índice de produção física.

Note que nem todas as hipóteses de um teste clássico de análise de variância (Neter, 1985) são exigidas, como, por exemplo, a hipótese de inexistência de autocorrelação da componente irregular.

O procedimento seguinte consiste no cálculo dos valores de substituição dos pontos atípicos da componente sazonal−irregular, para tal, é executado o procedimento automático de detecção e correção dos pontos atípicos da componente sazonal-irregular. A Tabela B4 do método apresenta os valores imputados para os casos em que foram detectados valores atípicos. Para se chegar aos valores que compõem esta tabela, passa-se por muitos procedimentos trabalhosos cujos resultados parciais não são disponíveis nas saídas dos aplicativos, mas são úteis para o entendimento da etapa B e são apresentados nas Tabelas 2.5 a 2.11. Os passos que levam à série de valores imputados são seis e serão detalhados a seguir.

### **Passo 1 para obtenção dos valores a serem implementados: Estimação da componente sazonal.**

A componente sazonal é estimada mediante o amortecimento da componente sazonal−irregular. Os valores correspondentes aos meses de janeiro, fevereiro, ... são amortecidos por uma MMS3X3. Por exemplo, para o mês de julho de 1987, a média móvel sazonal é:

$$
MMS3x3 = \frac{ju185 + ju186 + ju187}{3} + \frac{ju186 + ju187 + ju188}{3} + \frac{ju187 + ju188 + ju189}{3} =
$$

$$
= \frac{ju185 + 2ju186 + 3ju187 + 2ju188 + ju189}{9} =
$$

$$
=\frac{1}{9} j u l 85 + \frac{2}{9} j u l 86 + \frac{3}{9} j u l 87 + \frac{2}{9} j u l 88 + \frac{1}{9} j u l 89
$$

Os coeficientes dessa média móvel são:

$$
\left\{1,2,3,2,1\right\}\bigg/9
$$

Repare que esta média móvel simétrica usa 5 meses de 5 anos consecutivos e distintos. Deste modo, não podem ser calculados os coeficientes sazonais para os dois primeiros e os dois últimos anos. Na série da produção industrial brasileira, pode-se observar que a primeira estimativa do fator sazonal será para o mês de julho de 1987 e a última estimativa possível será para o mês de julho de 2000. Os meses dos anos iniciais e finais faltantes são obtidos utilizando médias móveis assimétricas.

Para o mês de julho de 1987, temos:

$$
jul87 = \frac{1}{9}108,15 + \frac{2}{9}108,59 + \frac{3}{9}101,46 + \frac{2}{9}106,68 + \frac{1}{9}111,03 =
$$
  
= 106,01

Para os meses faltantes, é necessário utilizar as médias móveis sazonais assimétricas de Musgrave (Ladiray e Quenneville, 2000/2001). O quadro a seguir apresenta os pesos assimétricos utilizados nesta média móvel sazonal 3X3. Um exemplo da aplicação destes pesos assimétricos é feita a seguir.

| Anos | <b>Primeiro e</b><br>último anos | Penúltimo e<br>antepenúltimo<br>anos | <b>Demais</b><br>anos |
|------|----------------------------------|--------------------------------------|-----------------------|
| $-2$ | 1/9                              | 3/27                                 | 5/27                  |
| -1   | 2/9                              | 7/27                                 | 11/27                 |
| 0    | 3/9                              | 10/27                                | 11/27                 |
| 1    | 2/9                              | 7/27                                 |                       |
| 2    | 1/9                              |                                      |                       |
|      |                                  |                                      |                       |

Quadro 2.1 – Coeficientes das médias móveis assimétricas 3X3.

Foi o texto elaborado por Ladiray e Quenneville (2000/2001) que originou todo esse capítulo. Como descrito inicialmente esse estudo teve a intenção de ser único e completo sobre o método de ajuste X11, porém na seção referente aos filtros assimétricos é feita a seguinte afirmação:

" *.......Os filtros assimétricos associados às médias 3X3, 3X5 e 3X9 são apresentados nas tabelas......Não sabemos como estes filtros assimétricos foram calculados e não conhecemos nenhuma publicação científica que explique claramente o modo de seleção destes coeficientes. ..."*

*Ladiray e Quenneville (2000/2001), página 46* 

Estes filtros assimétricos eram responsáveis por grande instabilidade no início e no fim da série. Com o aprimoramento do método X11 para o X11- ARIMA, as séries são estendidas para a frente e para trás e o efeito destes filtros assimétricos é minimizado.

Dez anos antes, em Gouvêa (1991), página 21, a explicação sobre a obtenção destes pesos é parcialmente fornecida. Quando utiliza-se uma MMS3X3, como observado anteriormente, perdem-se os dois primeiros e os dois últimos anos. Para o mês de julho de 1986, teríamos:

$$
jul86 = \frac{jul84 + jul85 + jul86}{3} + \frac{jul85 + jul86 + jul87}{3} + \frac{jul86 + jul87 + jul88}{3}
$$

Como a série utilizada como exemplo começa em 1985, é claro que não há o valor de julho de 1984. O que se espera então é que o peso da primeira observação

disponível (neste caso, julho de 1985) tenha mais peso ou ainda que as primeiras observações disponíveis tenham peso maior. Como a média móvel é sobre três meses aumenta-se o peso destes três meses mais próximos de julho de 1984.

$$
\frac{jul85 + jul86 + jul87}{3} + jul85 + jul86 + jul85 + jul86 + jul87 + jul86 + jul87 + jul88
$$
\n
$$
jul86 = \frac{3}{3}
$$
\n
$$
\frac{4 \cdot jul85 + 4 \cdot jul86 + jul87}{9} + \frac{jul85 + jul86 + jul87}{3} + \frac{jul86 + jul87 + jul88}{3}
$$
\n
$$
jul86 = \frac{9}{3}
$$

$$
jul86 = \frac{7 jul85 + 7 jul86 + 4 jul87}{9} + \frac{jul86 + jul87 + jul88}{3}
$$

$$
jul86 = \frac{7 \, jul85 + 10 \, jul86 + 7 \, jul87 + 3 \, jul88}{27}
$$

Assim, encontram-se os coeficientes obtidos no quadro 2.1.

Os coeficientes para o cálculo da média móvel sazonal do mês de julho de 1985 são obtidos fazendo:

$$
jul85 = \frac{jul83 + jul84 + jul85}{3} + \frac{jul84 + \cancel{jul85} + jul86}{3} + \frac{jul85 + jul85 + jul86 + jul87}{3}
$$

Para o mês de julho de 1984 que aparece no cálculo da segunda média móvel, o argumento é o mesmo utilizado no caso anterior. Faz-se:

$$
jul84 = \frac{jul85 + jul86 + jul87}{3}.
$$

Já para a primeira parcela da média móvel, em que dois dos três termos são faltantes, repete-se o valor da segunda média móvel, e o cálculo fica:

$$
\frac{jul85 + jul86 + jul87}{3} + jul85 + jul86
$$
\n
$$
jul85 = \frac{3}{}
$$
\n
$$
\frac{jul85 + jul86 + jul87}{3} + jul85 + jul86
$$
\n
$$
+\frac{3}{}
$$
\n
$$
+\frac{jul85 + jul86 + jul87}{3} + \frac{3}{}
$$
\n
$$
+\frac{3}{}
$$
\nDeste modo, os pesos

\n
$$
\left\{\frac{5}{27}, \frac{11}{27}, \frac{11}{27}\right\}
$$
 são encontrados.

Genericamente, em (Ladiray e Quenneville, 2000-2001), para filtros sazonais 3X3, seja um conjunto de valores de um determinado mês do ano:

$$
\{X_{n-2}, X_{n-1}, X_n, X_{n+1}, X_{n+2}, X_{n+3}\}.
$$

Faça:

$$
X_{n-1} = \frac{1}{3}(X_n + X_{n+1} + X_{n+2})
$$
  

$$
X_{n-2} = X_{n-1}
$$

Para filtros sazonais 3X5, seja um conjunto de valores de um determinado mês do ano:

$$
\{X_{n-3}, X_{n-2}, X_{n-1}, X_n, X_{n+1}, X_{n+2}, X_{n+3}\}.
$$

Faça:

$$
X_{n-1} = \frac{1}{4} (X_n + X_{n+1} + X_{n+2} + X_{n+3})
$$
  
\n
$$
X_{n-2} = \frac{1}{4} (X_n + X_{n+1} + X_{n+2} + X_{n+3})
$$
  
\n
$$
X_{n-3} = \frac{1}{4} (X_n + X_{n+1} + X_{n+2} + X_{n+3})
$$
  
\n
$$
X_{n-4} = X_{n-3}
$$

Este método de cálculo encontra os coeficientes para filtros de tamanho, 3x3 e 3x5. Quando aplicado a, por exemplo, filtro sazonal 3x9, não se conseguia chegar aos pesos de forma precisa.

Uma aproximação pode ser feita utilizando a formulação de Henderson.

Por exemplo, para o mês de julho de 1986, o cálculo é:

$$
jul86 = \frac{7}{27}108,15 + \frac{10}{27}108,59 + \frac{7}{27}101,46 + \frac{3}{27}106,68 = 106,42
$$

Para o mês de julho de 1985, o cálculo é:

$$
jul85 = \frac{11}{27}108,15 + \frac{11}{27}108,59 + \frac{5}{27}101,46 = 107,09
$$

Deste modo, a Tabela 2.5 é construída. Esta Tabela apresenta um cálculo preliminar da componente sazonal.

|      | jan    | fev   | mar    | abr    | mai    | jun    | jul    | ago    | set    | out    | nov    | dez   |
|------|--------|-------|--------|--------|--------|--------|--------|--------|--------|--------|--------|-------|
|      |        |       |        |        |        |        |        |        |        |        |        |       |
| 1985 |        |       |        |        |        |        | 107,09 | 107,13 | 108,97 | 114,77 | 102,99 | 93,08 |
| 1986 | 93,55  | 90.77 | 95,07  | 94,42  | 97.08  | 102,04 | 106.42 | 107.23 | 109.25 | 113,31 | 102.63 | 92,80 |
| 1987 | 92,49  | 89,72 | 95,86  | 93,92  | 97,42  | 103.27 | 106,01 | 108,51 | 109.30 | 111.68 | 102.81 | 92,71 |
| 1988 | 91,49  | 88,29 | 96,12  | 90,24  | 97,37  | 104.19 | 107,37 | 112.19 | 110,26 | 111.21 | 102,99 | 91,52 |
| 1989 | 90,30  | 85,79 | 94,21  | 87,42  | 98,34  | 104,64 | 109,98 | 115,77 | 110,40 | 112,67 | 103,77 | 89,71 |
| 1990 | 89,39  | 85,25 | 92,35  | 85,44  | 98,81  | 103,78 | 112,04 | 116,95 | 110,31 | 113,46 | 103,52 | 87,31 |
| 1991 | 87,71  | 84,75 | 92,18  | 89,81  | 100,66 | 103,85 | 112,36 | 114,66 | 108,11 | 111,86 | 102,85 | 86,99 |
| 1992 | 87.27  | 86,41 | 95,48  | 92,83  | 101,34 | 103,49 | 109,98 | 111,21 | 106,36 | 108,51 | 102,45 | 89,22 |
| 1993 | 88,39  | 87,03 | 99,76  | 95,53  | 101,79 | 103,37 | 107,12 | 108,90 | 104,65 | 106,01 | 102,75 | 91,91 |
| 1994 | 90,61  | 88,21 | 102,26 | 94,97  | 101,14 | 101,85 | 104,86 | 107,99 | 104,36 | 105,66 | 103,53 | 93,63 |
| 1995 | 92,32  | 88,64 | 102,32 | 95,77  | 100,55 | 101,00 | 104,79 | 107,57 | 104,53 | 107,14 | 103,56 | 92,57 |
| 1996 | 91,97  | 88,33 | 100,22 | 96,34  | 101,15 | 100,69 | 106,34 | 107,52 | 105,66 | 108,55 | 103,14 | 91,24 |
| 1997 | 90,82  | 87,29 | 99,14  | 97,13  | 101,87 | 101,73 | 107,21 | 107,38 | 106,63 | 109,08 | 102,53 | 90,02 |
| 1998 | 89,10  | 86.77 | 98,89  | 96,74  | 102,97 | 102,69 | 107,19 | 107.65 | 106,37 | 108.15 | 102,45 | 90,61 |
| 1999 | 88,93  | 87,43 | 99,74  | 96,30  | 103,21 | 102,85 | 105,80 | 107,70 | 104,96 | 107,19 | 102,58 | 91,42 |
| 2000 | 89,72  | 89,15 | 100,03 | 96,31  | 103,39 | 102,05 | 105,13 | 107,93 | 103,30 | 106,47 | 102,60 | 92,02 |
| 2001 | 91,31  | 90,02 | 100,26 | 97,18  | 103,42 | 100,91 | 104,83 | 108,05 | 102,02 | 89,66  | 88,42  | 87,15 |
| 2002 | 101,30 | 94,58 | 102,49 | 102,90 | 105,77 | 108,67 | 105,00 |        |        |        |        |       |
| 2003 |        |       |        |        |        |        |        |        |        |        |        |       |

Tabela 2.5 – Fatores sazonais provisórios – MM3X3.

### **Passo 2 para obtenção dos valores a serem implementados: Normalização dos coeficientes sazonais.**

Os coeficientes sazonais provisórios são normalizados de tal modo que a soma dos fatores sazonais do ano seja igual a 0 (no caso do modelo aditivo) e 12 (no caso do modelo multiplicativo). Para isto se calcula a média móvel centrada de 12 termos:  $M_{2X12}$ . Os seis valores faltantes no início e no fim da série são imputados. A imputação é realizada repetindo o primeiro e o último valores

calculados com esta média móvel. Ou seja, o valor estimado para janeiro de 1986 é repetido nos meses anteriores e o valor estimado para janeiro de 2002 é repetido nos meses posteriores.

Por exemplo, para o mês de janeiro de 1986, o cálculo é:

$$
jan86 = \frac{107,09}{24} + \frac{107,13+108,97+114,77+102,99+93,08}{12} + \n+ \frac{93,55+90,77+95,07+94,42+97,08+102,04}{12} + \frac{106,42}{24} = \n= 100,55
$$

A Tabela 2.6, a seguir, apresenta os resultados da média móvel centrada de 12 termos.

|      | jan    | fev    | mar    | abr    | mai    | jun    | jul    | ago    | set    | out    | nov    | dez    |
|------|--------|--------|--------|--------|--------|--------|--------|--------|--------|--------|--------|--------|
|      |        |        |        |        |        |        |        |        |        |        |        |        |
| 1985 |        |        |        |        |        |        | 100.55 | 100,55 | 100.55 | 100,55 | 100.55 | 100,55 |
| 1986 | 100,55 | 100,53 | 100,54 | 100,50 | 100,42 | 100,39 | 100,34 | 100,25 | 100,24 | 100,25 | 100,24 | 100,31 |
| 1987 | 100.34 | 100.38 | 100,44 | 100,37 | 100,31 | 100,31 | 100,27 | 100,17 | 100,12 | 99,97  | 99,82  | 99,85  |
| 1988 | 99.95  | 100,16 | 100,35 | 100,37 | 100,36 | 100,32 | 100,22 | 100.07 | 99,88  | 99,69  | 99,61  | 99,67  |
| 1989 | 99,80  | 100,05 | 100,21 | 100,28 | 100,37 | 100,33 | 100,21 | 100,15 | 100,05 | 99,89  | 99,83  | 99,81  |
| 1990 | 99.86  | 100,00 | 100,04 | 100,07 | 100,09 | 99,98  | 99,81  | 99,72  | 99,69  | 99,87  | 100,13 | 100,21 |
| 1991 | 100.23 | 100,14 | 99,96  | 99,80  | 99,70  | 99,66  | 99,63  | 99,68  | 99,89  | 100,15 | 100,31 | 100,32 |
| 1992 | 100,20 | 99,96  | 99,75  | 99,53  | 99,38  | 99,45  | 99,59  | 99,66  | 99.87  | 100,16 | 100,29 | 100,30 |
| 1993 | 100,18 | 99,97  | 99,80  | 99,62  | 99,53  | 99,66  | 99,86  | 100,00 | 100,16 | 100,24 | 100,19 | 100,10 |
| 1994 | 99,94  | 99,81  | 99,76  | 99,73  | 99,75  | 99,85  | 99,99  | 100,08 | 100,10 | 100,14 | 100,15 | 100,09 |
| 1995 | 100.05 | 100.03 | 100.02 | 100,09 | 100,15 | 100,11 | 100.05 | 100.02 | 99.92  | 99.86  | 99.91  | 99.92  |
| 1996 | 99,97  | 100,03 | 100,08 | 100,18 | 100,22 | 100,15 | 100,05 | 99,96  | 99,87  | 99,86  | 99,92  | 99,99  |
| 1997 | 100.07 | 100.10 | 100,14 | 100,20 | 100,20 | 100,12 | 100.00 | 99,90  | 99,87  | 99,84  | 99,87  | 99,96  |
| 1998 | 100,00 | 100,01 | 100,01 | 99.96  | 99.92  | 99.94  | 99.96  | 99.98  | 100,04 | 100,06 | 100.05 | 100.07 |
| 1999 | 100,02 | 99,96  | 99,90  | 99,80  | 99,77  | 99,81  | 99,87  | 99,98  | 100,06 | 100,08 | 100,08 | 100,06 |
| 2000 | 100.00 | 99,98  | 99,92  | 99,82  | 99,79  | 99,82  | 99,91  | 100,01 | 100.06 | 100,10 | 100,14 | 100,09 |
| 2001 | 100,03 | 100,03 | 99,98  | 99.22  | 97,93  | 97,14  | 97,35  | 97.96  | 98.24  | 98,57  | 98,91  | 99,33  |
| 2002 | 99,66  | 99,66  | 99,66  | 99,66  | 99,66  | 99,66  | 99,66  |        |        |        |        |        |
| 2003 |        |        |        |        |        |        |        |        |        |        |        |        |

Tabela 2.6 – Média móvel centrada –  $M_{2x12}$ .

Os coeficientes sazonais normalizados são obtidos dividindo-se os valores da Tabela 2.5 (fatores sazonais provisórios) pelos dados da Tabela 2.6 (média móvel centrada de 12 termos).

Por exemplo, o mês de julho de 1985 é obtido:

$$
jul85 = 100 \times \left(\frac{107,09}{100,55}\right) = 106,51
$$

|      | jan    | fev   | mar    | abr    | mai    | jun    | jul    | ago    | set    | out    | nov    | dez   |
|------|--------|-------|--------|--------|--------|--------|--------|--------|--------|--------|--------|-------|
|      |        |       |        |        |        |        |        |        |        |        |        |       |
| 1985 |        |       |        |        |        |        | 106,51 | 106,54 | 108,37 | 114,14 | 102,43 | 92,57 |
| 1986 | 93,04  | 90,29 | 94,55  | 93,95  | 96,68  | 101,65 | 106,06 | 106,97 | 108,99 | 113,02 | 102,38 | 92,52 |
| 1987 | 92,17  | 89,38 | 95.45  | 93,58  | 97,12  | 102,95 | 105,73 | 108,33 | 109,17 | 111,71 | 103,00 | 92,84 |
| 1988 | 91,54  | 88,15 | 95,78  | 89,90  | 97,02  | 103,86 | 107.13 | 112.12 | 110,39 | 111,56 | 103,40 | 91,83 |
| 1989 | 90,48  | 85.74 | 94,01  | 87,18  | 97,98  | 104,30 | 109,75 | 115,60 | 110,35 | 112,80 | 103,95 | 89,87 |
| 1990 | 89,51  | 85,25 | 92,31  | 85,38  | 98,72  | 103,80 | 112.25 | 117.27 | 110,65 | 113,61 | 103,38 | 87,13 |
| 1991 | 87,52  | 84,63 | 92,22  | 89,99  | 100,96 | 104.20 | 112,78 | 115,03 | 108,23 | 111,69 | 102,53 | 86,71 |
| 1992 | 87,10  | 86,44 | 95,73  | 93,26  | 101,98 | 104,05 | 110,43 | 111,59 | 106,50 | 108,34 | 102,15 | 88,95 |
| 1993 | 88,23  | 87,06 | 99,96  | 95,89  | 102.27 | 103,73 | 107.27 | 108,90 | 104,49 | 105.76 | 102,56 | 91,82 |
| 1994 | 90,67  | 88,38 | 102,51 | 95,22  | 101,40 | 102,00 | 104.87 | 107,90 | 104,26 | 105,51 | 103,38 | 93,55 |
| 1995 | 92,28  | 88,61 | 102,30 | 95,69  | 100,40 | 100,89 | 104.74 | 107,55 | 104,61 | 107,30 | 103,65 | 92,65 |
| 1996 | 92,00  | 88,30 | 100,15 | 96,16  | 100,92 | 100.54 | 106.29 | 107,56 | 105,80 | 108,71 | 103,23 | 91,25 |
| 1997 | 90,75  | 87.20 | 99,00  | 96,93  | 101,67 | 101,61 | 107.21 | 107.49 | 106,77 | 109.25 | 102,66 | 90,05 |
| 1998 | 89,10  | 86,76 | 98,88  | 96,77  | 103,06 | 102.75 | 107,24 | 107,68 | 106,32 | 108,09 | 102,40 | 90,55 |
| 1999 | 88,91  | 87,46 | 99,83  | 96,49  | 103,45 | 103,05 | 105.94 | 107.72 | 104,89 | 107.11 | 102,50 | 91,36 |
| 2000 | 89,72  | 89,17 | 100.11 | 96,48  | 103,61 | 102,24 | 105,23 | 107,92 | 103,25 | 106,36 | 102.46 | 91,93 |
| 2001 | 91,28  | 89,99 | 100,28 | 97.94  | 105,61 | 103,88 | 107,68 | 110,30 | 103,85 | 90.96  | 89,40  | 87,74 |
| 2002 | 101.64 | 94.90 | 102.84 | 103,25 | 106,14 | 109,04 | 105,35 |        |        |        |        |       |
| 2003 |        |       |        |        |        |        |        |        |        |        |        |       |

Tabela 2.7 – Fatores sazonais preliminares normalizados.

# **Passo 3 para obtenção dos valores a serem implementados: Estimação da componente irregular.**

Nesta etapa, retiram-se os fatores sazonais provisórios (Tabela 2.7) da componente sazonal-irregular estimada na Tabela B3 do método. Para isto basta dividir os valores da Tabela B3 pelos valores da Tabela 2.6, por exemplo, com os dados do índice de produção física brasileira, temos, para o mês de julho de 1985:

$$
jul85 = 100 \times \left(\frac{108,15}{106,51}\right) = 101,55
$$

Tabela 2.8 – Componente irregular estimada.

|      | jan    | fev    | mar    | abr    | mai    | jun    | jul    | ago    | set    | out    | nov    | dez    |
|------|--------|--------|--------|--------|--------|--------|--------|--------|--------|--------|--------|--------|
|      |        |        |        |        |        |        |        |        |        |        |        |        |
| 1985 |        |        |        |        |        |        | 101,55 | 102,58 | 98,63  | 101,44 | 101,15 | 101,84 |
| 1986 | 102,43 | 98,50  | 95,23  | 98,64  | 99,13  | 99.22  | 102,39 | 99,90  | 102,28 | 102.16 | 99.48  | 99,34  |
| 1987 | 101.63 | 104,62 | 102,20 | 103,83 | 101,71 | 98,35  | 95,96  | 95,04  | 98,98  | 99,38  | 101,12 | 100,23 |
| 1988 | 97,71  | 100,68 | 105,12 | 102,59 | 99,05  | 102,47 | 99.58  | 101.37 | 99,74  | 94,71  | 96,16  | 99,94  |
| 1989 | 98,49  | 94,68  | 98,50  | 103,24 | 101.77 | 103,84 | 101,17 | 101,52 | 99,20  | 101,09 | 102,61 | 104,12 |
| 1990 | 105,27 | 105,64 | 100,41 | 80,17  | 96,46  | 94,90  | 100,40 | 103,42 | 104,41 | 104,19 | 101,76 | 95,50  |
| 1991 | 96,32  | 91,49  | 93,03  | 109.20 | 103,51 | 101,48 | 103,31 | 101,76 | 97,88  | 101,12 | 98,07  | 96,41  |
| 1992 | 98,22  | 105,37 | 99,91  | 101,72 | 97,18  | 99,89  | 98,23  | 95,17  | 98,89  | 98,25  | 100,05 | 101.24 |
| 1993 | 99,57  | 99,93  | 103,01 | 100,98 | 101,75 | 100,46 | 100,98 | 99,60  | 99,57  | 98,61  | 99,95  | 100,23 |
| 1994 | 99,59  | 96,76  | 99,68  | 96.82  | 101,03 | 99,13  | 97,25  | 101,96 | 101,49 | 98,99  | 100,72 | 105,13 |
| 1995 | 103,97 | 103,41 | 105,07 | 101,26 | 95,98  | 100,94 | 97,08  | 97,88  | 97,07  | 99,25  | 100,36 | 97,91  |
| 1996 | 99,44  | 100.82 | 97,11  | 99.63  | 102,07 | 96,73  | 102.85 | 100,59 | 99,61  | 100,78 | 100.87 | 100,92 |
| 1997 | 101,03 | 99,49  | 97.55  | 101,54 | 99.22  | 100,93 | 99.94  | 99,96  | 102,74 | 102,97 | 98.29  | 97.86  |
| 1998 | 98,48  | 98,63  | 101,09 | 100,01 | 101,29 | 101,76 | 102,06 | 99,97  | 100,17 | 97.94  | 99,53  | 98,19  |
| 1999 | 98,86  | 96,60  | 100,77 | 100,32 | 99,59  | 99,43  | 98,39  | 99,50  | 100,35 | 99,77  | 101.39 | 101,85 |
| 2000 | 98,09  | 103,94 | 98,43  | 97,46  | 99,20  | 100,97 | 99,16  | 100.57 | 99,26  | 101,07 | 100,09 | 102,57 |
| 2001 | 102,35 | 100,10 | 101,96 | 98,28  | 99,08  | 96,41  | 97,33  | 97,88  | 97,40  | 115,30 | 113,70 | 101,52 |
| 2002 | 91,56  | 94,43  | 96,27  | 98,62  | 96,59  | 90,80  | 100,25 |        |        |        |        |        |
| 2003 |        |        |        |        |        |        |        |        |        |        |        |        |

PUC-Rio - Certificação Digital Nº 0321239/CA

PUC-Rio - Certificação Digital Nº 0321239/CA

### **Passo 4 para obtenção dos valores a serem implementados: Cálculo do desvio padrão móvel.**

Calcula-se o desvio padrão móvel da componente irregular a cada intervalo de 5 anos completos. Cada desvio padrão é associado ao ano central do intervalo. Os valores da componente irregular que superam mais do que 2,5 vezes o desvio padrão (em valor absoluto do seu desvio em relação à média teórica 100 da componente irregular) são considerados atípicos e a estes valores são dados pesos nulos.

$$
\sigma = \left[\frac{\sum_{i=1}^{n} (I_i - 100)^2}{n}\right]^{1/2}
$$

A utilização da média teórica 100, em vez da média das observações da componente irregular, justifica-se por ser a média observada influenciada pelos valores atípicos, o que distorceria o desvio padrão.

Quando valores atípicos são detectados, o desvio padrão móvel é calculado novamente, desconsiderando estes valores, o que permite uma estimação mais robusta destes desvios padrões. Para os dois primeiros anos, empregam-se nas comparações os desvios padrões associados ao terceiro ano. De forma análoga, para os dois últimos anos, consideram-se os desvios padrões associados ao penúltimo ano.

Se a série original começa em janeiro de 1985 e termina em janeiro de 2003 (como exemplo), a primeira estimativa da componente sazonal-irregular começa em julho de 1985 e a última em julho de 2002.

Com o X11−ARIMA e o X12−ARIMA, o desvio padrão de 1987 será calculado com as 6 observações de 1985 e com os cinco primeiros anos completos (neste caso de 1986 a 1990), ou seja, serão utilizadas 66 observações. Este é o desvio padrão que será atribuído também aos anos de 1985 e 1986. O desvio padrão de 1988 será calculado com um número menor de observações, ou seja, o desvio padrão será calculado com as 60 observações correspondente aos anos de 1986 a 1990 − 5 anos. O procedimento para os anos de 1989 a 1999 é análogo ao de 1988. Para o ano de 2000, o procedimento é o mesmo que para o ano de 1987: utilizam--se 5 anos completos de dados (de janeiro de 1997 a dezembro de 2001) mais as 6 observações de 2002. Como observado anteriormente, os desvios padrões móveis para os anos de 1985 e 1986 serão iguais ao calculado para 1987 e, para os anos 2001 e 2002, será o mesmo calculado para 2000.

Com os dados dos indicadores da produção industrial brasileira, para o ano de 1988 utilizam-se os dados de dois anos anteriores e de dois anos posteriores, ou seja, dados dos anos de 1986 a 1990. Logo:

$$
\sigma = \left[ \frac{1}{60} \sum_{t=jan86}^{dez 90} (I_t - 100)^2 \right]^{1/2} = 3,8471
$$

O Quadro 2.2 fornece os desvios-padrão móveis da série exemplificada.

| Anos | Desvio padrão<br>1ª estimativa | Anos | Desvio padrão<br>1ª estimativa |
|------|--------------------------------|------|--------------------------------|
| 1985 | 3,705                          | 1995 | 2,040                          |
| 1986 | 3,705                          | 1996 | 2.062                          |
| 1987 | 3.705                          | 1997 | 1,885                          |
| 1988 | 3,847                          | 1998 | 1,600                          |
| 1989 | 4,297                          | 1999 | 3,128                          |
| 1990 | 4,263                          | 2000 | 3,484                          |
| 1991 | 4,116                          | 2001 | 3.484                          |
| 1992 | 4,063                          | 2002 | 3,484                          |
| 1993 | 2,958                          | 2003 | 3,484                          |
| 1994 | 2,199                          |      |                                |

Quadro 2.2 – Desvios-padrão móveis – 5 anos.

Como dito anteriormente, serão considerados atípicos os valores que superem 2,5 vezes o desvio padrão móvel. O Gráfico 2.7 representa o desvio da componente irregular em relação a sua média teórica, bem como os limites de confiança.

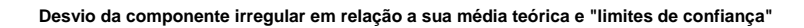

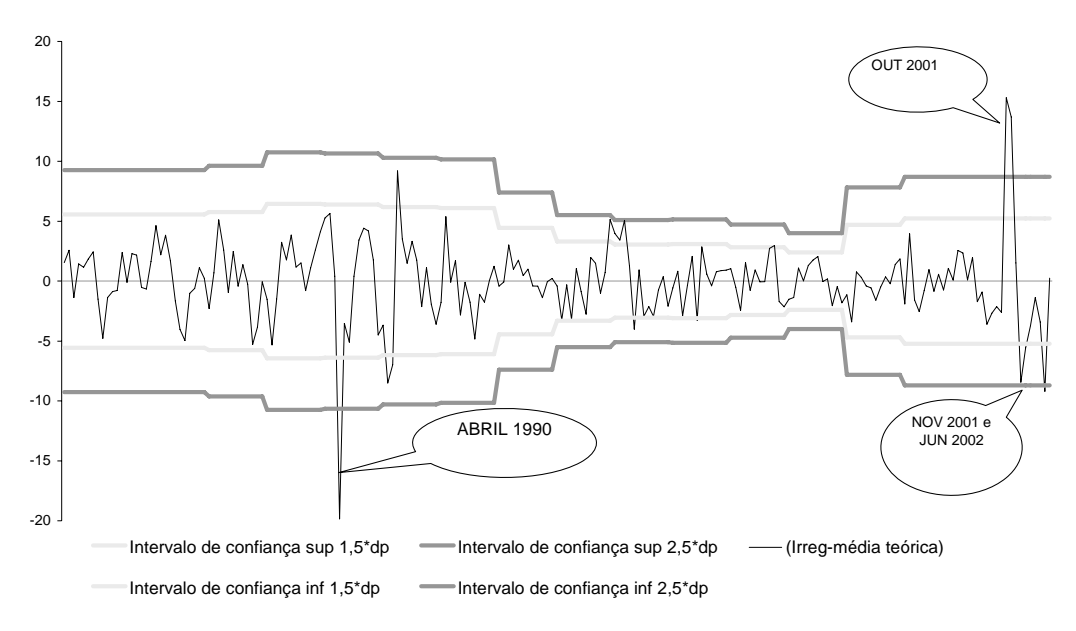

Gráfico 2.7 – Componente irregular e seus limites de confiança – indicador de produção física da indústria brasileira – 1985 a 2003.

Observam-se quatro valores considerados atípicos. Estes valores da componente irregular serão eliminados e novo cálculo do desvio móvel será efetuado.

Os novos valores estimados dos desvios móveis da componente irregular são apresentados na coluna 3 do quadro a seguir:

| Anos | <b>Desvio</b><br>padrão<br>1 | <b>Desvio</b><br>padrão<br>2 |
|------|------------------------------|------------------------------|
| 1985 | 3,705                        | 2,808                        |
| 1986 | 3,705                        | 2,808                        |
| 1987 | 3,705                        | 2,808                        |
| 1988 | 3,847                        | 2,896                        |
| 1989 | 4,297                        | 3,480                        |
| 1990 | 4,263                        | 3,437                        |
| 1991 | 4,116                        | 3,250                        |
| 1992 | 4,063                        | 3,181                        |
| 1993 | 2,958                        | 2,958                        |
| 1994 | 2,199                        | 2,199                        |
| 1995 | 2,040                        | 2,040                        |
| 1996 | 2,062                        | 2,062                        |
| 1997 | 1,885                        | 1,885                        |
| 1998 | 1,600                        | 1,600                        |
| 1999 | 3,128                        | 1,688                        |
| 2000 | 3,484                        | 2,164                        |
| 2001 | 3,484                        | 2,164                        |
| 2002 | 3,484                        | 2,164                        |
| 2003 | 3,484                        | 2,164                        |

Quadro 2.3 – Reestimação dos devios-padrão móveis – 5 anos.

O Gráfico a seguir representa o desvio da componente irregular em relação a sua média teórica, bem como os novos limites de confiança.

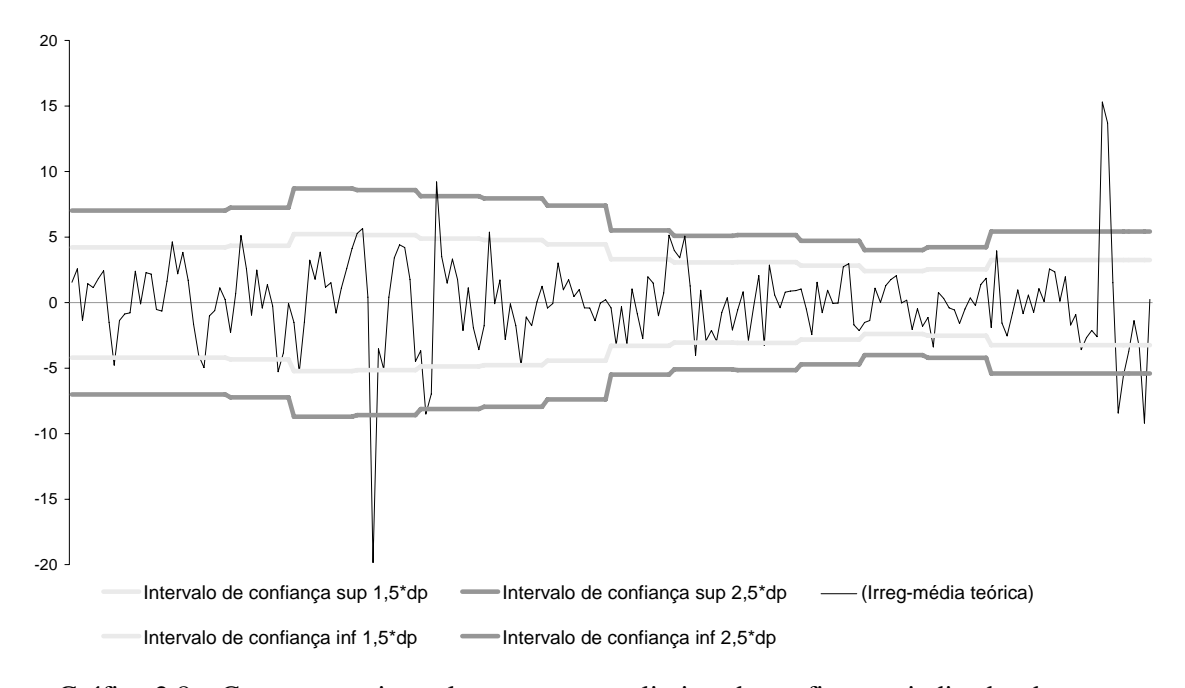

**Desvio da componente irregular em relação a sua média teórica e "limites de confiança"** 

Gráfico 2.8 – Componente irregular e seus novos limites de confiança – indicador de produção física da indústria brasileira – 1985 a 2003.

# **Passo 5 para obtenção dos valores a serem implementados: Detecção dos valores atípicos e ponderação da componente irregular.**

Os valores da componente irregular que superam, em valor absoluto, 2,5 desvios padrões levam peso zero; os que, em valor absoluto, se situam entre 1,5 desvio padrão e 2,5 desvios padrões são considerados moderadamente atípicos e devem ser amortecidos, levando um peso que varia linearmente entre 0 e 1, em função de suas posições; os que, em valor absoluto, são menores que 1,5 desvio padrão recebem peso 1.

O Gráfico 2.9 ilustra a função de peso do X11 para substituição dos valores atípicos.

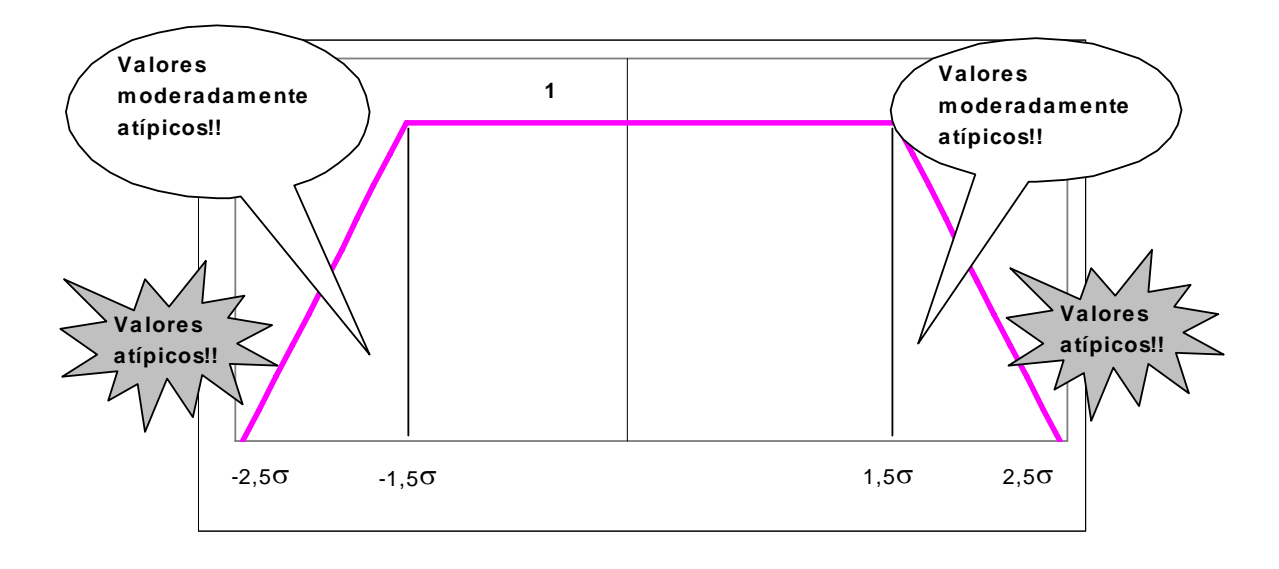

Gráfico 2.9 – Função de pesos.

Por exemplo, para o mês de fevereiro de 1991:

$$
fev91 - 100| = |91,49 - 100| = 8,51
$$

$$
1,5\sigma = 1,5.3,2500 = 4,8749
$$

$$
2,5\sigma = 2,5.3,2500 = 8,1249
$$

Como

 $8,51 > 8,1249$ ,

a observação de fevereiro de 1991 é considerada atípica e levará peso zero, Para o mês de janeiro de 1990:

$$
|jan90 - 100| = |105,27 - 100| = 5,27
$$

$$
1,5\sigma = 1,5 \cdot 3,4366 = 5,1550
$$

$$
2,5\sigma = 2,5 \cdot 3,4366 = 8,5916
$$

Como

 $5,155 \leq 5,27 \leq 8,5916$ 

a observação de janeiro de 1990 é considerada moderadamente atípica em relação às demais e deverá levar um peso proporcional. O cálculo do peso é feito da seguinte forma:

$$
peso(\cdot) = \frac{2,5\sigma - |irreg - 100|}{2,5\sigma - 1,5\sigma}
$$

$$
peso(jan90) = \frac{8,5916 - 5,268}{8,5916 - 5,1550} = 96,72\%
$$

A Tabela 2.9 a seguir mostra os pesos associados às componentes irregulares.

Tabela 2.9 – Pesos associados aos valores da componente irregular.

|      | jan    | fev    | mar    | abr    | mai    | jun    | jul    | ago    | set    | out    | nov    | dez    |
|------|--------|--------|--------|--------|--------|--------|--------|--------|--------|--------|--------|--------|
|      |        |        |        |        |        |        |        |        |        |        |        |        |
| 1985 |        |        |        |        |        |        | 100,00 | 100,00 | 100,00 | 100,00 | 100,00 | 100,00 |
| 1986 | 100,00 | 100,00 | 80,10  | 100.00 | 100,00 | 100.00 | 100.00 | 100,00 | 100,00 | 100.00 | 100,00 | 100,00 |
| 1987 | 100,00 | 85,34  | 100,00 | 100,00 | 100,00 | 100,00 | 100,00 | 73,40  | 100,00 | 100,00 | 100,00 | 100,00 |
| 1988 | 100,00 | 100,00 | 73,35  | 100,00 | 100,00 | 100,00 | 100,00 | 100,00 | 100,00 | 67,29  | 100,00 | 100,00 |
| 1989 | 100,00 | 97,06  | 100,00 | 100,00 | 100,00 | 100,00 | 100,00 | 100,00 | 100,00 | 100,00 | 100,00 | 100,00 |
| 1990 | 96,72  | 85,80  | 100,00 | 0,00   | 100,00 | 100,00 | 100,00 | 100,00 | 100,00 | 100,00 | 100,00 | 100,00 |
| 1991 | 100,00 | 0,00   | 35,55  | 0,00   | 100,00 | 100,00 | 100,00 | 100,00 | 100,00 | 100,00 | 100,00 | 100,00 |
| 1992 | 100,00 | 81,29  | 100.00 | 100,00 | 100,00 | 100,00 | 100,00 | 98,00  | 100,00 | 100,00 | 100,00 | 100,00 |
| 1993 | 100,00 | 100,00 | 100,00 | 100,00 | 100.00 | 100.00 | 100,00 | 100.00 | 100.00 | 100,00 | 100.00 | 100,00 |
| 1994 | 100.00 | 100.00 | 100.00 | 100,00 | 100.00 | 100,00 | 100,00 | 100.00 | 100.00 | 100,00 | 100.00 | 16.52  |
| 1995 | 55,26  | 82,65  | 1,63   | 100,00 | 52,81  | 100,00 | 100.00 | 100,00 | 100,00 | 100.00 | 100.00 | 100,00 |
| 1996 | 100,00 | 100,00 | 100,00 | 100,00 | 100,00 | 91,49  | 100.00 | 100,00 | 100,00 | 100,00 | 100,00 | 100,00 |
| 1997 | 100,00 | 100,00 | 100,00 | 100,00 | 100,00 | 100,00 | 100,00 | 100,00 | 100,00 | 92,24  | 100,00 | 100,00 |
| 1998 | 100,00 | 100,00 | 100,00 | 100,00 | 100,00 | 100,00 | 100,00 | 100,00 | 100,00 | 100,00 | 100,00 | 100,00 |
| 1999 | 100,00 | 48,65  | 100,00 | 100.00 | 100,00 | 100,00 | 100,00 | 100,00 | 100,00 | 100,00 | 100,00 | 100,00 |
| 2000 | 100,00 | 67,94  | 100,00 | 100,00 | 100,00 | 100,00 | 100,00 | 100,00 | 100,00 | 100,00 | 100,00 | 100,00 |
| 2001 | 100,00 | 100,00 | 100,00 | 100,00 | 100,00 | 83,95  | 100,00 | 100,00 | 100,00 | 0,00   | 0,00   | 100,00 |
| 2002 | 0,00   | 0,00   | 77,55  | 100,00 | 92,23  | 0,00   | 100,00 |        |        |        |        |        |
| 2003 |        |        |        |        |        |        |        |        |        |        |        |        |

# **Passo 6 para obtenção dos valores a serem implementados: Correção dos valores atípicos da componente sazonal-irregular.**

A correção e substituição de valores é realizada para todos os valores da componente sazonal-irregular cuja componente irregular não tenha recebido peso 1 no passo anterior. A imputação faz-se por uma média ponderada de cinco valores correspondentes ao mesmo mês (ou trimestre):

- ¾ o próprio valor ponderado pelo seu peso;
- ¾ dois valores anteriores a ele que tenham recebido ponderação 1;
- ¾ dois valores posteriores a ele que tenham recebido ponderação 1.

Para os dois primeiros anos e para os dois últimos anos, os valores imputados são calculados pela média ponderada do próprio valor ponderado pelo seu peso e os quatro valores mais próximos. Na versão original do X11, utilizavam-se não os quatro valores mais próximos, mas apenas três.

Por exemplo, o valor da componente sazonal-irregular do mês de janeiro de 1990 será substituído pela média do valor afetado pelo seu peso e os dois valores anteriores e os dois posteriores ao mesmo mês que receberam peso 1, ou seja, pelos valores que não foram considerados atípicos.

$$
jan90 = \frac{jan88 + jan89 + jan90 \cdot peso_{jan90} + jan91 + jan92}{4 + peso_{jan90}}
$$

$$
jan90 = \frac{89,44 + 89,12 + 94,23 \cdot 0,9672 + 84,30 + 85,55}{4 + 0,9672} = 88,49
$$
, substitutiondo

o valor da componente sazonal-irregular que originalmente, na Tabela B3 do método, era igual a 94,23.

Tabela 2.10 – Valores substitutos para os pontos atípicos da componente sazonalirregular – indicador de produção física da indústria brasileira – 1985 a 2003 (Tabela B4 do método X11).

|      | jan   | fev   | mar    | abr   | mai    | jun    | jul  | ago    | set  | out    | nov    | dez   | dp   |
|------|-------|-------|--------|-------|--------|--------|------|--------|------|--------|--------|-------|------|
|      |       |       |        |       |        |        |      |        |      |        |        |       |      |
| 1985 |       |       |        |       |        |        | 0.00 | 0.00   | 0,00 | 0.00   | 0.00   | 0.00  | 2,81 |
| 1986 | 0,00  | 0.00  | 94,90  | 0,00  | 0,00   | 0,00   | 0,00 | 0.00   | 0,00 | 0,00   | 0,00   | 0,00  | 2.81 |
| 1987 | 0,00  | 89.74 | 0,00   | 0,00  | 0,00   | 0,00   | 0,00 | 110,42 | 0,00 | 0,00   | 0,00   | 0,00  | 2.81 |
| 1988 | 0,00  | 0,00  | 93,47  | 0.00  | 0,00   | 0,00   | 0,00 | 0,00   | 0,00 | 113,41 | 0,00   | 0,00  | 2,90 |
| 1989 | 0.00  | 87.42 | 0.00   | 0.00  | 0,00   | 0.00   | 0,00 | 0.00   | 0.00 | 0.00   | 0.00   | 0,00  | 3.48 |
| 1990 | 88,49 | 89,14 | 0.00   | 93,48 | 0,00   | 0.00   | 0.00 | 0,00   | 0,00 | 0,00   | 0,00   | 0,00  | 3,44 |
| 1991 | 0,00  | 88.94 | 95,14  | 93,48 | 0,00   | 0,00   | 0,00 | 0,00   | 0,00 | 0,00   | 0,00   | 0,00  | 3.25 |
| 1992 | 0.00  | 88,15 | 0.00   | 0.00  | 0.00   | 0.00   | 0,00 | 112,63 | 0,00 | 0.00   | 0.00   | 0.00  | 3,18 |
| 1993 | 0,00  | 0,00  | 0,00   | 0,00  | 0,00   | 0,00   | 0,00 | 0,00   | 0,00 | 0,00   | 0,00   | 0,00  | 2,96 |
| 1994 | 0,00  | 0,00  | 0,00   | 0,00  | 0,00   | 0,00   | 0,00 | 0,00   | 0,00 | 0,00   | 0,00   | 91,50 | 2.20 |
| 1995 | 91,01 | 87,85 | 99,78  | 0.00  | 101,87 | 0,00   | 0,00 | 0,00   | 0,00 | 0.00   | 0,00   | 0,00  | 2,04 |
| 1996 | 0,00  | 0,00  | 0.00   | 0,00  | 0,00   | 101,54 | 0,00 | 0,00   | 0,00 | 0,00   | 0,00   | 0,00  | 2.06 |
| 1997 | 0,00  | 0,00  | 0,00   | 0,00  | 0,00   | 0.00   | 0,00 | 0,00   | 0,00 | 108,19 | 0,00   | 0,00  | 1,89 |
| 1998 | 0,00  | 0,00  | 0,00   | 0,00  | 0,00   | 0,00   | 0,00 | 0,00   | 0,00 | 0,00   | 0,00   | 0,00  | 1,60 |
| 1999 | 0.00  | 87.49 | 0.00   | 0.00  | 0,00   | 0.00   | 0,00 | 0,00   | 0,00 | 0.00   | 0,00   | 0.00  | 1.69 |
| 2000 | 0,00  | 88,56 | 0,00   | 0,00  | 0,00   | 0,00   | 0,00 | 0,00   | 0,00 | 0,00   | 0,00   | 0,00  | 2,16 |
| 2001 | 0.00  | 0.00  | 0.00   | 0.00  | 0.00   | 102.67 | 0.00 | 0.00   | 0.00 | 108,18 | 102.33 | 0.00  | 2.16 |
| 2002 | 89,27 | 87,86 | 100,12 | 0.00  | 103,48 | 102,60 | 0,00 |        |      |        |        |       | 2,16 |
| 2003 |       |       |        |       |        |        |      |        |      |        |        |       |      |
Nesta série foram detectados 31 pontos atípicos.

A estimação da componente sazonal-irregular corrigida encontra-se na tabela 2.11 a seguir. Estes valores são obtidos com os dados da Tabela B3 do método substituídos pelos valores diferentes de zero da Tabela B4 do método.

Tabela 2.11 – Componente sazonal-irregular corrigida (Tabela B5 do método X11).

|      | jan   | fev   | mar    | abr    | mai    | jun    | jul    | ago    | set    | out    | nov    | dez   |
|------|-------|-------|--------|--------|--------|--------|--------|--------|--------|--------|--------|-------|
| 1985 |       |       |        |        |        |        | 108,15 | 109,29 | 106,89 | 115,78 | 103,61 | 94,27 |
|      |       | 88,94 | 94.90  |        |        | 100.85 | 108,59 | 106,86 |        | 115,47 |        |       |
| 1986 | 95,30 |       |        | 92,67  | 95,83  |        |        |        | 111.48 |        | 101.85 | 91,90 |
| 1987 | 93,67 | 89,74 | 97,54  | 97,16  | 98,78  | 101,25 | 101,46 | 110,42 | 108,06 | 111,02 | 104.15 | 93,06 |
| 1988 | 89,44 | 88.75 | 93,47  | 92,22  | 96,09  | 106,43 | 106,68 | 113,66 | 110,10 | 113,41 | 99.43  | 91,78 |
| 1939 | 89,12 | 87,42 | 92,60  | 90,00  | 99,72  | 108,31 | 111,03 | 117.35 | 109.47 | 114,02 | 106,66 | 93,58 |
| 1990 | 88,49 | 89,14 | 92,69  | 93,48  | 95,22  | 98,51  | 112,70 | 121,29 | 115,52 | 118,37 | 105,20 | 83,21 |
| 1991 | 84,30 | 88,94 | 95,14  | 93,48  | 104,50 | 105,75 | 116,51 | 117,05 | 105,94 | 112,94 | 100,55 | 83,60 |
| 1992 | 85,55 | 88,15 | 95,64  | 94,87  | 99,10  | 103,94 | 108,48 | 112,63 | 105,31 | 106,43 | 102,20 | 90,05 |
| 1993 | 87,85 | 86,99 | 102,98 | 96,83  | 104,07 | 104,21 | 108,33 | 108,46 | 104,04 | 104,29 | 102,51 | 92,03 |
| 1994 | 90,29 | 85,52 | 102,19 | 92,19  | 102.45 | 101,11 | 101,99 | 110,01 | 105,81 | 104.45 | 104.13 | 91,50 |
| 1995 | 91,01 | 87,85 | 99,78  | 96,89  | 101,87 | 101,84 | 101,68 | 105,27 | 101.54 | 106,50 | 104,03 | 90,71 |
| 1996 | 91,48 | 89,02 | 97,25  | 95,81  | 103,01 | 101,54 | 109,32 | 108,19 | 105,39 | 109,56 | 104.12 | 92,09 |
| 1997 | 91,69 | 86,76 | 96,58  | 98,42  | 100.88 | 102,56 | 107.15 | 107,44 | 109,69 | 108.19 | 100,91 | 88,13 |
| 1998 | 87.75 | 85,57 | 99.95  | 96.78  | 104,39 | 104,55 | 109,44 | 107,64 | 106,51 | 105,87 | 101,92 | 88,91 |
| 1999 | 87,90 | 87,49 | 100,60 | 96,79  | 103,03 | 102,47 | 104.23 | 107,18 | 105,26 | 106,86 | 103,92 | 93,05 |
| 2000 | 88,01 | 88,56 | 98,54  | 94,03  | 102,78 | 103,23 | 104.34 | 108,53 | 102.49 | 107,50 | 102,55 | 94,29 |
| 2001 | 93.42 | 90.08 | 102,25 | 96,26  | 104.63 | 102,67 | 104,81 | 107,95 | 101.15 | 108,18 | 102,33 | 89,07 |
| 2002 | 89,27 | 87,86 | 100,12 | 101,82 | 103,48 | 102,60 | 105,62 |        |        |        |        |       |
| 2003 |       |       |        |        |        |        |        |        |        |        |        |       |

A estimação de componente sazonal, cujos resultados são apresentados na Tabela B5 do método, é obtida com os dados da componente sazonal-irregular corrigida. É realizada em três passos.

# **Passo 1 para a estimação da componente sazonal: Estimação da componente sazonal com uma MMS3x3.**

Os dados da componente sazonal−irregular são amortecidos mês a mês (ou trimestre a trimestre) com uma média móvel 3x3. Já empregamos anteriormente esta média móvel cujos coeficientes são:

 $\{1,2,3,2,1\}/9$ .

Esta média móvel é o padrão do X11, mas, o usuário pode especificar médias móveis de tamanho 3x5, 3x9 ou 3x15 no aplicativo X12−ARIMA.

Da mesma forma descrita anteriormente, faz-se necessário a aplicação dos filtros assimétricos. Repare que esta segunda estimação da componente sazonal é mais refinada do que a primeira, pois a série já passou por uma correção dos valores considerados atípicos. Assim, por exemplo, o fator sazonal estimado para o mês de julho de 1987 é obtido fazendo:

$$
jul87 = \frac{1}{9}108,15 + \frac{2}{9}108,59 + \frac{3}{9}101,46 + \frac{2}{9}106,68 + \frac{1}{9}111,03 = 106,01
$$

Note que o valor do fator sazonal estimado preliminarmente − passo 1 para a obtenção dos valores a serem estimados − é o mesmo encontrado na segunda estimativa do fator sazonal. É claro que isto somente acontece quando a série sazonal-irregular não sofreu alteração.

Por exemplo, para o mês de agosto de 1987, o fator sazonal é obtido fazendo:

$$
ago87 = \frac{1}{9}109,29 + \frac{2}{9}106,86 + \frac{3}{9}110,42 + \frac{2}{9}113,66 + \frac{1}{9}117,35 = 110,99
$$

Neste caso houve alteração pois o valor na primeira estimativa foi de 108,51.

O Quadro 2.4 mostra as diferenças obtidas nas duas estimativas dos fatores sazonais.

Quadro 2.4 – Diferenças entre as estimativas dos fatores sazonais obtidos nas etapas B4a e B5a.

|      | ian     | fev     | mar     | abr  | mai  | iun  | iul  | ago  | set       | out     | nov  | $0$     |
|------|---------|---------|---------|------|------|------|------|------|-----------|---------|------|---------|
| 1985 |         |         |         | . .  | ٠.   |      | 0,00 | 1,38 | 0,00      | 0,00    | 0,00 | 0,00    |
| 1986 | 0,00    | $-1,54$ | 0.65    | 0,00 | 0,00 | 0,00 | 0,00 | 1,94 | 0,00      | 0.86    | 0,00 | 0,00    |
| 1987 | 0,00    | $-0.70$ | $-0.61$ | 0,00 | 0,00 | 0,00 | 0,00 | 2,49 | 0,00      | 1.72    | 0,00 | 0,00    |
| 1988 | $-0.64$ | 0.45    | $-1,86$ | 2.78 | 0.00 | 0,00 | 0,00 | 1,66 | 0,00      | 2,59    | 0.00 | 0,00    |
| 1989 | $-1.28$ | 2.74    | $-0.56$ | 5.03 | 0,00 | 0,00 | 0,00 | 0.83 | 0,00      | 1.72    | 0,00 | 0,00    |
| 1990 | $-1.91$ | 3.31    | 1.28    | 7,28 | 0.00 | 0,00 | 0.00 | 0.72 | 0.00      | 0.86    | 0.00 | 0,00    |
| 1991 | $-1.28$ | 3.67    | 3.12    | 3.96 | 0.00 | 0,00 | 0.00 | 1.43 | 0,00      | 0,00    | 0,00 | 0,00    |
| 1992 | $-0.64$ | 1.48    | 2.08    | 1.72 | 0.00 | 0,00 | 0.00 | 2.15 | 0.00      | 0,00    | 0.00 | 0.76    |
| 1993 | $-0.55$ | 0,21    | 0.18    | 0.53 | 0.61 | 0,00 | 0.00 | 1.43 | 0,00      | 0,00    | 0,00 | $-1,52$ |
| 1994 | 1,10    | $-1,17$ | $-1,71$ | 0.00 | 1.23 | 0.48 | 0.00 | 0.72 | 0.00      | 0,00    | 0.00 | 2,28    |
| 1995 | 1.65    | $-1,26$ | 2.57    | 0,00 | 1,84 | 0.95 | 0.00 | 0,00 | 0.00      | 0.48    | 0.00 | $-1,52$ |
| 1996 | 1,10    | 0.84    | 1,71    | 0,00 | 1,23 | 1.43 | 0.00 | 0,00 | 0.00      | 0.96    | 0.00 | 0,76    |
| 1997 | 0.55    | 0.09    | 0.86    | 0,00 | 0.61 | 0,95 | 0,00 | 0,00 | 0,00      | $-1.44$ | 0,00 | 0,00    |
| 1998 | 0.00    | 0,21    | 0.00    | 0,00 | 0,00 | 0,48 | 0,00 | 0,00 | 0,00      | 0,96    | 0,00 | 0,00    |
| 1999 | 0,00    | 0,08    | 0,00    | 0,00 | 0,00 | 0,28 | 0,00 | 0,00 | 0,00      | 0,11    | 0,08 | 0,00    |
| 2000 | $-0.42$ | 0,90    | 0.12    | 0,00 | 0.11 | 0,96 | 0,00 | 0,00 | 0,00      | 0.86    | 0,18 | 0,00    |
| 2001 | $-0.98$ | $-1.19$ | 0,29    | 0,00 | 0.25 | 1.86 | 0,00 | 0,00 | 0,00      | 0,00    | 0,00 | $-0.54$ |
| 2002 | $-0.98$ | $-1,19$ | 0.29    | 0,00 | 0,25 | 1,86 | 0,00 | ٠    | $\bullet$ |         | ٠    | ٠       |
| 2003 |         |         |         |      |      |      |      |      |           |         |      |         |

As estimativas dos fatores sazonais obtidos da componente sazonal-irregular corrigida na Tabela 2.12.

|      | jan    | fev   | mar    | abr    | mai    | jun    | jul    | ago    | set    | out    | nov    | dez   |
|------|--------|-------|--------|--------|--------|--------|--------|--------|--------|--------|--------|-------|
|      |        |       |        |        |        |        |        |        |        |        |        |       |
| 1985 |        |       |        |        |        |        | 107.09 | 108.51 | 108.97 | 114.77 | 102.99 | 93,08 |
| 1986 | 93,55  | 89,23 | 95,71  | 94,42  | 97,08  | 102,04 | 106,42 | 109,17 | 109,25 | 114,17 | 102,63 | 92,80 |
| 1987 | 92,49  | 89,02 | 95,25  | 93,92  | 97,42  | 103.27 | 106.01 | 110,99 | 109.30 | 113,40 | 102,81 | 92,71 |
| 1988 | 90,86  | 88,74 | 94,25  | 93,02  | 97,37  | 104,19 | 107,37 | 113,85 | 110,26 | 113,79 | 102,99 | 91,52 |
| 1989 | 89,02  | 88,52 | 93,64  | 92,45  | 98,34  | 104.64 | 109,98 | 116,60 | 110.40 | 114,40 | 103,77 | 89,71 |
| 1990 | 87,48  | 88,56 | 93,63  | 92,72  | 98,81  | 103,78 | 112,04 | 117,66 | 110,31 | 114,32 | 103,52 | 87,31 |
| 1991 | 86,44  | 88,42 | 95,30  | 93,77  | 100,66 | 103,85 | 112,36 | 116,09 | 108,11 | 111,86 | 102,85 | 86,99 |
| 1992 | 86,64  | 87,88 | 97,56  | 94,54  | 101,34 | 103,49 | 109,98 | 113,36 | 106,36 | 108,51 | 102,45 | 88,46 |
| 1993 | 87,84  | 87,23 | 99,95  | 95,00  | 102,41 | 103,37 | 107,12 | 110,33 | 104,65 | 106,01 | 102,75 | 90,39 |
| 1994 | 89,51  | 87,05 | 100,55 | 94,97  | 102,37 | 102,32 | 104.86 | 108,70 | 104.36 | 105.66 | 103,53 | 91,35 |
| 1995 | 90,68  | 87,38 | 99,75  | 95,77  | 102,38 | 101,95 | 104.79 | 107,57 | 104,53 | 106.66 | 103,56 | 91,05 |
| 1996 | 90,88  | 87,49 | 98,51  | 96,34  | 102,37 | 102,12 | 106,34 | 107,52 | 105,66 | 107,60 | 103,14 | 90,48 |
| 1997 | 90,27  | 87,20 | 98,28  | 97,13  | 102,48 | 102,69 | 107,21 | 107,38 | 106,63 | 107,64 | 102,53 | 90,02 |
| 1998 | 89,10  | 86,98 | 98,89  | 96,74  | 102,97 | 103,16 | 107,19 | 107,65 | 106,37 | 107,20 | 102,45 | 90,61 |
| 1999 | 88,93  | 87,51 | 99,74  | 96,30  | 103,21 | 103,13 | 105,80 | 107,70 | 104,96 | 107,08 | 102,66 | 91,42 |
| 2000 | 89,30  | 88,25 | 100,15 | 96,31  | 103,50 | 103,01 | 105,13 | 107,93 | 103,30 | 107,33 | 102,78 | 92,02 |
| 2001 | 90,33  | 88,82 | 100,55 | 97,18  | 103,67 | 102,77 | 104,83 | 108,05 | 102,02 | 89,66  | 88,42  | 86,61 |
| 2002 | 101,30 | 94,58 | 102,49 | 102.90 | 105,77 | 109,86 | 105,00 |        |        |        |        |       |
| 2003 |        |       |        |        |        |        |        |        |        |        |        |       |

Tabela 2.12 – Fatores sazonais provisórios – MM3X3.

#### **Passo 2 para a estimação da componente sazonal: Normalização dos coeficientes sazonais com um média centrada 2x12**

Do mesmo modo realizado na Tabela 2.6, calcula-se uma média móvel centrada de 12 termos com os dados da Tabela 2.12. Repare que o primeiro valor calculado é o do mês de janeiro de 1986 e o último valor calculado é janeiro de 2002. Os coeficientes desta média móvel são:

 ${1,2,2,2,2,2,2,2,2,2,2,2,1}$  $/24$ .

As estimativas destas médias móveis são apresentadas na Tabela 2.13 a seguir.

|      | jan    | fev    | mar    | abr    | mai    | jun    | jul    | ago    | set    | out    | nov    | dez    |
|------|--------|--------|--------|--------|--------|--------|--------|--------|--------|--------|--------|--------|
|      |        |        |        |        |        |        |        |        |        |        |        |        |
| 1985 |        |        |        |        |        |        | 100,59 | 100,59 | 100,59 | 100,59 | 100,59 | 100,59 |
| 1986 | 100,59 | 100,59 | 100,63 | 100,62 | 100,58 | 100,55 | 100,50 | 100,44 | 100,41 | 100,37 | 100,37 | 100,43 |
| 1987 | 100.47 | 100.53 | 100.61 | 100,58 | 100,55 | 100,55 | 100.48 | 100,40 | 100,35 | 100,27 | 100,23 | 100,27 |
| 1988 | 100,36 | 100.54 | 100.70 | 100,75 | 100,78 | 100,73 | 100,61 | 100,52 | 100,49 | 100.44 | 100,46 | 100,52 |
| 1989 | 100.64 | 100,87 | 100,99 | 101,02 | 101,08 | 101,03 | 100,89 | 100,83 | 100,83 | 100,84 | 100,87 | 100,86 |
| 1990 | 100,91 | 101.04 | 101,08 | 101,07 | 101,05 | 100,94 | 100,80 | 100,75 | 100,82 | 100,93 | 101,05 | 101,13 |
| 1991 | 101,15 | 101,09 | 100,94 | 100,74 | 100,61 | 100.57 | 100.57 | 100,55 | 100,62 | 100,75 | 100,81 | 100,82 |
| 1992 | 100.71 | 100.50 | 100,31 | 100,10 | 99,94  | 99,99  | 100,10 | 100,12 | 100,19 | 100,31 | 100,37 | 100,41 |
| 1993 | 100.29 | 100,04 | 99,85  | 99,67  | 99,58  | 99,67  | 99,82  | 99,89  | 99,90  | 99.93  | 99,92  | 99,88  |
| 1994 | 99,74  | 99,58  | 99,50  | 99,47  | 99,49  | 99,56  | 99,65  | 99,71  | 99,69  | 99,69  | 99,73  | 99,71  |
| 1995 | 99,70  | 99,64  | 99,60  | 99,65  | 99,70  | 99,69  | 99,68  | 99,69  | 99,65  | 99,62  | 99,64  | 99,65  |
| 1996 | 99.72  | 99,78  | 99,83  | 99,91  | 99,93  | 99,89  | 99,84  | 99,81  | 99,79  | 99.81  | 99,85  | 99.87  |
| 1997 | 99,93  | 99,97  | 100,00 | 100,04 | 100,02 | 99,97  | 99,91  | 99,85  | 99,86  | 99,87  | 99,88  | 99,92  |
| 1998 | 99,94  | 99,95  | 99,95  | 99,92  | 99,90  | 99,92  | 99,94  | 99,95  | 100,01 | 100,02 | 100,02 | 100,03 |
| 1999 | 99,97  | 99,91  | 99,85  | 99,79  | 99,79  | 99,83  | 99,88  | 99,93  | 99,98  | 100,00 | 100,01 | 100,02 |
| 2000 | 99.98  | 99,97  | 99,91  | 99,85  | 99,86  | 99,89  | 99,96  | 100.03 | 100,07 | 100,12 | 100,17 | 100,16 |
| 2001 | 100.14 | 100,13 | 100,08 | 99,29  | 97,96  | 97,14  | 97,37  | 98.06  | 98,38  | 98,70  | 99,03  | 99,41  |
| 2002 | 99,71  | 99,71  | 99,71  | 99,71  | 99,71  | 99,71  | 99,71  |        |        |        |        |        |
| 2003 |        |        |        |        |        |        |        |        |        |        |        |        |

Tabela 2.13 – Média móvel centrada e 12 termos.

Aos seis primeiros valores − de julho a dezembro de 1985, que não podem ser calculados com esta média móvel −, serão imputados valores iguais ao primeiro valor calculado − 100,59 −, que é o valor do mês de janeiro de 1986. O mesmo acontece com os valores de fevereiro a julho de 2002, que não podem ser calculados com esta média móvel: a eles, serão imputados valores iguais ao último valor calculado, que é o do mês do janeiro de 2002 − 99,71.

# **Passo 3 para a estimação da componente sazonal: Estimação dos coeficientes sazonais faltantes.**

Os valores faltantes − desde janeiro de 1985 a junho de 1985 − em razão do emprego da média móvel centrada sobre 12 termos, se obtêm duplicando o primeiro valor calculado para o mês considerado. Da mesma maneira, para os valores faltantes no fim da série − de agosto de 2002 a janeiro de 2003 −, duplicase o último valor calculado para o mês considerado.

Os coeficientes sazonais normalizados são obtidos dividindo-se os valores dos coeficientes sazonais (MM3x3) pelos valores obtidos pela média móvel centrada de 12 termos. Ou seja, dividindo-se os valores da Tabela 2.12 pelos valores obtidos na Tabela 2.13. O resultado é apresentado na Tabela 2.14.

Tabela 2.14 – Coeficientes sazonais.

|      | jan    | fev   | mar    | abr    | mai    | jun    | jul    | ago    | set    | out    | nov    | dez   |
|------|--------|-------|--------|--------|--------|--------|--------|--------|--------|--------|--------|-------|
|      |        |       |        |        |        |        |        |        |        |        |        |       |
| 1985 | 93,00  | 88,70 | 95,11  | 93,84  | 96,52  | 101,48 | 106,46 | 107,87 | 108,33 | 114,09 | 102,38 | 92,53 |
| 1986 | 93,00  | 88,70 | 95,11  | 93,84  | 96,52  | 101,48 | 105,89 | 108,69 | 108,80 | 113,74 | 102.26 | 92,40 |
| 1987 | 92,06  | 88,55 | 94,68  | 93,39  | 96,89  | 102,70 | 105,51 | 110,55 | 108,92 | 113,10 | 102,57 | 92,46 |
| 1988 | 90,53  | 88,27 |        | 92,32  | 96,62  | 103,43 | 106.72 | 113.26 | 109,72 | 113,30 | 102,53 |       |
|      |        |       | 93,60  |        |        |        |        |        |        |        |        | 91,05 |
| 1989 | 88,45  | 87.76 | 92,73  | 91,52  | 97,29  | 103,57 | 109,01 | 115,64 | 109,49 | 113,44 | 102,87 | 88,95 |
| 1990 | 86,69  | 87,65 | 92,63  | 91,74  | 97,78  | 102,81 | 111,15 | 116,79 | 109,42 | 113,27 | 102,44 | 86,34 |
| 1991 | 85,46  | 87,46 | 94,41  | 93,08  | 100,04 | 103,26 | 111.73 | 115,45 | 107,44 | 111,03 | 102,02 | 86,28 |
| 1992 | 86,03  | 87.45 | 97.26  | 94,45  | 101,40 | 103,50 | 109,87 | 113.22 | 106,15 | 108.17 | 102,07 | 88,09 |
| 1993 | 87,58  | 87,19 | 100,10 | 95,31  | 102,84 | 103,71 | 107,31 | 110,46 | 104,75 | 106,08 | 102,83 | 90,50 |
| 1994 | 89.75  | 87.41 | 101.06 | 95.47  | 102,89 | 102,77 | 105.23 | 109.01 | 104.69 | 105.98 | 103,81 | 91,61 |
| 1995 | 90,96  | 87.69 | 100,15 | 96,10  | 102,70 | 102,28 | 105,13 | 107,90 | 104,90 | 107,07 | 103,93 | 91,37 |
| 1996 | 91,13  | 87,68 | 98,68  | 96,42  | 102,44 | 102,23 | 106,50 | 107,72 | 105,89 | 107,80 | 103,30 | 90,60 |
| 1997 | 90,33  | 87,23 | 98,28  | 97,09  | 102,46 | 102,71 | 107,31 | 107.55 | 106,77 | 107.78 | 102,65 | 90,09 |
| 1998 | 89,16  | 87.02 | 98,94  | 96,81  | 103,08 | 103,25 | 107,26 | 107,71 | 106,36 | 107,17 | 102,44 | 90,58 |
| 1999 | 88,96  | 87,59 | 99,88  | 96,50  | 103,43 | 103,30 | 105,93 | 107,77 | 104,98 | 107,08 | 102,65 | 91,40 |
| 2000 | 89.31  | 88.28 | 100.25 | 96.46  | 103.64 | 103,12 | 105.17 | 107.90 | 103.23 | 107.20 | 102.61 | 91,87 |
| 2001 | 90,20  | 88,71 | 100,47 | 97,87  | 105,83 | 105,80 | 107,67 | 110,18 | 103,70 | 90,84  | 89,29  | 87,12 |
| 2002 | 101.59 | 94.85 | 102.78 | 103.19 | 106,08 | 110,18 | 105,30 | 110.18 | 103,70 | 90,84  | 89,29  | 87,12 |
| 2003 | 101,59 |       |        |        |        |        |        |        |        |        |        |       |

#### **Tabela B6: Estimação da série corrigida das variações sazonais.**

Para obter uma estimativa da série ajustada das variações sazonais, basta dividir a série original − Tabela B1 do método − pelos fatores sazonais estimados constantes na Tabela B5 do método (no presente exemplo, respectivamente, Tabelas 2.1 e 2.11).

A Tabela 2.15 mostra a estimativa da série corrigida das variações sazonais.

Tabela 2.15 – Série corrigida das variações sazonais (Tabela B6 do método X11)

|      | jan    | fev    | mar    | abr    | mai    | jun    | jul    | ago    | set    | out    | nov    | dez    |
|------|--------|--------|--------|--------|--------|--------|--------|--------|--------|--------|--------|--------|
|      |        |        |        |        |        |        |        |        |        |        |        |        |
| 1985 | 98,77  | 95,81  | 99,82  | 90,80  | 99,77  | 97,90  | 103,18 | 103,80 | 101,68 | 105,44 | 106,30 | 108,03 |
| 1986 | 109.75 | 108.28 | 103.28 | 108.97 | 110,46 | 111,22 | 115.34 | 111,34 | 117.12 | 116,98 | 115.37 | 115,52 |
| 1987 | 117,93 | 121,80 | 118,29 | 118,76 | 115,84 | 111,74 | 108,46 | 104,30 | 110,73 | 109,21 | 112,33 | 111,15 |
| 1988 | 109,29 | 111,67 | 119,77 | 110,76 | 109,53 | 112,83 | 109,39 | 109,32 | 108,48 | 100,34 | 104,48 | 109,06 |
| 1989 | 109.60 | 101,31 | 109.98 | 109,12 | 114,80 | 117,73 | 115,01 | 115,11 | 113,58 | 112.88 | 114,72 | 115,01 |
| 1990 | 117.44 | 110,10 | 106,36 | 78,71  | 101,88 | 99,09  | 103,45 | 104,51 | 104,96 | 104,55 | 104,12 | 98,08  |
| 1991 | 100.61 | 90,17  | 92,09  | 106,44 | 104,85 | 102,48 | 104,22 | 101,68 | 99,53  | 102,58 | 98,66  | 96,34  |
| 1992 | 98.13  | 101.61 | 95,14  | 96,56  | 93,56  | 96,42  | 95,19  | 90,52  | 96,20  | 96.22  | 98,73  | 101,62 |
| 1993 | 100,37 | 100,60 | 104,48 | 103,68 | 103,79 | 103,68 | 104,80 | 102,38 | 103,90 | 103,10 | 104,81 | 107,33 |
| 1994 | 106,44 | 104,06 | 108,56 | 104,64 | 108,91 | 108,86 | 108,59 | 114,40 | 115,84 | 114,03 | 116,48 | 124,79 |
| 1995 | 122,83 | 121,43 | 124,06 | 116,07 | 107,69 | 113,49 | 109,29 | 109,57 | 107,86 | 110,11 | 111,01 | 110,22 |
| 1996 | 111,76 | 113,84 | 111,19 | 112,94 | 115,02 | 109,43 | 118,72 | 116,60 | 115,93 | 119,00 | 118,56 | 120,18 |
| 1997 | 120,56 | 118,32 | 117,36 | 121,70 | 118,37 | 119,82 | 119,51 | 119,36 | 122,86 | 124,83 | 117,47 | 116,96 |
| 1998 | 117,68 | 117,47 | 120,28 | 118,26 | 119,22 | 119,01 | 119,66 | 116,84 | 116,74 | 114,90 | 115,46 | 113,60 |
| 1999 | 113,93 | 110,97 | 115,92 | 115,62 | 115,23 | 115,35 | 115,00 | 117,07 | 118,87 | 118,67 | 120,87 | 122,24 |
| 2000 | 119,04 | 127,65 | 120,10 | 119,67 | 122,39 | 124,17 | 123,96 | 126,31 | 125,18 | 127,17 | 127,30 | 130,94 |
| 2001 | 132,17 | 129,68 | 129,88 | 125,26 | 125,66 | 119,92 | 122,95 | 123,64 | 122,85 | 145,56 | 143,84 | 129,18 |
| 2002 | 115,97 | 119.83 | 122.50 | 126.27 | 124,39 | 116,12 | 129,98 | 124,91 | 129.68 | 158,55 | 150.67 | 135,92 |
| 2003 | 119,00 |        |        |        |        |        |        |        |        |        |        |        |

A estimação da componente de tendência-ciclo é realizada a partir da série ajustada sazonalmente obtendo-se uma estimativa mais refinada da tendência. Trata-se, mais uma vez, de um problema de amortecimento, e o programa utiliza uma média móvel de Henderson. Para construir esta estimativa temos dois passos distintos:

# **Passo 1 para a estimação da componente de tendência-ciclo: Eleição do**  tamanho da média móvel, cálculo da razão  $\frac{\bar{I}}{\bar{T}}$  .

O X−11 emprega, no caso da série mensal, uma média móvel de Henderson de 9 ou 13 termos. Se o usuário não especificar a média que pretende utilizar, o programa escolhe automaticamente. A escolha automática depende da razão  $\frac{\bar{I}}{\bar{T}}$ . Ou seja, a escolha é determinada pelo tamanho da componente irregular na série: quanto maior é o tamanho da irregularidade da série, maior é o tamanho da média móvel escolhida.

Para calcular esta razão, que será responsável pela escolha do tamanho da média móvel utilizada para estimar a tendência, é necessário fazer uma primeira decomposição da série obtida na etapa anterior − a série corrigida de sazonalidade. A média móvel de Henderson de 13 termos é utilizada para a estimativa da tendência. Nesta fase, não é necessária a preocupação com os seis pontos iniciais nem com os seis pontos finais. Dividindo-se a série ajustada sazonalmente − Tabela B6 − por esta estimativa da tendência, obteremos uma estimativa da componente irregular.

Deste modo, tanto para a série estimada da tendência (T) como para a série estimada da componente irregular(I), calcula-se a média do valor absoluto das taxas de crescimento mensais,  $\overline{T}$  e  $\overline{I}$ , respectivamente.

$$
\overline{T} = \frac{1}{n-1} \sum_{t=2}^{n} \left| \frac{T_t}{T_{t-1}} - 1 \right|
$$

$$
\bar{I} = \frac{1}{n-1} \sum_{t=2}^{n} \left| \frac{I_t}{I_{t-1}} - 1 \right|
$$

Com estes dados é possível calcular a razão  $\frac{I}{T}$  e o critério de escolha é:

Se  $\overline{I}_{\overline{T}} \leq 1 \Rightarrow$  Escolhe-se uma média móvel de Henderson de 9 termos; se  $1 < \frac{1}{\sqrt{T}} \leq 3.49$ , escolhe-se uma média móvel de Henderson de 13 termos; nos demais casos, escolhe-se uma média móvel de Henderson de 23 termos.

Para o cálculo da estimativa inicial da tendência, precisa-se dos coeficientes de Henderson. Como, nesta etapa, não existe a preocupação com os seis pontos iniciais nem com os seis pontos finais, basta utilizar o filtro simétrico de Henderson. Estes coeficientes para o cálculo da média móvel de 13 termos estão apresentados no Quadro 2.5 – a explicação a respeito da obtenção desses coeficientes encontra-se no Capítulo 3.

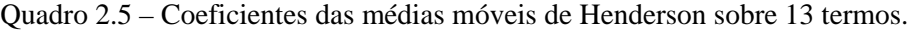

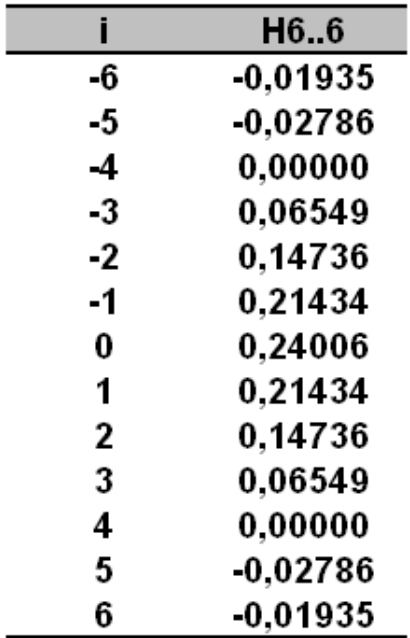

As estimativas da tendência estão apresentadas na Tabela 2.16. O primeiro termo que pode ser calculado é o correspondente a julho de 1985:

# $+109,754 \cdot (-0,01935) = 100,83$  $+101,680 \cdot (0,14736) + 105,439 \cdot (0,06549) + 106,297 \cdot (0,00000) + 108,027 \cdot (-0,02786) +$  $+99,769 \cdot (0,14736) + 97,897 \cdot (0,21434) + 103,182 \cdot (0,24006) + 103,801 \cdot (0,21434) +$  $jul85 = 98,775 \cdot (-0.01935) + 95,813 \cdot (-0.02786) + 99,818 \cdot (0.00000) + 90,805 \cdot (0.06549) +$

Tabela 2.16 – Tendência (médias móveis de Henderson de 13 termos).

|      | jan    | fev    | mar    | abr    | mai    | jun    | jul    | ago    | set    | out    | nov    | dez    |
|------|--------|--------|--------|--------|--------|--------|--------|--------|--------|--------|--------|--------|
|      |        |        |        |        |        |        |        |        |        |        |        |        |
| 1985 |        |        |        |        |        |        | 100,83 | 102,50 | 104,14 | 105,53 | 106,49 | 107,16 |
| 1986 | 107,42 | 107,62 | 107,90 | 108,53 | 109,75 | 111,40 | 113,08 | 114,36 | 115,18 | 115,84 | 116,65 | 117,59 |
| 1987 | 118,50 | 119,08 | 118,72 | 117,26 | 114,77 | 111,97 | 109,77 | 108,66 | 108,45 | 109,03 | 110,20 | 111,41 |
| 1988 | 112,34 | 112,87 | 113,01 | 112,94 | 112,37 | 111,17 | 109,44 | 107,86 | 106,67 | 105,89 | 105,37 | 105,38 |
| 1989 | 106.05 | 107.32 | 109.12 | 111.16 | 113.08 | 114.62 | 115,29 | 115.22 | 114.94 | 115,37 | 115,51 | 114,40 |
| 1990 | 111.37 | 106.83 | 102,06 | 98.49  | 97,19  | 98,34  | 100,93 | 103,62 | 104,96 | 104.14 | 101,74 | 99,32  |
| 1991 | 97.45  | 96,96  | 97,96  | 99.89  | 101,93 | 103,32 | 103,54 | 102,61 | 101,17 | 100,04 | 99,38  | 98,79  |
| 1992 | 98,21  | 97,69  | 97.02  | 96,19  | 95,27  | 94,39  | 94,00  | 94,37  | 95,31  | 96.61  | 98,19  | 99,80  |
| 1993 | 101.20 | 102,24 | 102,99 | 103,57 | 103,85 | 103,85 | 103,68 | 103,61 | 103,78 | 104.28 | 104,86 | 105,42 |
| 1994 | 105,89 | 106,18 | 106,37 | 106,84 | 107,76 | 109,02 | 110,55 | 112,36 | 114,44 | 116,81 | 119,31 | 121,33 |
| 1995 | 122,21 | 121,64 | 119,70 | 116,77 | 113,62 | 111,13 | 109,63 | 108,99 | 109,13 | 109.68 | 110,25 | 110,99 |
| 1996 | 111,69 | 112,12 | 112,46 | 112,84 | 113,42 | 114,20 | 115,16 | 116,30 | 117,47 | 118,38 | 119,01 | 119,31 |
| 1997 | 119,39 | 119,43 | 119.28 | 119,11 | 119,26 | 119,78 | 120,48 | 120,99 | 121,00 | 120.54 | 119,75 | 118,84 |
| 1998 | 118,18 | 118,04 | 118,40 | 118,95 | 119,21 | 118,98 | 118,40 | 117,61 | 116,62 | 115,53 | 114,53 | 113,88 |
| 1999 | 113,67 | 113,81 | 114,14 | 114,60 | 115,09 | 115,60 | 116,26 | 117,02 | 118,04 | 119,36 | 120,59 | 121,47 |
| 2000 | 121,91 | 122,01 | 122,01 | 122,11 | 122,49 | 123,16 | 124,03 | 125,10 | 126,33 | 127,56 | 128,82 | 129,92 |
| 2001 | 130,38 | 129,87 | 128,46 | 126,08 | 123,62 | 122,58 | 124,06 | 127,46 | 131,11 | 133,23 | 132,86 | 130,42 |
| 2002 | 126,69 | 123,24 | 121,22 | 120,60 | 121,33 | 123,37 | 127,29 |        |        |        |        |        |
| 2003 |        |        |        |        |        |        |        |        |        |        |        |        |

Dividindo-se os dados da Tabela B6 do método − série ajustada sazonalmente − pela estimativa da tendência apresentada na Tabela 2.16, obtémse a estimativa da componente irregular, por exemplo, conforme Tabela 2.17, para o mês de julho de 1985, a estimativa da componente irregular é:

$$
jul85 = 100 \times \left(\frac{103,182}{100,825}\right) = 102,338
$$

Tabela 2.17 – Componente irregular.

|      | jan    | fev    | mar    | abr    | mai    | jun    | jul    | ago    | set    | out    | nov    | dez    |
|------|--------|--------|--------|--------|--------|--------|--------|--------|--------|--------|--------|--------|
|      |        |        |        |        |        |        |        |        |        |        |        |        |
| 1985 |        |        |        |        |        |        | 102,34 | 101,27 | 97.64  | 99.92  | 99.82  | 100.81 |
| 1986 | 102,18 | 100.62 | 95,72  | 100,41 | 100.64 | 99,84  | 102,00 | 97,36  | 101,68 | 100,99 | 98,90  | 98,24  |
| 1987 | 99,52  | 102,29 | 99,64  | 101,28 | 100,94 | 99,80  | 98,80  | 95,98  | 102,10 | 100,16 | 101,93 | 99,76  |
| 1988 | 97,29  | 98,94  | 105,98 | 98,08  | 97,47  | 101,49 | 99,95  | 101,36 | 101,70 | 94,76  | 99,16  | 103,49 |
| 1989 | 103,34 | 94,39  | 100,78 | 98,16  | 101,52 | 102,72 | 99,76  | 99,91  | 98,82  | 97,84  | 99,32  | 100,54 |
| 1990 | 105,45 | 103,05 | 104,21 | 79,92  | 104,83 | 100,76 | 102,49 | 100,86 | 100,00 | 100,39 | 102,33 | 98,75  |
| 1991 | 103,24 | 93,00  | 94,01  | 106,57 | 102,87 | 99,19  | 100.65 | 99,09  | 98,38  | 102,54 | 99,28  | 97,52  |
| 1992 | 99,92  | 104,02 | 98,06  | 100,38 | 98,20  | 102,15 | 101.26 | 95,92  | 100,93 | 99,60  | 100,54 | 101,83 |
| 1993 | 99,19  | 98,40  | 101,44 | 100,11 | 99,94  | 99,83  | 101,08 | 98,82  | 100,12 | 98,87  | 99,95  | 101,81 |
| 1994 | 100,52 | 98,00  | 102,06 | 97.94  | 101,06 | 99,85  | 98,23  | 101,81 | 101,23 | 97,62  | 97,63  | 102,85 |
| 1995 | 100,50 | 99,83  | 103,64 | 99,40  | 94,78  | 102,12 | 99,69  | 100,52 | 98,83  | 100,39 | 100,69 | 99,30  |
| 1996 | 100,06 | 101,54 | 98,88  | 100,09 | 101,41 | 95.83  | 103.09 | 100.26 | 98,69  | 100,53 | 99,62  | 100,73 |
| 1997 | 100,98 | 99,07  | 98,39  | 102,17 | 99,25  | 100,03 | 99,19  | 98,66  | 101,54 | 103,55 | 98,10  | 98,42  |
| 1998 | 99,57  | 99,52  | 101,59 | 99,42  | 100,01 | 100.03 | 101,06 | 99,35  | 100,10 | 99,46  | 100,81 | 99,75  |
| 1999 | 100,23 | 97,51  | 101,56 | 100,90 | 100,12 | 99,78  | 98.91  | 100.05 | 100,71 | 99,42  | 100,23 | 100,64 |
| 2000 | 97,65  | 104,62 | 98,44  | 98,00  | 99,92  | 100,82 | 99,94  | 100,96 | 99,09  | 99,69  | 98,82  | 100,78 |
| 2001 | 101,37 | 99,85  | 101,11 | 99,35  | 101,65 | 97,83  | 99,10  | 97,01  | 93,70  | 109,25 | 108,27 | 99,05  |
| 2002 | 91,54  | 97,24  | 101,06 | 104,70 | 102,52 | 94,12  | 102,12 |        |        |        |        |        |
| 2003 |        |        |        |        |        |        |        |        |        |        |        |        |

Com os valores estimados para a tendência e para a componente irregular, calcula-se o valor absoluto das taxas de crescimento mensais. Por exemplo, para o mês agosto de 1985, o valor absoluto do crescimento da tendência é:

$$
ago85 = 100 \times \left| \frac{T_{ago85}}{T_{jul85}} - 1 \right| = 100 \times \left| \frac{102,50}{100,82} - 1 \right| = 1,660
$$

e o valor absoluto do crescimento da componente irregular é:

$$
ago85 = 100 \times \left| \frac{I_{ago85}}{I_{jul85}} - 1 \right| = 100 \times \left| \frac{101,270}{102,338} - 1 \right| = 1,043
$$

As Tabelas 2.18 e 2.19 apresentam os valores absolutos das taxas de crescimento mensais para a tendência e componente irregular, respectivamente. Na última coluna de cada uma dessas tabelas estão as somas de cada ano considerado e, ao final desta última coluna, estão calculados os valores de *T* e *I* , respectivamente.

|      | jan  | fev  | mar  | abr  | mai  | jun  | jul  | ago  | set  | out  | nov  | dez          | Soma       |
|------|------|------|------|------|------|------|------|------|------|------|------|--------------|------------|
|      |      |      |      |      |      |      |      |      |      |      |      |              |            |
| 1985 |      |      |      |      |      |      |      | 1,66 | 1,60 | 1,34 | 0.91 | 0,63         | 6,13       |
| 1986 | 0.24 | 0.19 | 0.26 | 0,59 | 1,13 | 1,50 | 1,51 | 1,12 | 0.72 | 0,57 | 0.70 | 0.80         | 9,33       |
| 1987 | 0,78 | 0,49 | 0,30 | 1,23 | 2,12 | 2,44 | 1,96 | 1,01 | 0,19 | 0,53 | 1,08 | 1,10         | 13,24      |
| 1988 | 0,83 | 0,47 | 0,13 | 0.07 | 0,50 | 1.07 | 1,56 | 1,45 | 1,10 | 0,74 | 0.49 | 0,01         | 8,41       |
| 1989 | 0.64 | 1,20 | 1,68 | 1.87 | 1,73 | 1,36 | 0.59 | 0,06 | 0.24 | 0,38 | 0.12 | 0.97         | 10,83      |
| 1990 | 2.64 | 4.08 | 4,47 | 3,49 | 1,33 | 1,19 | 2,64 | 2,66 | 1,30 | 0.78 | 2,30 |              | 2,38 29,25 |
| 1991 | 1,89 | 0,50 | 1,03 | 1,97 | 2,04 | 1,36 | 0,22 | 0,90 | 1,41 | 1,12 | 0,66 |              | 0,59 13,69 |
| 1992 | 0,59 | 0,53 | 0,69 | 0,85 | 0,96 | 0,93 | 0,40 | 0,39 | 0,99 | 1,36 | 1,64 | 1,63         | 10,97      |
| 1993 | 1.40 | 1,03 | 0.73 | 0.56 | 0.27 | 0.00 | 0.17 | 0,07 | 0.17 | 0.48 | 0.56 | 0,53         | 5,98       |
| 1994 | 0,45 | 0,27 | 0.18 | 0.44 | 0.86 | 1,17 | 1,40 | 1,64 | 1,85 | 2,07 | 2,14 | 1,70         | 14,17      |
| 1995 | 0,73 | 0,47 | 1,59 | 2,45 | 2,69 | 2,20 | 1,35 | 0,58 | 0,13 | 0,50 | 0,52 | 0,67         | 13,87      |
| 1996 | 0,63 | 0,38 | 0,31 | 0,34 | 0,51 | 0,68 | 0,84 | 0,99 | 1,01 | 0,77 | 0,53 | 0,26         | 7,25       |
| 1997 | 0.07 | 0.03 | 0.13 | 0.14 | 0,13 | 0.44 | 0.58 | 0,42 | 0,01 | 0.38 | 0.66 | 0,76         | 3,75       |
| 1998 | 0,55 | 0,12 | 0,30 | 0.47 | 0.22 | 0,19 | 0,49 | 0,67 | 0,84 | 0,93 | 0,87 | 0,57         | 6,22       |
| 1999 | 0,19 | 0,12 | 0,29 | 0,40 | 0,43 | 0,44 | 0,57 | 0,65 | 0,87 | 1,12 | 1,04 | 0,73         | 6,85       |
| 2000 | 0,37 | 0,08 | 0,00 | 0.09 | 0,31 | 0,55 | 0.70 | 0,87 | 0,98 | 0,97 | 0.99 | 0,86         | 6,76       |
| 2001 | 0,35 | 0,39 | 1,09 | 1,85 | 1,96 | 0.84 | 1,21 | 2.74 | 2,86 | 1,62 | 0.28 | 1,84         | 17,01      |
| 2002 | 2,86 | 2,72 | 1,64 | 0,51 | 0,61 | 1,68 | 3,18 |      |      |      |      |              | .13,19     |
| 2003 |      |      |      |      |      |      |      |      |      |      |      |              |            |
|      |      |      |      |      |      |      |      |      |      |      |      | Média T 0.97 |            |

Tabela 2.18 – Taxas de crescimento da tendência (em %).

Tabela 2.19 – Taxas de crescimento da componente irregular (em %).

|      | jan  | fev  | mar  | abr   | mai   | jun  | jul  | ago  | set  | out   | nov  | $c$ <sub>c</sub> $z$ | Soma  |
|------|------|------|------|-------|-------|------|------|------|------|-------|------|----------------------|-------|
|      |      |      |      |       |       |      |      |      |      |       |      |                      |       |
| 1985 |      |      |      |       |       |      |      | 1,04 | 3,58 | 2,33  | 0,09 | 0,99                 | 8,04  |
| 1986 | 1,35 | 1,53 | 4,87 | 4,90  | 0,24  | 0,80 | 2,16 | 4,54 | 4,44 | 0,68  | 2,07 | 0,67                 | 28,24 |
| 1987 | 1,30 | 2,78 | 2,59 | 1,64  | 0,33  | 1,13 | 1,00 | 2,85 | 6,37 | 1,90  | 1,77 | 2,13                 | 25,79 |
| 1988 | 2,48 | 1,70 | 7,11 | 7,46  | 0,62  | 4,12 | 1,51 | 1,41 | 0,33 | 6,82  | 4,64 | 4,37                 | 42,57 |
| 1989 | 0,14 | 8,66 | 6,77 | 2,60  | 3,42  | 1,18 | 2,88 | 0,15 | 1,09 | 0,99  | 1,50 | 1,23                 | 30,62 |
| 1990 | 4,88 | 2,27 | 1,13 | 23,32 | 31,18 | 3,88 | 1,71 | 1,59 | 0,86 | 0,39  | 1,94 | 3,50                 | 76,65 |
| 1991 | 4,55 | 9,92 | 1,08 | 13,36 | 3,47  | 3,58 | 1,48 | 1,55 | 0,72 | 4,24  | 3,19 | 1,77                 | 48,89 |
| 1992 | 2,46 | 4,10 | 5,73 | 2,37  | 2,17  | 4,02 | 0,87 | 5,28 | 5,23 | 1,33  | 0,95 | 1,28                 | 35,77 |
| 1993 | 2,59 | 0,80 | 3,09 | 1,31  | 0,17  | 0,11 | 1,25 | 2,24 | 1,31 | 1,25  | 1,10 | 1,86                 | 17,07 |
| 1994 | 1,27 | 2,51 | 4,14 | 4,03  | 3,19  | 1,20 | 1,63 | 3,65 | 0,57 | 3,56  | 0,01 | 5,35                 | 31,12 |
| 1995 | 2,28 | 0,67 | 3,81 | 4,08  | 4,66  | 7.75 | 2,38 | 0,84 | 1,69 | 1,58  | 0,29 | 1,37                 | 31,42 |
| 1996 | 0,76 | 1,47 | 2,62 | 1,23  | 1,32  | 5,51 | 7,58 | 2,75 | 1,57 | 1,87  | 0,90 | 1,11                 | 28,70 |
| 1997 | 0,25 | 1,89 | 0,69 | 3,85  | 2,86  | 0.78 | 0,84 | 0,54 | 2,92 | 1,99  | 5,27 | 0,33                 | 22,19 |
| 1998 | 1,17 | 0,05 | 2,09 | 2,14  | 0,59  | 0,02 | 1,04 | 1,70 | 0,76 | 0,64  | 1,36 | 1,05                 | 12,61 |
| 1999 | 0,48 | 2,72 | 4,15 | 0,65  | 0,77  | 0,34 | 0,87 | 1,15 | 0,66 | 1,27  | 0,81 | 0,41                 | 14,29 |
| 2000 | 2,97 | 7,15 | 5,91 | 0,44  | 1,96  | 0,91 | 0,87 | 1,02 | 1,85 | 0,61  | 0,88 | 1,99                 | 26,56 |
| 2001 | 0,58 | 1,50 | 1,26 | 1,74  | 2,32  | 3,76 | 1,30 | 2,12 | 3,41 | 16,60 | 0,90 | 8,51                 | 44,01 |
| 2002 | 7,59 | 6,23 | 3,93 | 3,60  | 2,08  | 8,19 | 8,50 |      |      |       |      |                      | 40,11 |
| 2003 |      |      |      |       |       |      |      |      |      |       |      |                      |       |
|      |      |      |      |       |       |      |      |      |      |       |      | Média I              | 2,78  |

Com estes dados, temos que o valor de  $\overline{I}_{\overline{T}} = \frac{2,781}{0,970} = 2,87$ . Isto leva a considerar a média móvel de Henderson com 13 termos.

# **Passo 2 para a estimação da componente de tendência-ciclo: Amortecimento da série ajustada sazonalmente com uma média móvel de Henderson.**

Utiliza-se nesta etapa a média móvel de Henderson de 13 termos. Os valores estimados são os mesmos obtidos no passo 1 − Tabela 2.16. Precisa-se apenas, completar a estimativa da tendência, para os seis valores iniciais e para os seis valores finais, com os filtros assimétricos. O Quadro 2.6 apresenta os coeficientes das médias móveis de Musgrave (Doherty, 2001).

Quadro 2.6 – Coeficientes das médias móveis assimétricas de Musgrave associadas à média móvel de Henderson sobre 13 termos.

|                          | H6.6       | H6.5       | H6.4       | H6.3       | H6.2       | H6.1       | H6.0       |
|--------------------------|------------|------------|------------|------------|------------|------------|------------|
| -6                       | $-0.01935$ | $-0.03401$ | $-0.01694$ | 0.04483    | 0.14810    | 0.27910    | 0.42113    |
| -5                       | $-0.02786$ | $-0.00532$ | 0.05108    | 0.13024    | 0.21540    | 0.29223    | 0.35315    |
| $\overline{\mathcal{A}}$ | 0.00000    | 0.06099    | 0.13547    | 0.20076    | 0.24144    | 0.25392    | 0.24390    |
| -3                       | 0.06549    | 0.14368    | 0.20498    | 0.23002    | 0.21605    | 0.17436    | 0.11977    |
| -2                       | 0.14736    | 0.21149    | 0.23324    | 0.20784    | 0.14939    | 0.07990    | 0.01202    |
| -1                       | 0.21434    | 0.23803    | 0.21004    | 0.14441    | 0.06784    | 0.00182    | $-0.05811$ |
| 0                        | 0.24006    | 0.21314    | 0.14559    | 0.06608    | 0.00267    | $-0.03863$ | $-0.09186$ |
| 1                        | 0.21434    | 0.14698    | 0.06626    | 0.00413    | $-0.02487$ | $-0.04271$ |            |
| 2                        | 0.14736    | 0.06594    | 0.00330    | $-0.02019$ | $-0.01603$ |            |            |
| 3                        | 0.06549    | 0.00127    | $-0.02204$ | $-0.00813$ |            |            |            |
| 4                        | 0.00000    | $-0.02577$ | $-0.01099$ |            |            |            |            |
| 5                        | $-0.02786$ | $-0.01643$ |            |            |            |            |            |
| 6                        | $-0.01935$ |            |            |            |            |            |            |

A Tabela B7 do método mostra a tendência estimada, assim, por exemplo, a estimação da tendência para o mês de janeiro de 1985 faz-se com a série ajustada sazonalmente da Tabela B6 do método, utilizando o valor de janeiro de 1985 e seis valores futuros, aos quais se aplicam os coeficientes assimétricos.

 $+103,182 \cdot (-0,09186) = 96,687$  $+90,805 \cdot (0,11977) + 99,769 \cdot (0,01202) + 97,897 \cdot (-0,05811) +$  $\text{jan}85 = 98,775 \cdot (0,42113) + 95,813 \cdot (0,35315) + 99,818 \cdot (0,24390) +$ 

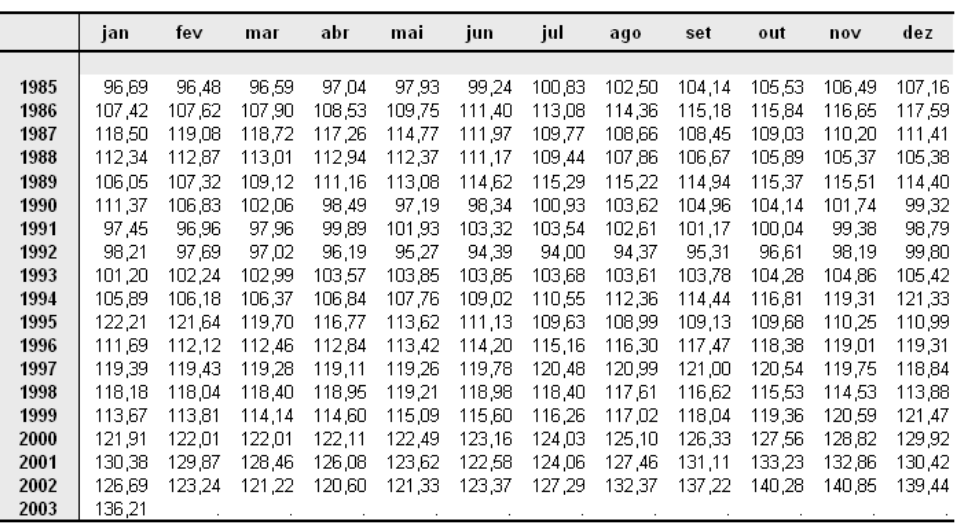

O cálculo da componente sazonal-irregular sem modificações, Tabela B8 do método, é similar ao da Tabela B3 do método: nesta fase, retorna-se à série original e dela retiramos a tendência estimada apresentada na Tabela B7 do método.

Tabela 2.21 – Estimativa da componente sazonal-irregular – indicador de produção física da indústria brasileira – 1985 a 2003 (Tabela B8 do método X11).

|      | jan   | fev   | mar    | abr    | mai    | jun    | jul    | ago    | set    | out    | nov    | dez   |
|------|-------|-------|--------|--------|--------|--------|--------|--------|--------|--------|--------|-------|
|      |       |       |        |        |        |        |        |        |        |        |        |       |
| 1985 | 95,01 | 88,09 | 98,29  | 87,81  | 98,33  | 100,11 | 108,95 | 109,24 | 105,78 | 114,00 | 102,20 | 93,28 |
| 1986 | 95,02 | 89.25 | 91,04  | 94,22  | 97,14  | 101,32 | 108,01 | 105,82 | 110,62 | 114,86 | 101,13 | 90,78 |
| 1987 | 91,62 | 90,58 | 94,34  | 94,58  | 97,80  | 102,49 | 104,24 | 106,11 | 111,20 | 113,28 | 104,55 | 92,24 |
| 1988 | 88,07 | 87,33 | 99,20  | 90,55  | 94,18  | 104,97 | 106,67 | 114,80 | 111,58 | 107.36 | 101.66 | 94,23 |
| 1989 | 91.41 | 82,84 | 93,45  | 89,84  | 98,77  | 106,39 | 108,74 | 115,54 | 108,20 | 111.00 | 102,17 | 89,43 |
| 1990 | 91,41 | 90,33 | 96,53  | 73,31  | 102,50 | 103,59 | 113,92 | 117,79 | 109,41 | 113,71 | 104,83 | 85,26 |
| 1991 | 88,23 | 81,35 | 88,75  | 99.19  | 102.91 | 102,42 | 112.46 | 114,40 | 105.69 | 113,85 | 101,28 | 84,14 |
| 1992 | 85,96 | 90,96 | 95,37  | 94,81  | 99,58  | 105,73 | 111,26 | 108,60 | 107,15 | 107,73 | 102,62 | 89,70 |
| 1993 | 86,87 | 85,80 | 101,54 | 95,42  | 102,78 | 103,53 | 108,47 | 109,15 | 104,87 | 104,89 | 102,78 | 92,14 |
| 1994 | 90.21 | 85,66 | 103,14 | 93,50  | 103,99 | 102,62 | 103,37 | 110,99 | 105,97 | 103,46 | 101,35 | 94,22 |
| 1995 | 91,42 | 87,54 | 103,79 | 95,53  | 97,33  | 104,45 | 104,80 | 108,46 | 103,67 | 107,49 | 104,64 | 90,74 |
| 1996 | 91,19 | 89,02 | 97,57  | 96,51  | 103,89 | 97,96  | 109,80 | 108,01 | 104,50 | 108,38 | 102,91 | 91,26 |
| 1997 | 91.21 | 86,42 | 96,70  | 99,19  | 101,69 | 102,74 | 106,44 | 106,10 | 108,41 | 111,61 | 100,70 | 88,67 |
| 1998 | 88,78 | 86,61 | 100,52 | 96,25  | 103,08 | 103,28 | 108,40 | 107.00 | 106,47 | 106.59 | 103,27 | 90,36 |
| 1999 | 89,16 | 85,41 | 101,44 | 97,37  | 103,56 | 103,08 | 104.77 | 107,82 | 105,72 | 106,46 | 102,88 | 91,98 |
| 2000 | 87,21 | 92,37 | 98,68  | 94,53  | 103,56 | 103,97 | 105,11 | 108,94 | 102,30 | 106,87 | 101,40 | 92,59 |
| 2001 | 91,44 | 88,57 | 101,58 | 97,24  | 107,58 | 103,51 | 106,70 | 106,88 | 97,16  | 99,24  | 96,67  | 86,29 |
| 2002 | 92,99 | 92.23 | 103.87 | 108.04 | 108,75 | 103,70 | 107,53 | 103,97 | 98,00  | 102.67 | 95,52  | 84,92 |
| 2003 | 88,75 |       |        |        |        |        |        |        |        |        |        |       |

Para a obtenção dos valores de substituição para os valores atípicos da componente sazonal-irregular é executado, pela segunda vez nesta etapa B, o procedimento automático de detecção e correção dos pontos atípicos da componente sazonal-irregular obtida na etapa anterior − Tabela B8. São executados os seis passos descritos anteriormente − Tabela B4 − e os valores estimados nesta etapa são os valores de substituição para os valores considerados atípicos da componente sazonal-irregular. Estes passos, denominados neste texto de passos 1 a 6, fornecem os valores que compõem as tabelas 2.22 a 2.26 e 2.28. Estas tabelas não são disponíveis nas saídas dos aplicativos. Para facilitar a compreensão de todos os detalhes dos cálculos realizados, os passos são detalhados novamente.

#### **Passo 1 para o cálculo dos valores de substituição da Componente Sazonal Irregular: Estimação da componente sazonal.**

A componente sazonal é estimada mediante o amortecimento da componente sazonal-irregular. Os valores correspondentes aos meses de janeiro, fevereiro, são amortecidos por uma média móvel sazonal 3 X 5, MMS3X5 − e não 3 X 3 como na primeira correção. Esta média móvel sazonal precisa de 7 meses e não permite estimar os coeficientes sazonais dos três primeiros e dos três últimos anos. Na série da produção industrial brasileira, pode-se observar que a primeira estimativa do fator sazonal será para o mês de janeiro de 1988 e a última estimativa possível será para o mês de janeiro de 2000. Para completar as estimativas, utilizam-se, como descrito anteriormente, os filtros assimétricos. Por exemplo, para o mês de janeiro de 1988, a média móvel sazonal é:

$$
jan88 + jan86 + jan87 + jan88 + jan89
$$
  

$$
jan88 = \cfrac{5}{3} + \cfrac{3}{2} + \cfrac{3}{2} + \cfrac{3}{
$$

$$
=\frac{jan85+2jan86+3jan87+3jan88+3jan89+2jan90+jan91}{15}
$$

Os coeficientes desta média móvel são:

$$
{1,2,3,3,3,2,1} \times \begin{matrix} 1,2,3,3,3,2,1 \\ 1,3,4,5 \end{matrix}
$$

Para o mês de janeiro de 1988, temos:

$$
jan88 = \frac{1}{15}95,01 + \frac{2}{15}95,02 + \frac{3}{15}91,62 + \frac{3}{15}88,07 + \frac{3}{15}91,41 + \frac{2}{15}91,41 + \frac{1}{15}88,23 = 93,01
$$

Para os meses faltantes, é necessário utilizar as médias móveis sazonais assimétricas de Musgrave. O Quadro 2.7 a seguir apresenta os pesos assimétricos utilizados nesta média móvel sazonal 3 X 5.

|      | S3.3 | S3.2  | S3.1  | S3.0  |
|------|------|-------|-------|-------|
| -3   | 1/15 | 4/60  | 4/60  | 9/60  |
| $-2$ | 2/15 | 8/60  | 11/60 | 17/60 |
| -1   | 3/15 | 13/60 | 15/60 | 17/60 |
| 0    | 3/15 | 13/60 | 15/60 | 17/60 |
| 1    | 3/15 | 13/60 | 15/60 |       |
| 2    | 2/15 | 9/60  |       |       |
| 3    | 1/15 |       |       |       |
|      |      |       |       |       |

Quadro 2.7 – Coeficientes das médias móveis assimétricas 3X5.

Por exemplo, para o mês de janeiro de 1987, o cálculo é:

$$
jan87 = \frac{9}{60}95,01 + \frac{13}{60}95,02 + \frac{13}{60}91,62 + \frac{13}{60}88,07 + \frac{8}{60}91,41 + \frac{4}{60}91,41 = 92,05
$$

Para o mês de janeiro de 1986:

$$
jan86 = \frac{15}{60}95,01 + \frac{15}{60}95,02 + \frac{15}{60}91,62 + \frac{11}{60}88,07 + \frac{4}{60}91,41 = 92,65
$$

Para o mês de janeiro de 1985:

$$
jan85 = \frac{17}{60}95,01 + \frac{17}{60}95,02 + \frac{17}{60}91,62 + \frac{9}{60}88,07 = 93,01
$$

Deste modo, a Tabela 2.22 é construída. Esta Tabela apresenta um cálculo preliminar da componente sazonal.

jan fev mar abr mai jun jul ago set out nov  $dez$ 97,22 1985 93.01 89.01 95.25 91.95 101,86 107.01 108.22 109,56 113.05 102.48 92,42 9174 97,17 1986 92,65 88.51 95,33 102.32 107.11 109.04 109.57 112,62 102.42 92,31 90.56 1987 92.05 88,17 95.30 97.39 103,01 107.54 110.43 109,83 112.17 102.53 91.67 94,88 1988 91,29 87.39 89,80 98,18 103,59 108.28 112,01 109,63 111.99 102,70 90,48 1989 90.22 87.04 94.68 89.18 98.97 104.12 109.38 113.32 109,28 111.54 102.76 89.33 1990 89.31 86.43 94.75 89.85 100.04 104.31 110.94 110.26 113.68 108.23 102.72 88.58 1991 88.78 109.90 86.54 95.62 90.43 101.08 104.18 110.49 113.17 88.59 107.36 102.61 1992 88.62 86,45 92.48 96.91 101.66 103.89 109.65 108.82 102.62 89.14 111.87 106.38 1993 88,73 94,03 86.96 98.62 101.73 103.40 108,50 110.52 105.77 107.53 102.66 90.30 1994 89,28 86,98 99,78 95,62 101,59 102,96 107,40 109,30 105,40 107,01 102,63 91.07 1995 89,96 87,25 100,39 95,79 101,82 102,44 106,89 108,57 105.51 107,02 102,64 91,35 86,98 1996 90,36 100,30 96,40 101.95 102,26 106.66 108.05 105.68 107.59 102.64 91.02 1997 90,14 87.34 99,78 96,65 102.35 102,24 106.77 107.72 105.68 107.86 102.56 90.87 87,61 89,81 99,59 102,99 107,47 107,41 102,03 1998 96,88 102.61 106.68 105.08 90.52 1999 89,66 88,29 99,99 97,46 104.12 103,01 106,57 107,28 103.81 106,17 101,05 90.06 2000 89,80 88,85 100,80 98,30 105,02 103,46 106,27 107,06 104,78 100,02 102,25 89,38 2001 89,98 89,72 101,33 99,22 105,83 103,58 106,27 106,85 100,85 103,82 99,14 88.84 2002 90,23 90,21 101,39 99,55 106,17 103,63 106,20 106,78 100,14 103,46 98,61 88.54 2003 90,48

Tabela 2.22 – Fatores sazonais provisórios – média móvel 3X5.

# **Passo 2 para o cálculo dos valores de substituição da Componente Sazonal Irregular: Normalização dos coeficientes sazonais.**

Os coeficientes sazonais provisórios são normalizados de tal modo que a soma dos fatores sazonais do ano seja igual a 0, no caso do modelo aditivo, ou 1, no caso do modelo multiplicativo. O primeiro passo para esta normalização é o cálculo da média móvel centrada de 12 termos:  $M_{2X12}$ . Os seis valores faltantes no início e no fim da série são imputados. A imputação é realizada repetindo o primeiro e o último valor calculado com esta média móvel. Ou seja, o valor estimado para julho de 1985 é repetido nos meses anteriores e o valor estimado para julho de 2002 é repetido nos meses posteriores.

Por exemplo, para o mês de janeiro de 1986, o cálculo é:

$$
jan86 = \frac{107,01}{24} + \frac{108,22 + 109,56 + 113,05 + 102,48 + 92,42}{12} + + \frac{92,65 + 88,51 + 95,33 + 91,74 + 97,17 + 102,32}{12} + \frac{107,11}{24} = 100,04
$$

O cálculo da média móvel centrada encontra-se na Tabela 2.23.

|      | jan    | fev    | mar    | abr    | mai    | jun    | jul    | ago    | set    | out    | nov    | dez    |
|------|--------|--------|--------|--------|--------|--------|--------|--------|--------|--------|--------|--------|
|      |        |        |        |        |        |        |        |        |        |        |        |        |
| 1985 | 100,07 | 100,07 | 100,07 | 100,07 | 100,07 | 100,07 | 100,07 | 100,04 | 100,02 | 100,01 | 100,00 | 100,02 |
| 1986 | 100,04 | 100,08 | 100,12 | 100,10 | 100,08 | 100,07 | 100,04 | 100,00 | 99,99  | 99.94  | 99,90  | 99,93  |
| 1987 | 99,98  | 100,06 | 100,13 | 100,12 | 100,10 | 100.08 | 100,02 | 99,96  | 99,91  | 99.86  | 99.86  | 99,92  |
| 1988 | 99,97  | 100,07 | 100,13 | 100,11 | 100,11 | 100,07 | 99,98  | 99,92  | 99,89  | 99,86  | 99,87  | 99,92  |
| 1989 | 99,99  | 100.09 | 100,13 | 100,09 | 100,08 | 100,03 | 99,95  | 99,88  | 99.86  | 99.89  | 99,96  | 100,02 |
| 1990 | 100,06 | 100,11 | 100,09 | 100,02 | 99,99  | 99,96  | 99,90  | 99,89  | 99.93  | 99.99  | 100.05 | 100,09 |
| 1991 | 100,10 | 100,08 | 100,03 | 99,95  | 99,90  | 99,90  | 99,89  | 99,88  | 99,93  | 100.07 | 100,18 | 100,19 |
| 1992 | 100,14 | 100,05 | 99,96  | 99,87  | 99,83  | 99,85  | 99,88  | 99.90  | 100,00 | 100,13 | 100.20 | 100,18 |
| 1993 | 100,11 | 100,01 | 99,93  | 99,85  | 99,80  | 99,85  | 99,92  | 99,94  | 99,99  | 100,11 | 100,17 | 100,14 |
| 1994 | 100.08 | 99,98  | 99,92  | 99,88  | 99,86  | 99,89  | 99,95  | 99,99  | 100,02 | 100.05 | 100.07 | 100,06 |
| 1995 | 100.02 | 99.96  | 99,94  | 99.94  | 99.94  | 99,96  | 99.99  | 99.99  | 99.98  | 100.00 | 100.03 | 100.03 |
| 1996 | 100,01 | 99,98  | 99,96  | 99,99  | 100,02 | 100,00 | 99,98  | 99,99  | 99,98  | 99,97  | 100,00 | 100,01 |
| 1997 | 100,02 | 100,01 | 99,99  | 100,00 | 100,01 | 100,00 | 99,98  | 99,98  | 99,98  | 99.99  | 100.02 | 100,06 |
| 1998 | 100,08 | 100,06 | 100,03 | 99,98  | 99,94  | 99,90  | 99,88  | 99,91  | 99,95  | 99,99  | 100,06 | 100,13 |
| 1999 | 100,14 | 100,13 | 100,07 | 99,96  | 99,87  | 99,81  | 99,79  | 99,82  | 99,88  | 99,95  | 100,02 | 100,08 |
| 2000 | 100.08 | 100.06 | 99,99  | 99,87  | 99,76  | 99,69  | 99,67  | 99.72  | 99.77  | 99.84  | 99.91  | 99,95  |
| 2001 | 99,95  | 99,94  | 99,88  | 99,78  | 99,70  | 99,64  | 99,63  | 99,66  | 99,68  | 99,70  | 99,73  | 99.74  |
| 2002 | 99,74  | 99,74  | 99,70  | 99,66  | 99,62  | 99,59  | 99,59  | 99,59  | 99,59  | 99,59  | 99,59  | 99,59  |
| 2003 | 99,59  |        |        |        |        |        |        |        |        |        |        |        |

Tabela 2.23 – Média móvel centrada – 12 termos.

Os coeficientes sazonais normalizados são obtidos dividindo-se os valores da Tabela 2.22 (fatores sazonais provisórios) pelos dados da Tabela 2.23 (média móvel centrada de 12 termos).

Por exemplo, para o mês de julho de 1985 é obtido:

$$
jul85 = 100 \times \left(\frac{107,01}{100,07}\right) = 106,93
$$

Na Tabela 2.24 são apresentados os coeficientes sazonais normalizados para toda a série.

Tabela 2.24 – Fatores sazonais preliminares normalizados.

|      | jan   | fev   | mar    | abr   | mai    | jun    | jul    | ago    | set    | out    | nov    | dez   |
|------|-------|-------|--------|-------|--------|--------|--------|--------|--------|--------|--------|-------|
|      |       |       |        |       |        |        |        |        |        |        |        |       |
| 1985 | 92,94 | 88,95 | 95,19  | 91,89 | 97,15  | 101,78 | 106,93 | 108,18 | 109,54 | 113,03 | 102,48 | 92,40 |
| 1986 | 92,61 | 88,44 | 95,22  | 91,65 | 97,09  | 102,25 | 107,06 | 109,04 | 109,59 | 112,69 | 102,53 | 92,37 |
| 1987 | 92,07 | 88,12 | 95,18  | 90,45 | 97,29  | 102,93 | 107,51 | 110.48 | 109.93 | 112.33 | 102,68 | 91,75 |
| 1988 | 91,32 | 87,33 | 94,76  | 89,70 | 98,07  | 103,52 | 108,31 | 112,11 | 109,75 | 112,15 | 102,84 | 90,55 |
| 1989 | 90,24 | 86,96 | 94,56  | 89,09 | 98,89  | 104,08 | 109,44 | 113,45 | 109,43 | 111,66 | 102,80 | 89,32 |
| 1990 | 89,26 | 86,33 | 94,67  | 89,83 | 100,05 | 104,35 | 110,37 | 113,81 | 108,31 | 110,95 | 102,66 | 88,50 |
| 1991 | 88,69 | 86,47 | 95,59  | 90,48 | 101,19 | 104.29 | 110,61 | 113,31 | 107,44 | 109,82 | 102.43 | 88,42 |
| 1992 | 88,49 | 86.40 | 96.95  | 92,60 | 101,84 | 104,04 | 109,78 | 111,98 | 106,39 | 108,67 | 102.41 | 88,97 |
| 1993 | 88,63 | 86.95 | 98,69  | 94,17 | 101,94 | 103,55 | 108,59 | 110,58 | 105,78 | 107,42 | 102,49 | 90,17 |
| 1994 | 89,21 | 87,00 | 99,87  | 95,74 | 101,74 | 103,07 | 107,45 | 109,32 | 105,37 | 106,96 | 102,55 | 91,01 |
| 1995 | 89,94 | 87,28 | 100.45 | 95,85 | 101.87 | 102,49 | 106,91 | 108,58 | 105,53 | 107,02 | 102,61 | 91,33 |
| 1996 | 90,36 | 87,00 | 100,33 | 96,40 | 101,93 | 102,25 | 106,68 | 108,06 | 105,70 | 107,63 | 102,65 | 91,01 |
| 1997 | 90,13 | 87,33 | 99,78  | 96,64 | 102.34 | 102,24 | 106,79 | 107,74 | 105,70 | 107.88 | 102,54 | 90,81 |
| 1998 | 89,74 | 87,56 | 99,56  | 96,90 | 103,05 | 102,71 | 106,80 | 107,57 | 105,13 | 107,42 | 101,97 | 90,40 |
| 1999 | 89,54 | 88,18 | 99,93  | 97,49 | 104,26 | 103,21 | 106,78 | 107,47 | 103,93 | 106,22 | 101,03 | 89,99 |
| 2000 | 89,72 | 88,79 | 100.81 | 98,43 | 105,27 | 103,78 | 106,62 | 107,36 | 102.48 | 104,95 | 100,11 | 89,43 |
| 2001 | 90,02 | 89,78 | 101,46 | 99,44 | 106,15 | 103,95 | 106,67 | 107,22 | 101,17 | 104,13 | 99,41  | 89,07 |
| 2002 | 90,46 | 90,45 | 101,69 | 99,89 | 106,57 | 104.06 | 106,64 | 107,23 | 100,56 | 103,89 | 99,02  | 88,91 |
| 2003 | 90,86 |       |        |       |        |        |        |        |        |        |        |       |

**Passo 3 para o cálculo dos valores de substituição da Componente Sazonal Irregular: Estimação da componente irregular.** 

Nesta etapa, retiram-se os fatores sazonais provisórios (da Tabela 2.24) da componente sazonal-irregular estimada na Tabela B8. Para isto basta dividir os valores da Tabela 2.21 pelos valores da Tabela 2.24.

Com os dados do índice de produção física brasileira, temos, para o mês de julho de 1985:

$$
jul85 = 100 \times \left(\frac{108,95}{106,93}\right) = 101,89
$$

Os valores obtidos são os valores estimados da componente irregular. Estes valores encontram-se na Tabela 2.25.

|      | jan    | fev    | mar    | abr    | mai    | jun    | jul    | ago    | set    | out    | nov    | dez    |
|------|--------|--------|--------|--------|--------|--------|--------|--------|--------|--------|--------|--------|
|      |        |        |        |        |        |        |        |        |        |        |        |        |
| 1985 | 102,22 | 99,04  | 103,26 | 95,56  | 101,22 | 98,35  | 101,89 | 100,98 | 96,57  | 100,86 | 99.73  | 100,95 |
| 1986 | 102.60 | 100.91 | 95,61  | 102,81 | 100,05 | 99,10  | 100,88 | 97,05  | 100.95 | 101.93 | 98.64  | 98,27  |
| 1987 | 99.51  | 102,79 | 99,12  | 104.56 | 100,52 | 99.58  | 96,96  | 96.04  | 101.16 | 100.85 | 101.83 | 100.54 |
| 1988 | 96,45  | 100,00 | 104,69 | 100,95 | 96,03  | 101,40 | 98,49  | 102,40 | 101,67 | 95,73  | 98,85  | 104,06 |
| 1989 | 101,30 | 95,26  | 98,83  | 100,83 | 99,88  | 102,22 | 99,37  | 101,84 | 98,88  | 99,41  | 99,39  | 100,12 |
| 1990 | 102,41 | 104,62 | 101,97 | 81,61  | 102,45 | 99,27  | 103,21 | 103,50 | 101,02 | 102.49 | 102,12 | 96,34  |
| 1991 | 99,48  | 94,07  | 92,84  | 109,63 | 101,71 | 98,21  | 101,67 | 100,96 | 98,37  | 103,67 | 98,88  | 95,16  |
| 1992 | 97,14  | 105,28 | 98,38  | 102,38 | 97,79  | 101,62 | 101,35 | 96,99  | 100,71 | 99,14  | 100,21 | 100,81 |
| 1993 | 98,01  | 98,67  | 102,89 | 101,32 | 100,83 | 99,98  | 99,89  | 98,71  | 99,14  | 97,64  | 100,29 | 102,18 |
| 1994 | 101,12 | 98.47  | 103,27 | 97,66  | 102,21 | 99,56  | 96,20  | 101,53 | 100,57 | 96,73  | 98,83  | 103,52 |
| 1995 | 101,64 | 100,30 | 103,32 | 99,67  | 95,54  | 101,91 | 98,03  | 99,90  | 98,24  | 100,44 | 101.98 | 99,35  |
| 1996 | 100,92 | 102,33 | 97,25  | 100,11 | 101,92 | 95,80  | 102,92 | 99,95  | 98,86  | 100,70 | 100,26 | 100,28 |
| 1997 | 101,20 | 98,95  | 96,91  | 102,64 | 99,37  | 100,50 | 99,67  | 98,48  | 102,57 | 103,46 | 98,21  | 97,64  |
| 1998 | 98,93  | 98,91  | 100,96 | 99,33  | 100,04 | 100,56 | 101,50 | 99,47  | 101.27 | 99,22  | 101.27 | 99,95  |
| 1999 | 99,58  | 96,85  | 101,51 | 99,87  | 99,33  | 99,88  | 98,12  | 100,33 | 101,72 | 100,23 | 101,83 | 102,22 |
| 2000 | 97,20  | 104,02 | 97,89  | 96,04  | 98,37  | 100,18 | 98,58  | 101,47 | 99,82  | 101.83 | 101,29 | 103,53 |
| 2001 | 101,58 | 98,66  | 100,12 | 97,78  | 101,35 | 99,57  | 100,03 | 99,69  | 96,04  | 95,31  | 97.24  | 96,89  |
| 2002 | 102,80 | 101,97 | 102,14 | 108,16 | 102,04 | 99,66  | 100,83 | 96,97  | 97,46  | 98,83  | 96,46  | 95,51  |
| 2003 | 97,68  |        |        |        |        |        |        |        |        |        |        |        |

Tabela 2.25 – Componente irregular estimada.

# **Passo 4 para o cálculo dos valores de substituição da Componente Sazonal Irregular: Cálculo do desvio padrão móvel.**

Os desvios padrões correspondentes ao ano de 1987 serão calculados com os dados de 1985 até 1989 − dois anos antes e dois anos depois.

$$
\sigma = \left[\frac{\sum_{j\text{ans5}}^{dez89} (I_t - 100)^2}{60}\right]^{1/2} = 2,2754
$$

Os desvios padrões calculados para os anos de 1988 a 2000 são calculados utilizando o mesmo princípio descrito acima. Para o anos de 1985 e 1986 utilizaremos os 5 anos de observações como em 1987. Para o cálculo dos desvios padrões dos anos de 2001, 2002 e 2003, temos 61 dados, correspondentes a janeiro de 1998 e a janeiro de 2003.

Este primeiro cálculo serve para localizar os pontos atípicos, que são os pontos que superam em valor absoluto o desvio de sua média teórica em mais de 2,5 vezes o desvio padrão correspondente.

O Gráfico 2.10 representa o desvio da componente irregular em relação a sua média teórica, bem como os limites de confiança. Observam-se três valores considerados atípicos que serão eliminados e novo cálculo do desvio móvel será efetuado. Note que estes pontos correspondem ao mês de abril. O efeito Páscoa deve estar perturbando a série da componente irregular.

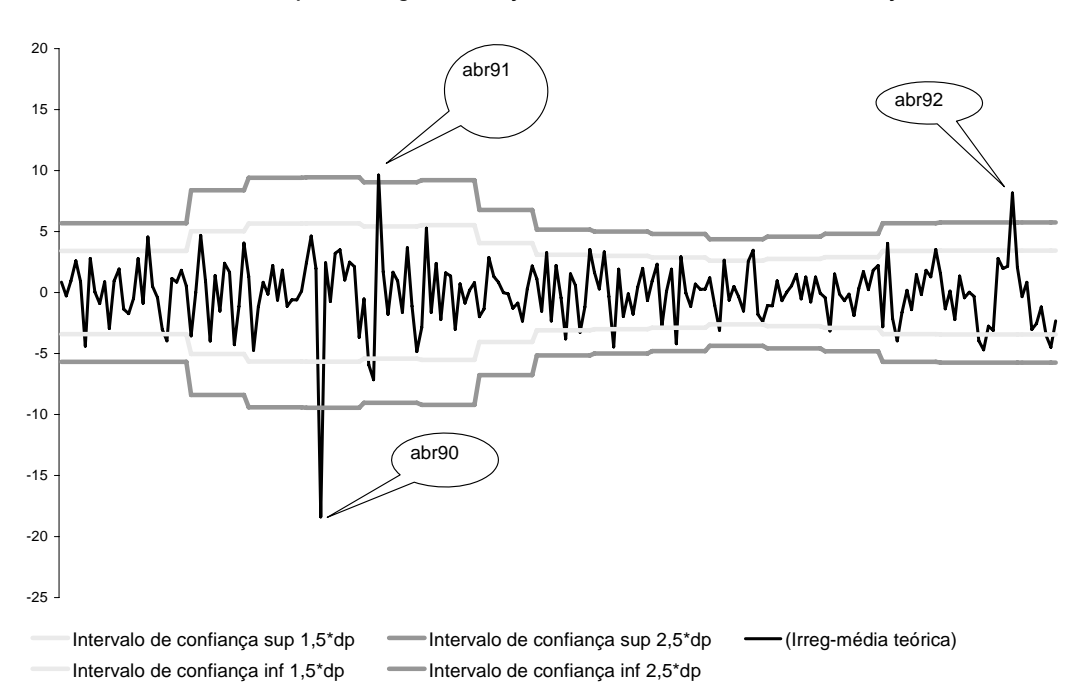

**Desvio da componente irregular em relação a sua média teórica e "limites de confiança"** 

Gráfico 2.10 – Componente irregular e seus limites de confiança.

Os novos valores estimados dos desvios móveis da componente irregular são apresentados no Quadro 2.8.

| Anos | Desvio padrão | Desvio padrão<br>2 |
|------|---------------|--------------------|
| 1985 | 3,705         | 2,808              |
| 1986 | 3,705         | 2,808              |
| 1987 | 3,705         | 2,808              |
| 1988 | 3.847         | 2,896              |
| 1989 | 4,297         | 3,480              |
| 1990 | 4,263         | 3,437              |
| 1991 | 4,116         | 3,250              |
| 1992 | 4,063         | 3,181              |
| 1993 | 2,958         | 2,958              |
| 1994 | 2,199         | 2,199              |
| 1995 | 2,040         | 2,040              |
| 1996 | 2,062         | 2,062              |
| 1997 | 1,885         | 1,885              |
| 1998 | 1,600         | 1,600              |
| 1999 | 3,128         | 1,688              |
| 2000 | 3,484         | 2,164              |
| 2001 | 3,484         | 2,164              |
| 2002 | 3,484         | 2,164              |
| 2003 | 3,484         | 2,164              |

Quadro 2.8 – Estimação dos desvios padrões móveis – 5 anos.

O Gráfico 2.11 a seguir representa o desvio da componente irregular em relação a sua média teórica, bem como os novos limites de confiança.

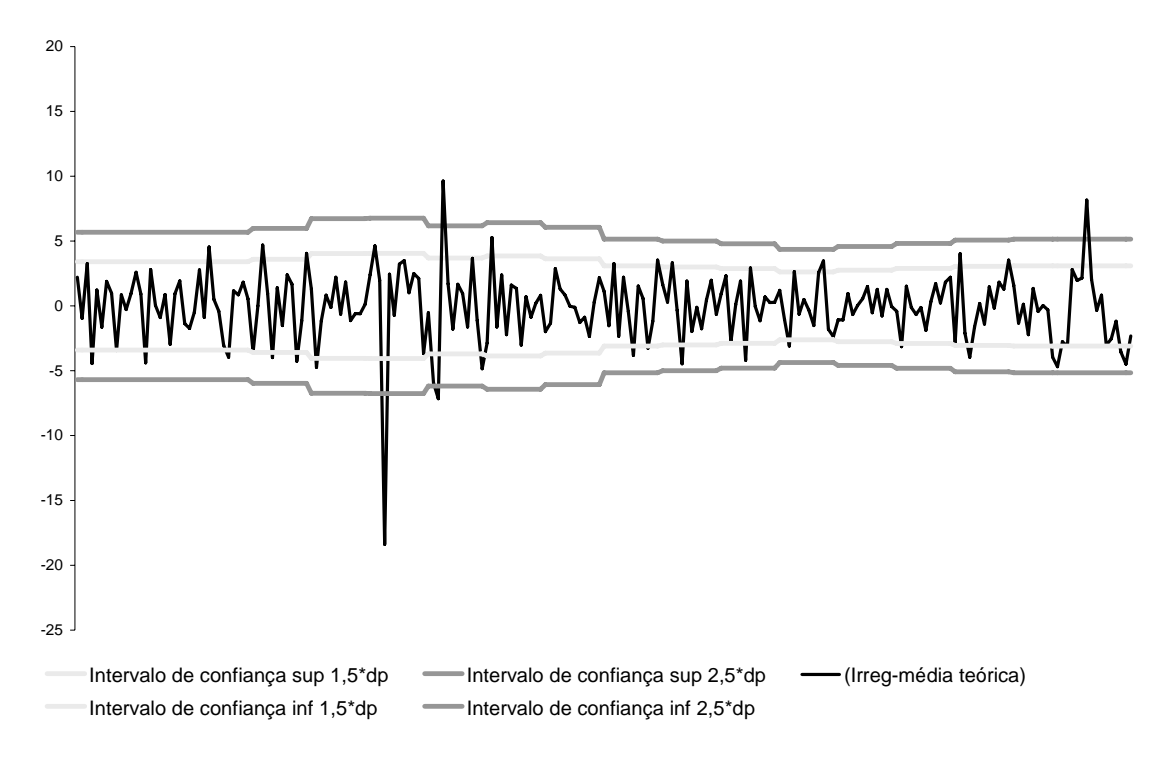

**Desvio da componente irregular em relação a sua média teórica e os novos "limites de confiança"** 

Gráfico 2.11 – Componente irregular e seus novos limites de confiança.

Com os novos limites de confiança, mais estreitos devido à eliminação dos três valores atípicos anteriores, o valor de março de 1991 também foi considerado atípico.

# **Passo 5 para o cálculo dos valores de substituição da Componente Sazonal Irregular: Detecção dos valores atípicos e ponderação da componente irregular.**

Os valores da componente irregular que superam, em valor absoluto, 2,5 desvios padrões levam peso zero; os que, em valor absoluto, se situam entre 1,5 desvio padrão e 2,5 desvios padrões são considerados moderadamente atípicos e devem ser amortecidos, levando um peso que varia linearmente entre 0 e 1, em função de suas posições; os que, em valor absoluto, são menores que 1,5 desvio padrão recebem peso 1.

Por exemplo, para o mês de abril de 1990:

$$
|abr90 - 100| = |81,61 - 100| = 18,388
$$

$$
1,5\sigma = 1,5 \cdot 2,7050 = 4,058
$$

$$
2,5\sigma = 2,5 \cdot 2,7050 = 6,7626
$$

Como

 $18,388 > 6,7626$ ,

a observação de abril de 1990 é considerada atípica e levará peso zero,

Para o mês de fevereiro de 1990:

$$
|fev90 - 100| = |104,62 - 100| = 4,62
$$

$$
1,5\sigma = 1,5 \cdot 2,7050 = 4,0576
$$

$$
2,5\sigma = 2,5 \cdot 2,7050 = 6,7626
$$

Como

$$
4,0576 \le 4,62 \le 6,7626
$$

a observação de fevereiro de 1990 é considerada moderadamente atípica em relação às demais e deverá levar um peso proporcional. O cálculo do peso é feito da seguinte forma:

$$
peso(\cdot) = \frac{2,5\sigma - |irreg - 100|}{2,5\sigma - 1,5\sigma}
$$

$$
peso(fev90) = \frac{6,7626 - 4,62}{6,7626 - 4,0576} = 79,80\%
$$

A Tabela 2.26 a seguir mostra os pesos associados às componentes irregulares.

86

|      | jan    | fev    | mar    | abr    | mai    | jun    | jul    | ago    | set    | out    | nov    | dez    |
|------|--------|--------|--------|--------|--------|--------|--------|--------|--------|--------|--------|--------|
|      |        |        |        |        |        |        |        |        |        |        |        |        |
| 1985 | 100.00 | 100.00 | 100.00 | 54.80  | 100.00 | 100,00 | 100,00 | 100.00 | 99.04  | 100.00 | 100.00 | 100,00 |
| 1986 | 100.00 | 100,00 | 56,97  | 100,00 | 100.00 | 100.00 | 100.00 | 100,00 | 100,00 | 100.00 | 100.00 | 100,00 |
| 1987 | 100,00 | 100,00 | 100,00 | 49,73  | 100,00 | 100,00 | 100,00 | 76,15  | 100,00 | 100,00 | 100,00 | 100,00 |
| 1988 | 100.00 | 100.00 | 53,96  | 100,00 | 83.85  | 100.00 | 100.00 | 100.00 | 100.00 | 71.38  | 100,00 | 80,14  |
| 1989 | 100,00 | 74,07  | 100,00 | 100,00 | 100,00 | 100,00 | 100,00 | 100,00 | 100,00 | 100,00 | 100,00 | 100,00 |
| 1990 | 100,00 | 79,08  | 100,00 | 0,00   | 100,00 | 100,00 | 100,00 | 100,00 | 100,00 | 100,00 | 100,00 | 100,00 |
| 1991 | 100,00 | 9,86   | 0,00   | 0,00   | 100,00 | 100,00 | 100,00 | 100,00 | 100,00 | 100,00 | 100,00 | 53,78  |
| 1992 | 100,00 | 44,54  | 100,00 | 100,00 | 100.00 | 100,00 | 100,00 | 100,00 | 100,00 | 100,00 | 100,00 | 100,00 |
| 1993 | 100,00 | 100.00 | 100,00 | 100,00 | 100,00 | 100,00 | 100,00 | 100,00 | 100,00 | 100,00 | 100,00 | 100,00 |
| 1994 | 100,00 | 100,00 | 91,30  | 100,00 | 100,00 | 100,00 | 65,54  | 100,00 | 100,00 | 91,43  | 100,00 | 79,11  |
| 1995 | 100,00 | 100,00 | 83,87  | 100,00 | 27,09  | 100,00 | 100,00 | 100,00 | 100,00 | 100,00 | 100,00 | 100,00 |
| 1996 | 100,00 | 100,00 | 100,00 | 100,00 | 100,00 | 31,40  | 97,71  | 100,00 | 100,00 | 100,00 | 100,00 | 100,00 |
| 1997 | 100,00 | 100,00 | 72,52  | 98,46  | 100,00 | 100,00 | 100,00 | 100,00 | 100,00 | 51,54  | 100,00 | 100,00 |
| 1998 | 100,00 | 100,00 | 100,00 | 100,00 | 100,00 | 100,00 | 100,00 | 100,00 | 100,00 | 100,00 | 100,00 | 100,00 |
| 1999 | 100,00 | 86,68  | 100,00 | 100,00 | 100,00 | 100,00 | 100,00 | 100,00 | 100,00 | 100,00 | 100,00 | 100,00 |
| 2000 | 100,00 | 52,28  | 100,00 | 55,02  | 100,00 | 100,00 | 100,00 | 100,00 | 100,00 | 100,00 | 100,00 | 76,53  |
| 2001 | 100,00 | 100,00 | 100,00 | 100,00 | 100,00 | 100,00 | 100,00 | 100,00 | 58,09  | 22,26  | 100,00 | 98,97  |
| 2002 | 100,00 | 100,00 | 100,00 | 0,00   | 100,00 | 100,00 | 100,00 | 100,00 | 100,00 | 100,00 | 78,13  | 32,18  |
| 2003 | 100,00 |        |        |        |        |        |        |        |        |        |        |        |

Tabela 2.26 – Pesos associados aos valores da componente irregular.

#### **Passo 6 para o cálculo dos valores de substituição da Componente Sazonal Irregular: Correção dos valores atípicos da componente sazonal-irregular.**

A correção e substituição de valores é realizada para todos os valores da componente sazonal-irregular cuja componente irregular não tenha recebido peso 1 no passo anterior. A imputação faz-se por uma média ponderada de cinco valores correspondentes ao mesmo mês (ou trimestre):

- o o próprio valor ponderado pelo seu peso;
- o dois valores anteriores a ele que tenham recebido ponderação 1;
- o dois valores posteriores a ele que tenham recebido ponderação 1.

Para os dois primeiros anos e para os dois últimos anos, os valores imputados são calculados pela média ponderada do próprio valor ponderado pelo seu peso e os quatro valores mais próximos. Na versão original do X11, utilizavam-se não os quatro valores mais próximos, mas apenas três.

Por exemplo, o valor da componente sazonal-irregular do mês de fevereiro de 1990 será substituído pela média do valor afetado pelo seu peso e os dois valores anteriores e os dois posteriores ao mesmo mês que receberam peso 1, ou seja, pelos valores que não foram considerados atípicos.

$$
fev90 = \frac{fev87 + fev88 + fev90 \cdot peso_{fev90} + fev93 + fev94}{4 + peso_{fev90}}
$$
  

$$
fev90 = \frac{90,58 + 87,33 + 90,33 \cdot 0,7908 + 85,80 + 85,66}{4 + 0,7908} = 87,83
$$
, substitutiondo

o valor da componente sazonal-irregular que originalmente, na Tabela B8 do método, era igual a 90,33.

Tabela 2.27 – Valores substitutos para os pontos atípicos da componente sazonalirregular (Tabela B9 do método X11).

|      | jan  | fev   | mar   | abr   | mai    | jun    | jul    | ago    | set    | out    | nov    | dez   |
|------|------|-------|-------|-------|--------|--------|--------|--------|--------|--------|--------|-------|
|      |      |       |       |       |        |        |        |        |        |        |        |       |
| 1985 | 0,00 | 0,00  | 0.00  | 91,81 | 0,00   | 0,00   | 0,00   | 0.00   | 109,48 | 0.00   | 0,00   | 0,00  |
| 1986 | 0,00 | 0,00  | 95,08 | 0.00  | 0,00   | 0,00   | 0,00   | 0,00   | 0,00   | 0,00   | 0,00   | 0,00  |
| 1987 | 0,00 | 0,00  | 0,00  | 92,60 | 0,00   | 0,00   | 0,00   | 110,51 | 0,00   | 0,00   | 0,00   | 0,00  |
| 1988 | 0.00 | 0.00  | 96,08 | 0.00  | 98.21  | 0.00   | 0,00   | 0,00   | 0.00   | 112,33 | 0.00   | 90,23 |
| 1989 | 0,00 | 86,64 | 0,00  | 0,00  | 0,00   | 0,00   | 0,00   | 0,00   | 0,00   | 0,00   | 0,00   | 0,00  |
| 1990 | 0,00 | 87,83 | 0,00  | 92,65 | 0,00   | 0,00   | 0,00   | 0,00   | 0,00   | 0,00   | 0,00   | 0,00  |
| 1991 | 0,00 | 87.20 | 96,73 | 92,65 | 0,00   | 0,00   | 0,00   | 0,00   | 0,00   | 0,00   | 0,00   | 88,54 |
| 1992 | 0,00 | 87,70 | 0,00  | 0,00  | 0,00   | 0,00   | 0,00   | 0,00   | 0,00   | 0,00   | 0,00   | 0,00  |
| 1993 | 0,00 | 0,00  | 0,00  | 0,00  | 0,00   | 0,00   | 0,00   | 0,00   | 0,00   | 0,00   | 0,00   | 0,00  |
| 1994 | 0.00 | 0.00  | 99.57 | 0.00  | 0,00   | 0.00   | 107.13 | 0,00   | 0,00   | 106.44 | 0,00   | 91,50 |
| 1995 | 0,00 | 0,00  | 99,63 | 0,00  | 102,72 | 0,00   | 0,00   | 0,00   | 0,00   | 0,00   | 0,00   | 0,00  |
| 1996 | 0,00 | 0,00  | 0.00  | 0.00  | 0.00   | 102,89 | 107.57 | 0,00   | 0,00   | 0,00   | 0,00   | 0,00  |
| 1997 | 0,00 | 0.00  | 99,72 | 96,96 | 0,00   | 0,00   | 0,00   | 0,00   | 0,00   | 107,73 | 0,00   | 0,00  |
| 1998 | 0,00 | 0,00  | 0,00  | 0,00  | 0,00   | 0,00   | 0,00   | 0,00   | 0,00   | 0,00   | 0,00   | 0,00  |
| 1999 | 0,00 | 87,91 | 0,00  | 0.00  | 0.00   | 0,00   | 0,00   | 0,00   | 0,00   | 0.00   | 0,00   | 0.00  |
| 2000 | 0,00 | 88,91 | 0.00  | 96,56 | 0,00   | 0,00   | 0,00   | 0,00   | 0,00   | 0,00   | 0,00   | 90,89 |
| 2001 | 0,00 | 0,00  | 0,00  | 0,00  | 0,00   | 0,00   | 0,00   | 0,00   | 102,37 | 105,31 | 0,00   | 89,72 |
| 2002 | 0,00 | 0.00  | 0,00  | 96,84 | 0,00   | 0,00   | 0,00   | 0,00   | 0,00   | 0,00   | 100,15 | 90,15 |
| 2003 | 0,00 |       |       |       |        |        |        |        |        |        |        |       |

Nesta série foram detectados 38 pontos atípicos.

A estimação da componente sazonal-irregular corrigida encontra-se a seguir. Estes valores são obtidos com os dados da Tabela B8 do método, substituídos pelos valores diferentes de zero da Tabela B9 do método.

|      | jan    | fev    | mar    | abr    | mai    | jun    | jul    | ago    | set    | out    | nov    | dez    |
|------|--------|--------|--------|--------|--------|--------|--------|--------|--------|--------|--------|--------|
|      |        |        |        |        |        |        |        |        |        |        |        |        |
| 1985 | 100,00 | 100,00 | 100,00 | 54,80  | 100,00 | 100,00 | 100,00 | 100,00 | 99,04  | 100,00 | 100,00 | 100,00 |
| 1986 | 100.00 | 100.00 | 56,97  | 100,00 | 100.00 | 100,00 | 100,00 | 100,00 | 100,00 | 100.00 | 100.00 | 100,00 |
| 1987 | 100,00 | 100.00 | 100,00 | 49.73  | 100,00 | 100,00 | 100,00 | 76,15  | 100.00 | 100.00 | 100,00 | 100,00 |
| 1988 | 100,00 | 100,00 | 53,96  | 100,00 | 83.85  | 100,00 | 100,00 | 100,00 | 100,00 | 71,38  | 100,00 | 80,14  |
| 1989 | 100,00 | 74,07  | 100,00 | 100,00 | 100,00 | 100,00 | 100,00 | 100,00 | 100,00 | 100,00 | 100,00 | 100,00 |
| 1990 | 100.00 | 79,08  | 100,00 | 0,00   | 100,00 | 100,00 | 100,00 | 100,00 | 100,00 | 100,00 | 100,00 | 100,00 |
| 1991 | 100,00 | 9,86   | 0,00   | 0,00   | 100,00 | 100,00 | 100,00 | 100,00 | 100,00 | 100,00 | 100,00 | 53,78  |
| 1992 | 100,00 | 44,54  | 100,00 | 100,00 | 100,00 | 100,00 | 100,00 | 100,00 | 100,00 | 100,00 | 100,00 | 100,00 |
| 1993 | 100,00 | 100,00 | 100,00 | 100,00 | 100,00 | 100,00 | 100,00 | 100,00 | 100,00 | 100,00 | 100,00 | 100,00 |
| 1994 | 100,00 | 100,00 | 91,30  | 100,00 | 100,00 | 100,00 | 65,54  | 100,00 | 100,00 | 91,43  | 100,00 | 79,11  |
| 1995 | 100,00 | 100,00 | 83,87  | 100,00 | 27,09  | 100,00 | 100,00 | 100,00 | 100,00 | 100,00 | 100,00 | 100,00 |
| 1996 | 100,00 | 100,00 | 100,00 | 100,00 | 100,00 | 31,40  | 97,71  | 100,00 | 100,00 | 100,00 | 100,00 | 100,00 |
| 1997 | 100,00 | 100,00 | 72,52  | 98,46  | 100,00 | 100,00 | 100,00 | 100,00 | 100,00 | 51,54  | 100,00 | 100,00 |
| 1998 | 100,00 | 100,00 | 100,00 | 100,00 | 100,00 | 100,00 | 100,00 | 100,00 | 100,00 | 100,00 | 100,00 | 100,00 |
| 1999 | 100,00 | 86,68  | 100,00 | 100,00 | 100,00 | 100,00 | 100,00 | 100,00 | 100,00 | 100,00 | 100,00 | 100,00 |
| 2000 | 100,00 | 52,28  | 100,00 | 55,02  | 100.00 | 100,00 | 100,00 | 100,00 | 100,00 | 100,00 | 100,00 | 76,53  |
| 2001 | 100,00 | 100,00 | 100,00 | 100,00 | 100,00 | 100,00 | 100,00 | 100,00 | 58,09  | 22,26  | 100,00 | 98,97  |
| 2002 | 100,00 | 100,00 | 100,00 | 0,00   | 100,00 | 100,00 | 100,00 | 100,00 | 100,00 | 100,00 | 78,13  | 32,18  |
| 2003 | 100,00 |        |        |        |        |        |        |        |        |        |        |        |

Tabela 2.28 – Componente sazonal-irregular corrigida (Tabela B9g do método X11).

A estimação da componente sazonal é obtida da mesma maneira que obtivemos as componentes sazonais estimadas na Tabela 2.22 e na Tabela 2.23. É realizada em dois passos e parte da Tabela 2.28 − componente sazonal-irregular corrigida.

#### **Passo 1 da estimação da Componente Sazonal: Estimação da componente sazonal com uma média móvel sazonal 3x5.**

Os dados da componente sazonal-irregular estimados na etapa anterior, Tabela B9f do método, são amortecidos mês a mês (ou trimestre a trimestre) com uma média móvel 3X5 (na estimação anterior da componente sazonal utilizou-se uma média móvel sazonal 3X3). Os coeficientes sazonais já haviam sido determinados anteriormente:

$$
{1,2,3,3,3,2,1} \n \times 15
$$

Esta média móvel é o padrão do X11, mas, o usuário pode especificar médias móveis de tamanho 3x3, 3x9 ou 3x15 no aplicativo X12−ARIMA.

Da mesma forma descrita anteriormente, faz-se necessário a aplicação dos filtros assimétricos. Repare que esta terceira estimação da componente sazonal é mais refinada ainda, pois a série já passou por duas correções dos valores considerados atípicos.

Por exemplo, para o mês de janeiro de 1988, o cálculo é:

$$
jan88 = \frac{1}{15}95.01 + \frac{2}{15}95.02 + \frac{3}{15}91.62 + \frac{3}{15}88.07 + \frac{3}{15}91.41 + \frac{2}{15}91.41 + \frac{1}{15}88.23 = 91.29
$$

Por exemplo, para o mês de janeiro de 1987, o cálculo é:

$$
jan87 = \frac{9}{60}95,01 + \frac{13}{60}95,02 + \frac{13}{60}91,62 + \frac{13}{60}88,07 + \frac{8}{60}91,41 + \frac{4}{60}91,41 = 92,05
$$

Para o mês de janeiro de 1986 é:

$$
jan86 = \frac{15}{60}95.01 + \frac{15}{60}95.02 + \frac{15}{60}91.62 + \frac{11}{60}88.07 + \frac{4}{60}91.41 = 92.65
$$

Para o mês de janeiro de 1985:

$$
jan85 = \frac{17}{60}95,01 + \frac{17}{60}95,02 + \frac{17}{60}91,62 + \frac{9}{60}88,07 = 93,01
$$

Deste modo, a Tabela 2.29 é construída. Esta tabela apresenta nova estimativa da componente sazonal.

As estimativas dos fatores sazonais obtidos da componente sazonal−irregular, corrigida pela segunda vez, são apresentadas a seguir.

Tabela 2.29 – Fatores sazonais provisórios – média móvel 3X5 (Tabela B5a do método X11).

|      | jan   | fev   | mar    | abr   | mai    | jun    | jul    | ago    | set    | out    | nov    | dez   |
|------|-------|-------|--------|-------|--------|--------|--------|--------|--------|--------|--------|-------|
|      |       |       |        |       |        |        |        |        |        |        |        |       |
| 1985 | 93,01 | 89,01 | 95,93  | 92,53 | 97,83  | 101,86 | 107,01 | 109,46 | 110,61 | 113,79 | 102,48 | 91,82 |
| 1986 | 92,65 | 88,77 | 95,77  | 92,25 | 97,91  | 102,32 | 107,11 | 110,14 | 110,50 | 113,53 | 102,42 | 91,58 |
| 1987 | 92,05 | 88,51 | 95,50  | 92,02 | 98,27  | 103,01 | 107,54 | 111,39 | 110,38 | 113,25 | 102,53 | 90,80 |
| 1988 | 91.29 | 88,21 | 95,32  | 91,81 | 98,99  | 103.59 | 108,28 | 112,89 | 109.88 | 112,99 | 102,70 | 89,97 |
| 1989 | 90.22 | 87,86 | 95,39  | 91,91 | 99.77  | 104.12 | 109.38 | 113,91 | 109.28 | 112,53 | 102.76 | 89,12 |
| 1990 | 89.31 | 87.43 | 95.93  | 92,28 | 100,58 | 104,31 | 110.26 | 113,98 | 108,23 | 111,60 | 102.72 | 88,93 |
| 1991 | 88,78 | 87,07 | 96,77  | 92,99 | 101,35 | 104,18 | 110,74 | 113,17 | 107,36 | 110,43 | 102,61 | 89,02 |
| 1992 | 88,62 | 86,88 | 97,75  | 93,75 | 102,02 | 103,89 | 110,15 | 111,87 | 106,38 | 109,21 | 102,62 | 89,65 |
| 1993 | 88.73 | 86,92 | 98.42  | 94.45 | 102.45 | 103.72 | 109.11 | 110.52 | 105.77 | 108.13 | 102.66 | 90,34 |
| 1994 | 89,28 | 86,94 | 98,97  | 95,04 | 102,67 | 103,61 | 107,85 | 109,30 | 105,40 | 107,35 | 102,63 | 90,82 |
| 1995 | 89,96 | 87,03 | 99,25  | 95,50 | 102.89 | 103.43 | 107,20 | 108,57 | 105.51 | 107.10 | 102.64 | 90,81 |
| 1996 | 90,36 | 87,15 | 99,59  | 95,95 | 103,03 | 103,24 | 106,72 | 108,05 | 105,68 | 107,21 | 102,64 | 90,65 |
| 1997 | 90,14 | 87,44 | 99,59  | 96,33 | 103,07 | 103,22 | 106,58 | 107,72 | 105,68 | 107,29 | 102,56 | 90,58 |
| 1998 | 89,81 | 87,65 | 99,92  | 96,71 | 103,35 | 103,26 | 106,38 | 107,47 | 105,43 | 107,04 | 102,03 | 90,52 |
| 1999 | 89,66 | 88,10 | 100,40 | 96,82 | 104,12 | 103,34 | 106,42 | 107,28 | 104,50 | 106,46 | 101,36 | 90,53 |
| 2000 | 89,80 | 88,65 | 101,00 | 96,91 | 105,02 | 103,46 | 106,27 | 107,06 | 103,37 | 105,83 | 100,71 | 90,54 |
| 2001 | 89,98 | 89,32 | 101,33 | 96,93 | 105,83 | 103,58 | 106,27 | 106,85 | 102.15 | 105,34 | 100,30 | 90,58 |
| 2002 | 90,23 | 89,61 | 101,39 | 96,95 | 106.17 | 103,63 | 106,20 | 106,78 | 101,61 | 105,18 | 99.93  | 90,51 |
| 2003 | 90.48 |       |        |       |        |        |        |        |        |        |        |       |

#### **Passo 2 da estimação da Componente Sazonal: Normalização dos coeficientes sazonais com um média centrada 2x12**

.

Do mesmo modo realizado em etapas anteriores, calcula-se uma média móvel centrada de 12 termos com os dados da Tabela B5a do método. Repare que o primeiro valor que podemos calcular é o do mês de janeiro de 1986 e o último valor que temos dados para calcular é janeiro de 2002. Os coeficientes desta média móvel são:

 ${1,2,2,2,2,2,2,2,2,2,2,2,1}$  $/24$ .

As estimativas destas médias móveis são apresentadas na Tabela 2.30 a seguir.

|      | jan    | fev    | mar    | abr    | mai    | jun    | jul    | ago    | set    | out    | nov    | dez    |
|------|--------|--------|--------|--------|--------|--------|--------|--------|--------|--------|--------|--------|
|      |        |        |        |        |        |        |        |        |        |        |        |        |
| 1985 | 100.43 | 100.43 | 100.43 | 100,43 | 100,43 | 100,43 | 100.43 | 100,40 | 100.39 | 100.37 | 100,36 | 100,38 |
| 1986 | 100,41 | 100,44 | 100,46 | 100,45 | 100,43 | 100,42 | 100,39 | 100,35 | 100,33 | 100,31 | 100,31 | 100,36 |
| 1987 | 100.40 | 100.47 | 100,52 | 100,50 | 100,50 | 100,47 | 100.41 | 100.36 | 100.34 | 100,33 | 100,35 | 100,40 |
| 1988 | 100,46 | 100,55 | 100,59 | 100,56 | 100,56 | 100,53 | 100.45 | 100,39 | 100,38 | 100,39 | 100,42 | 100,48 |
| 1989 | 100,54 | 100.63 | 100,65 | 100,61 | 100,59 | 100,56 | 100.48 | 100,43 | 100,43 | 100,47 | 100,52 | 100,56 |
| 1990 | 100,60 | 100.64 | 100,60 | 100,52 | 100,48 | 100,47 | 100,44 | 100,40 | 100,42 | 100,49 | 100,55 | 100,58 |
| 1991 | 100,59 | 100,58 | 100,51 | 100,42 | 100,37 | 100,37 | 100,37 | 100,35 | 100,38 | 100.46 | 100,52 | 100,53 |
| 1992 | 100,50 | 100,42 | 100,32 | 100,23 | 100,18 | 100,21 | 100,24 | 100,24 | 100,27 | 100,33 | 100,38 | 100,39 |
| 1993 | 100.34 | 100.24 | 100.16 | 100,09 | 100,04 | 100.07 | 100.12 | 100.15 | 100.17 | 100.22 | 100,25 | 100,26 |
| 1994 | 100,20 | 100,10 | 100,03 | 99,98  | 99,95  | 99,97  | 100,02 | 100,05 | 100,06 | 100,09 | 100,12 | 100,12 |
| 1995 | 100,09 | 100.03 | 100,00 | 100,00 | 99,99  | 99,99  | 100,01 | 100,03 | 100,05 | 100,08 | 100,11 | 100,10 |
| 1996 | 100,08 | 100,03 | 100.02 | 100,03 | 100,04 | 100,03 | 100.01 | 100,02 | 100.03 | 100.04 | 100.06 | 100,06 |
| 1997 | 100,06 | 100,04 | 100,02 | 100,03 | 100,03 | 100,02 | 100,00 | 100,00 | 100,02 | 100,05 | 100,08 | 100,09 |
| 1998 | 100,08 | 100.07 | 100,04 | 100,02 | 99,99  | 99,97  | 99,96  | 99,97  | 100,01 | 100,03 | 100,07 | 100,11 |
| 1999 | 100,11 | 100,10 | 100,06 | 99,99  | 99,94  | 99.92  | 99,92  | 99.95  | 100,00 | 100,03 | 100.07 | 100,11 |
| 2000 | 100,11 | 100,09 | 100,04 | 99,96  | 99,91  | 99,88  | 99,89  | 99,93  | 99,97  | 99,98  | 100,02 | 100,06 |
| 2001 | 100.06 | 100.05 | 99,99  | 99,92  | 99,88  | 99,87  | 99,88  | 99,90  | 99,92  | 99,92  | 99,94  | 99,95  |
| 2002 | 99,95  | 99,95  | 99,92  | 99,89  | 99,87  | 99,85  | 99,86  | 99,86  | 99,86  | 99,86  | 99,86  | 99,86  |
| 2003 | 99,86  |        |        |        |        |        |        |        |        |        |        |        |

Tabela 2.30 – Média móvel centrada de 12 termos.

Aos seis primeiros valores de janeiro a julho de 1985, que não podem ser calculados com esta média móvel, serão imputados valores iguais ao primeiro valor calculado − 100,43 −, que é o valor do mês de julho de 1985. O mesmo acontece com os valores de agosto de 2002 a janeiro de 2003, que não podem ser calculados com esta média móvel: a eles serão imputados valores iguais ao último valor calculado, que é o do mês de julho de 2002 − 99,86.

Os coeficientes sazonais normalizados são obtidos dividindo-se os valores estimados da componente sazonal − Tabela 2.29 − pelos valores obtidos pela média móvel centrada sobre doze meses − Tabela 2.30. A Tabela 2.31 apresenta os coeficientes normalizados.

Tabela 2.31 – Coeficientes sazonais (Tabela B10 do método X11).

|      | jan   | fev   | mar    | abr   | mai    | jun    | jul    | ago    | set    | out    | nov    | dez   |
|------|-------|-------|--------|-------|--------|--------|--------|--------|--------|--------|--------|-------|
|      |       |       |        |       |        |        |        |        |        |        |        |       |
| 1985 | 92,61 | 88,63 | 95,52  | 92,13 | 97,41  | 101,42 | 106,55 | 109,02 | 110,18 | 113,37 | 102,11 | 91,47 |
| 1986 | 92.28 | 88,38 | 95,33  | 91,83 | 97,48  | 101.89 | 106,69 | 109,76 | 110,14 | 113,18 | 102,10 | 91,25 |
| 1987 | 91,68 | 88,09 | 95,00  | 91,56 | 97,78  | 102,53 | 107,10 | 110,99 | 110,01 | 112,88 | 102,18 | 90,44 |
| 1988 | 90,88 | 87.72 | 94.76  | 91,30 | 98,44  | 103.05 | 107.80 | 112,45 | 109,46 | 112,55 | 102.27 | 89,54 |
| 1989 | 89.74 | 87.31 | 94,77  | 91,36 | 99,19  | 103.54 | 108.85 | 113,42 | 108,81 | 112,01 | 102.23 | 88,62 |
| 1990 | 88,78 | 86,87 | 95,35  | 91,80 | 100,10 | 103,82 | 109,78 | 113,52 | 107,77 | 111,06 | 102,16 | 88,42 |
| 1991 | 88,26 | 86,57 | 96,28  | 92,60 | 100,98 | 103,79 | 110,34 | 112,77 | 106,95 | 109,93 | 102,08 | 88,55 |
| 1992 | 88.18 | 86,52 | 97,43  | 93,54 | 101,84 | 103,67 | 109,89 | 111,60 | 106,09 | 108,85 | 102,23 | 89,31 |
| 1993 | 88,44 | 86,72 | 98,26  | 94,37 | 102,40 | 103,65 | 108,97 | 110,35 | 105,59 | 107,89 | 102,40 | 90,11 |
| 1994 | 89.10 | 86,85 | 98.94  | 95,06 | 102.72 | 103,65 | 107.83 | 109.25 | 105.33 | 107.25 | 102.50 | 90,70 |
| 1995 | 89,88 | 87,00 | 99,24  | 95,50 | 102,91 | 103,44 | 107,19 | 108,54 | 105,46 | 107,01 | 102,53 | 90,72 |
| 1996 | 90,30 | 87,12 | 99,57  | 95,92 | 102,99 | 103,21 | 106,70 | 108,03 | 105,65 | 107.17 | 102,58 | 90,60 |
| 1997 | 90.09 | 87,41 | 99,56  | 96,31 | 103,05 | 103,20 | 106,57 | 107,72 | 105,66 | 107,23 | 102,48 | 90,50 |
| 1998 | 89.73 | 87,60 | 99,87  | 96,69 | 103,36 | 103,30 | 106,43 | 107,50 | 105,42 | 107,01 | 101,96 | 90,42 |
| 1999 | 89.56 | 88,01 | 100,34 | 96,82 | 104,18 | 103,43 | 106,50 | 107,34 | 104,50 | 106,43 | 101,29 | 90,43 |
| 2000 | 89.70 | 88,56 | 100,96 | 96,94 | 105,11 | 103,58 | 106,39 | 107,14 | 103,40 | 105,85 | 100,69 | 90,49 |
| 2001 | 89,92 | 89,27 | 101,34 | 97,00 | 105,95 | 103,71 | 106,40 | 106,95 | 102,23 | 105,42 | 100,36 | 90,62 |
| 2002 | 90.27 | 89.65 | 101.47 | 97,06 | 106.31 | 103.78 | 106.35 | 106,93 | 101,76 | 105.32 | 100,07 | 90,64 |
| 2003 | 90,61 |       |        |       |        |        |        |        |        |        |        |       |

A estimação da série corrigida das variações sazonais é bastante simples. Para obter uma estimativa da série ajustada das variações sazonais, basta dividir a série original − Tabela B1 do método − pelos fatores sazonais estimados na Tabela B10 do método (Tabela 2.31).

A Tabela B11 do método (Tabela 2.32) mostra a estimativa da série corrigida das variações sazonais.

Para o mês de janeiro de 1985, o cálculo é:

$$
jan85 = 100 \times \left(\frac{91,86}{92,61}\right) = 99,19
$$

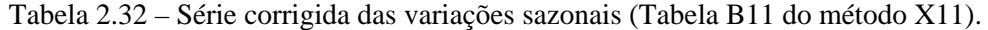

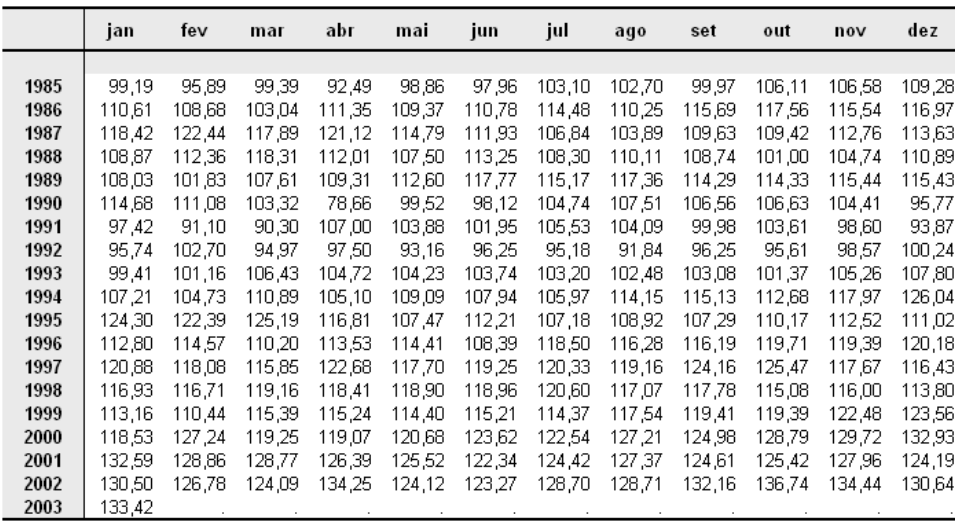

É importante registrar que, apesar da Tabela B12 do método não ser exibida nas saídas do aplicativo, o número 12 é reservado nas demais etapas para a série de tendência.

A estimação de componente irregular é obtida retirando-se da série corrigida de variações sazonais − Tabela B11 do método − a estimação da tendência obtida pela Tabela B7 do método.

Para o mês de janeiro de 1985, o cálculo é:

$$
jan85 = 100 \times \left(\frac{99,19}{91,86}\right) = 102,59
$$

A Tabela 2.33 (Tabela B11 do método) apresenta a estimativa da componente irregular.

Tabela 2.33 – Componente irregular (Tabela B11 do método X11).

|      | jan    | fev    | mar    | abr    | mai    | jun    | jul    | ago    | set    | out    | nov    | dez    |
|------|--------|--------|--------|--------|--------|--------|--------|--------|--------|--------|--------|--------|
|      |        |        |        |        |        |        |        |        |        |        |        |        |
| 1985 | 102,59 | 99,40  | 102,90 | 95,31  | 100,95 | 98,71  | 102,25 | 100,20 | 96,00  | 100,55 | 100,08 | 101,98 |
| 1986 | 102,98 | 100,99 | 95,50  | 102,60 | 99,65  | 99,44  | 101,23 | 96,41  | 100.44 | 101,49 | 99.05  | 99,48  |
| 1987 | 99,93  | 102,83 | 99,30  | 103,29 | 100,02 | 99,97  | 97,33  | 95,61  | 101,09 | 100,35 | 102.32 | 102,00 |
| 1988 | 96,91  | 99,55  | 104,68 | 99,18  | 95,67  | 101,87 | 98,95  | 102,09 | 101,93 | 95,39  | 99,40  | 105,23 |
| 1989 | 101,87 | 94,88  | 98,61  | 98,34  | 99,58  | 102,75 | 99,90  | 101,86 | 99,44  | 99,10  | 99,94  | 100,91 |
| 1990 | 102,97 | 103,98 | 101.24 | 79,87  | 102,40 | 99,78  | 103,77 | 103,76 | 101.52 | 102.39 | 102,62 | 96,43  |
| 1991 | 99,97  | 93,96  | 92,18  | 107,12 | 101,92 | 98,68  | 101,92 | 101,44 | 98,82  | 103,57 | 99,22  | 95,02  |
| 1992 | 97,48  | 105,13 | 97,89  | 101,36 | 97,79  | 101,98 | 101,25 | 97,32  | 100,99 | 98,97  | 100,38 | 100,44 |
| 1993 | 98,23  | 98,94  | 103.34 | 101.11 | 100,37 | 99.89  | 99,54  | 98,91  | 99,32  | 97,21  | 100,38 | 102,25 |
| 1994 | 101,24 | 98,63  | 104,24 | 98,37  | 101,23 | 99,01  | 95,86  | 101,59 | 100,61 | 96,46  | 98,88  | 103,88 |
| 1995 | 101,71 | 100,62 | 104,58 | 100.04 | 94,58  | 100,98 | 97.77  | 99,93  | 98,31  | 100,45 | 102,06 | 100,02 |
| 1996 | 100,99 | 102,19 | 97,99  | 100.61 | 100.87 | 94,91  | 102,90 | 99,98  | 98,91  | 101,13 | 100,32 | 100,73 |
| 1997 | 101,25 | 98,87  | 97,12  | 103,00 | 98,69  | 99,55  | 99,88  | 98,49  | 102,61 | 104,08 | 98,26  | 97,98  |
| 1998 | 98,93  | 98,87  | 100,65 | 99,55  | 99,74  | 99,98  | 101,86 | 99,54  | 100,99 | 99,61  | 101,28 | 99,93  |
| 1999 | 99,55  | 97.04  | 101.10 | 100.56 | 99,40  | 99.67  | 98,38  | 100,45 | 101.16 | 100.03 | 101,57 | 101,72 |
| 2000 | 97,23  | 104,29 | 97,74  | 97,51  | 98,52  | 100,37 | 98,80  | 101,68 | 98,93  | 100,96 | 100,70 | 102,32 |
| 2001 | 101,69 | 99,22  | 100,24 | 100,24 | 101,54 | 99,80  | 100,29 | 99,93  | 95,05  | 94,14  | 96,32  | 95,22  |
| 2002 | 103,01 | 102.87 | 102,37 | 111.31 | 102.30 | 99.92  | 101,11 | 97,23  | 96,31  | 97.48  | 95.45  | 93,68  |
| 2003 | 97,95  |        |        |        |        |        |        |        |        |        |        |        |

Séries econômicas são constantemente influenciadas pela composição dos dias da semana e pelo número de dias úteis no mês. O número de segundas, terças, quartas, etc. pode influenciar o resultado de algumas séries tanto quanto o número de dias no mês; podem mascarar a realidade assim como a sazonalidade. Comparar, por exemplo, dados de fevereiro de um ano que não é bissexto com um fevereiro de um ano bissexto pode acarretar algumas divergências. Outro exemplo é comparar um mês com o mês anterior, ou um mês com o mesmo mês do ano anterior, sendo diferentes os números de dias ou as composições dos meses.

Quando estes efeitos são estatisticamente significativos, são retirados da série durante o procedimento de ajuste sazonal. Mas, por construção, estes efeitos não estão nem na componente de tendência estimada nem na componente sazonal. As características espectrais dos efeitos dos dias trabalhados são tais que são eliminadas da componente de tendência devido ao filtro de Henderson e são eliminadas da componente sazonal devido à aplicação da média móvel sazonal, ou seja, os efeitos de dias trabalhados, quando existem, estão incorporados ao que sobra, que é a componente irregular obtida na Tabela B13 do método. No processo de obtenção da estimativa da componente irregular, foram retiradas a tendência estimada na Tabela B7 do método e a componente sazonal, estimada na Tabela B10 do método. Desta forma, a série estimada da componente irregular é utilizada para extrair os efeitos da composição diária do mês: isto é realizado empregando um modelo de regressão linear. Os procedimentos a seguir servem para estimar o efeito devido à composição diária do mês.

O programa estima o efeito devido à composição diária do mês. Este efeito de calendário será retirado da componente irregular e estimado por um modelo de regressão linear. Antes disto, o X11 localiza os valores atípicos da componente irregular e os exclui dos cálculos para que os resultados da regressão sejam mais robustos. A exclusão dos valores atípicos é realizada em três etapas.

# **Etapa 1 para a exclusão dos valores atípicos: Cálculo da média da componente irregular por tipo de mês.**

Existem quinze grupos distintos de meses:

- a) Os meses de 31 dias que começam na segunda, terça,.....; ou seja, 7 categorias.
- b) Os meses de 30 dias que começam na segunda, terça,.....; ou seja, 7 categorias.
- c) Os meses de fevereiro de 28 dias (não se consideram o mês de fevereiro de 29 dias), ou seja, 1 categoria.

Agrupam-se nestes 15 grupos os valores da componente irregular e calculam-se as médias  $m_i$ ,  $i = 1, \dots, 15$ , de cada grupo.

$$
m_i = \frac{\sum_{j=1}^{n_i} I_{ij}}{n_i}
$$

sendo *n* o número de meses por grupo.

A Tabela 2.34 apresenta o calendário de janeiro de 1985 a janeiro de 2002, com o dia da semana em que começa cada um dos 213 meses (excluídos os 4 meses de fevereiro de ano bissexto) considerados na série de produção industrial.

Por exemplo, para o grupo que corresponde aos meses de fevereiro com 28 dias, temos:

$$
m_{fev} = \frac{99,395 + 100,986 + 102,826 + 94,884 + 103,978 + 93,962 + 98,940}{14} + \frac{98,631 + 100,619 + 98,866 + 98,870 + 97,042 + 99,220 + 102,871}{14} = 99,364
$$

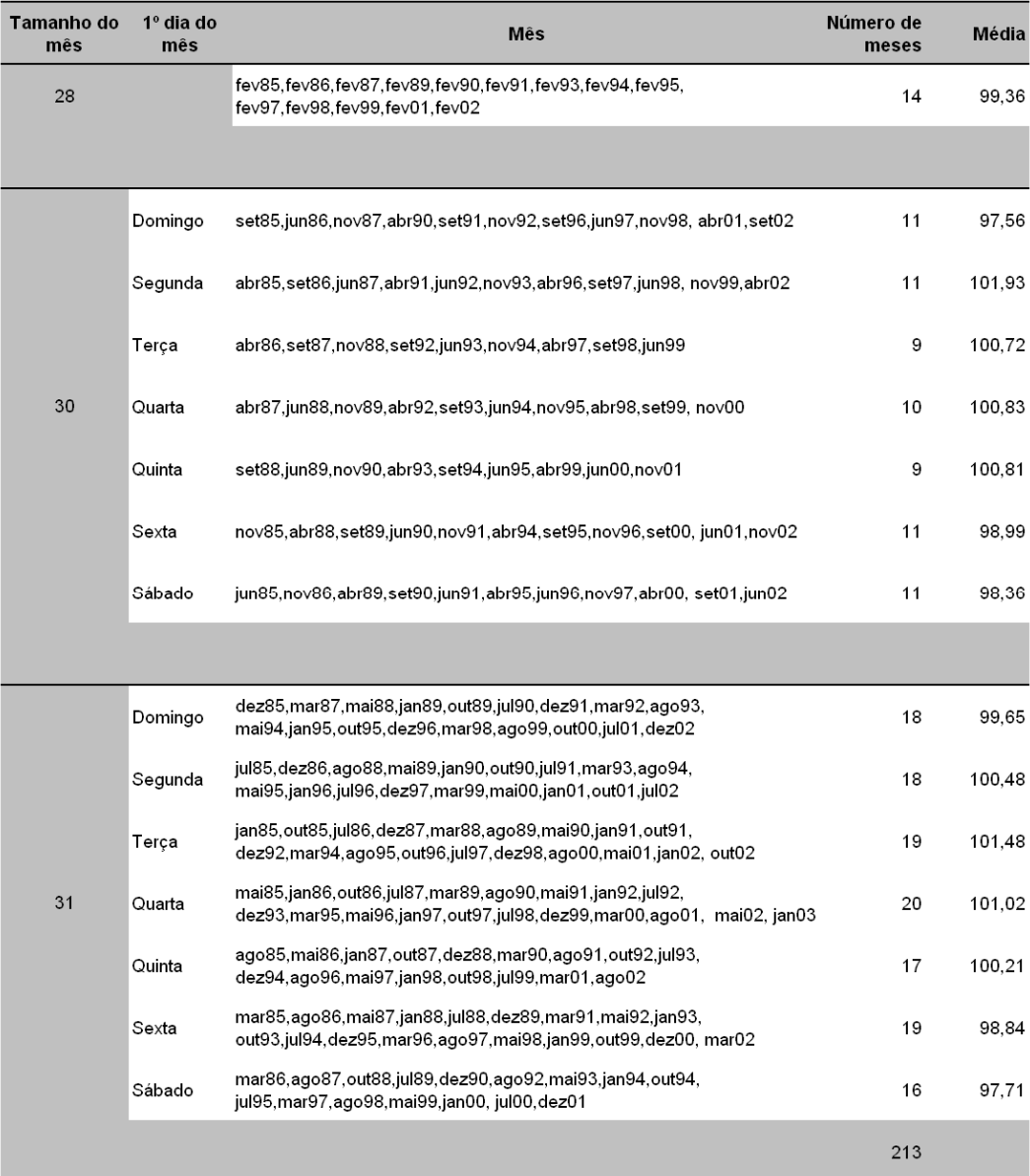

Tabela 2.34 – Repartição dos meses pelos 15 grupos.

O Gráfico 2.12 a seguir apresenta a distribuição da componente irregular por grupo bem como a média de cada grupo.

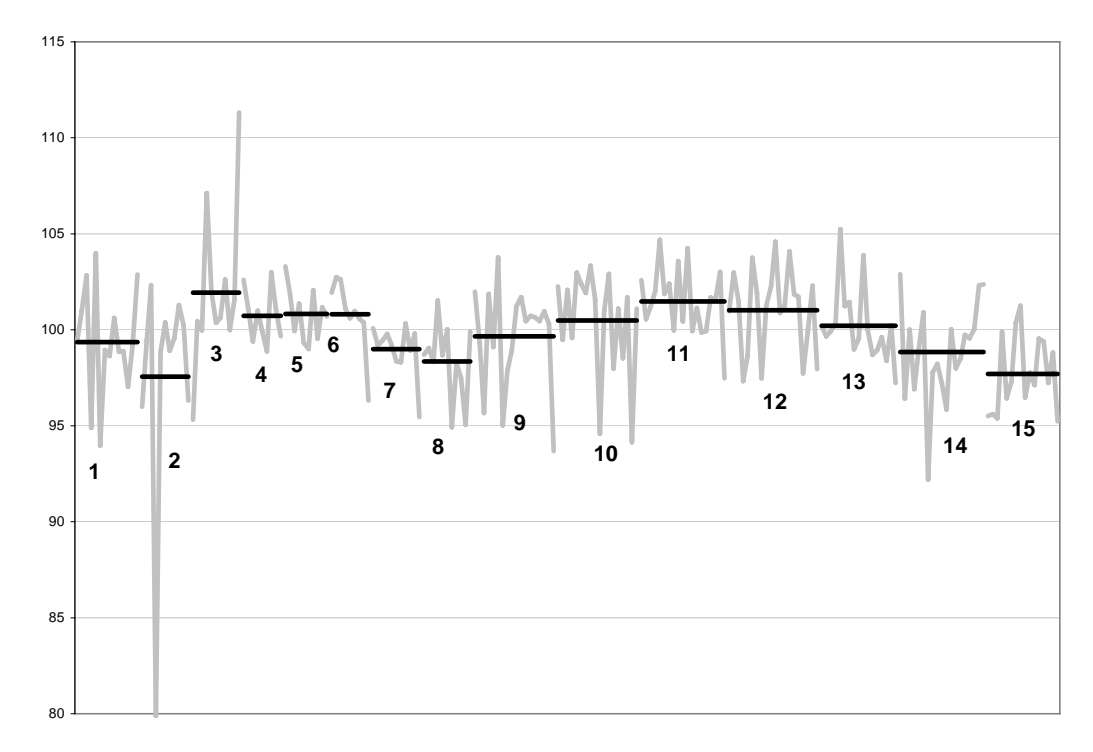

Gráfico 2.12 – Distribuição da componente irregular por grupo de meses e sua média.

# **Etapa 2 para a exclusão dos valores atípicos: Primeiro cálculo de um desvio padrão global e localização dos valores atípicos**

Primeiro, calcula-se o valor absoluto dos desvios de cada valor da componente irregular em relação à média do grupo a que pertence. Estes valores estão apresentados na Tabela 2.35 a seguir.

Por exemplo, para o mês de janeiro de 1985, temos:

 $jan85 = |102,59 - 101,48| = 1,11$ 

|      | jan  | fev             | mar  | abr   | mai  | jun  | jul  | ago  | set  | out  | nov  | dez  |
|------|------|-----------------|------|-------|------|------|------|------|------|------|------|------|
|      |      |                 |      |       |      |      |      |      |      |      |      |      |
| 1985 | 1,11 | 0,03            | 4,06 | 6,63  | 0,06 | 0,34 | 1,78 | 0,01 | 1,56 | 0,93 | 1,10 | 2,33 |
| 1986 | 1,96 | 1,62            | 2,20 | 1,88  | 0,56 | 1,88 | 0,25 | 2,42 | 1,49 | 0,47 | 0,69 | 1,00 |
| 1987 | 0,28 | 3,46            | 0,34 | 2,47  | 1,18 | 1,97 | 3,68 | 2,10 | 0,37 | 0,15 | 4,77 | 0,52 |
| 1988 | 1,92 | $\sim$ 10 $\mu$ | 3,20 | 0,19  | 3,98 | 1,04 | 0,12 | 1,61 | 1,13 | 2,32 | 1,32 | 5,03 |
| 1989 | 2,22 | 4,48            | 2,40 | 0,03  | 0,90 | 1,94 | 2,19 | 0,38 | 0,45 | 0,55 | 0,89 | 2,07 |
| 1990 | 2,49 | 4,61            | 1,03 | 17,69 | 0,92 | 0,79 | 4,12 | 2,75 | 3,16 | 1,91 | 1,82 | 1,28 |
| 1991 | 1,51 | 5,40            | 6,66 | 5,18  | 0,90 | 0,32 | 1,44 | 1,24 | 1,27 | 2,09 | 0,23 | 4,63 |
| 1992 | 3,53 | $\sim 10$       | 1,76 | 0,53  | 1,05 | 0,05 | 0,24 | 0,39 | 0,27 | 1,23 | 2,83 | 1,04 |
| 1993 | 0,60 | 0,42            | 2,86 | 0,31  | 2,66 | 0,83 | 0,66 | 0,74 | 1,51 | 1,62 | 1,56 | 1,24 |
| 1994 | 3.54 | 0.73            | 2,76 | 0,62  | 1,58 | 1,82 | 2,98 | 1,11 | 0,20 | 1,24 | 1,84 | 3,67 |
| 1995 | 2,06 | 1,26            | 3,57 | 1,67  | 5,90 | 0,17 | 0,06 | 1,55 | 0,68 | 0,80 | 1,23 | 1,19 |
| 1996 | 0,51 | $\sim$          | 0,85 | 1,32  | 0,14 | 3,45 | 2,42 | 0,22 | 1,35 | 0,35 | 1,33 | 1,08 |
| 1997 | 0.23 | 0.50            | 0,59 | 2,27  | 1,52 | 2,00 | 1,60 | 0,34 | 0,68 | 3,07 | 0,10 | 2,50 |
| 1998 | 1,27 | 0,49            | 1,00 | 1,28  | 0,90 | 1,96 | 0,84 | 1,83 | 0,27 | 0,60 | 3,72 | 1,55 |
| 1999 | 0,72 | 2.32            | 0,62 | 0,24  | 1,70 | 1,06 | 1,83 | 0,80 | 0,34 | 1,19 | 0,36 | 0,71 |
| 2000 | 0,48 | $\sim$ 10 $\mu$ | 3,27 | 0,86  | 1,96 | 0,43 | 1,10 | 0,20 | 0,06 | 1,32 | 0,12 | 3,48 |
| 2001 | 1,21 | 0,14            | 0,03 | 2,68  | 0,06 | 0,81 | 0,64 | 1,08 | 3,32 | 6,33 | 4,49 | 2,48 |
| 2002 | 1,53 | 3,51            | 3,53 | 9,38  | 1,28 | 1,56 | 0,63 | 2,97 | 1,25 | 4,00 | 3,54 | 5,96 |
| 2003 | 3,07 |                 |      |       |      |      |      |      |      |      |      |      |

Tabela 2.35 – Desvio da média em valores absolutos.

A média dos quadrados destes valores, exceto aqueles correspondentes aos meses de fevereiro de um ano bissexto, estão apresentados na Tabela 2.36.

Tabela 2.36 – Quadrado dos desvios em relação a média.

|      | jan   | fev        | mar   | abr    | mai   | jun   | jul   | ago  | set   | out   | nov   | dez   |
|------|-------|------------|-------|--------|-------|-------|-------|------|-------|-------|-------|-------|
|      |       |            |       |        |       |       |       |      |       |       |       |       |
| 1985 | 1,22  | 0.00       | 16,51 | 43,92  | 0,00  | 0.12  | 3,15  | 0,00 | 2,42  | 0,86  | 1,20  | 5,45  |
| 1986 | 3,84  | 2.63       | 4.86  | 3,52   | 0,31  | 3,55  | 0,06  | 5,87 | 2,22  | 0.22  | 0,48  | 1,00  |
| 1987 | 0,08  | 11,98      | 0,12  | 6,09   | 1,39  | 3.87  | 13,57 | 4,41 | 0.13  | 0.02  | 22,71 | 0,27  |
| 1988 | 3,70  |            | 10,26 | 0,04   | 15,85 | 1,08  | 0.01  | 2,58 | 1,27  | 5,38  | 1.74  | 25,27 |
| 1989 | 4,92  | 20,06      | 5,78  | 0,00   | 0,82  | 3,78  | 4,82  | 0,15 | 0,20  | 0,30  | 0,79  | 4,29  |
| 1990 | 6,20  | 21.29      | 1,07  | 313,03 | 0,85  | 0,62  | 16,98 | 7,55 | 9,98  | 3,65  | 3,29  | 1,64  |
| 1991 | 2,27  | 29,18      | 44,29 | 26,87  | 0,81  | 0,10  | 2,08  | 1,53 | 1,60  | 4,37  | 0,05  | 21,42 |
| 1992 | 12,49 | $\sim 100$ | 3,11  | 0,28   | 1,10  | 0,00  | 0,06  | 0,15 | 0,07  | 1,52  | 7,98  | 1,08  |
| 1993 | 0,37  | 0,18       | 8,17  | 0,09   | 7,09  | 0,69  | 0,44  | 0,54 | 2,27  | 2,64  | 2,43  | 1,53  |
| 1994 | 12,52 | 0.54       | 7,63  | 0,39   | 2,51  | 3,30  | 8,88  | 1,24 | 0,04  | 1,54  | 3,40  | 13,49 |
| 1995 | 4,26  | 1,58       | 12,73 | 2,80   | 34,75 | 0,03  | 0,00  | 2,39 | 0,46  | 0,64  | 1,52  | 1,41  |
| 1996 | 0,26  |            | 0,71  | 1,75   | 0,02  | 11,88 | 5,88  | 0,05 | 1,83  | 0,12  | 1,78  | 1,17  |
| 1997 | 0,05  | 0,25       | 0,34  | 5,17   | 2,30  | 3,99  | 2,57  | 0,12 | 0,46  | 9,41  | 0,01  | 6,25  |
| 1998 | 1,62  | 0.24       | 1,00  | 1,64   | 0,81  | 3,82  | 0.71  | 3,36 | 0,07  | 0,36  | 13,86 | 2,41  |
| 1999 | 0,52  | 5,39       | 0,38  | 0,06   | 2,88  | 1,12  | 3,34  | 0,65 | 0,11  | 1,43  | 0,13  | 0,50  |
| 2000 | 0,23  |            | 10,72 | 0,73   | 3,84  | 0,19  | 1,20  | 0,04 | 0,00  | 1,73  | 0,02  | 12,11 |
| 2001 | 1,47  | 0,02       | 0,00  | 7.20   | 0,00  | 0.66  | 0,41  | 1,17 | 11,00 | 40,13 | 20,15 | 6,16  |
| 2002 | 2,35  | 12,30      | 12,47 | 88,01  | 1,64  | 2,44  | 0,40  | 8,84 | 1,56  | 16,02 | 12,51 | 35,56 |
| 2003 | 9.41  |            |       |        |       |       |       |      |       |       |       |       |

Calcula-se a primeira estimativa do desvio global, que é obtido pela média dos quadrados dos desvios em relação à média da classe.

$$
\sigma^2 = \sum_{i=1}^{15} \sum_{j=1}^{n_i} \frac{(I_{ij} - m_i)^2}{n^*}
$$

sendo *n*<sup> $\dot{ }$ </sup> o número de meses, exceto os meses de fevereiro com 29 dias.

$$
\sigma = \left(\frac{\sum_{i=1}^{15} \sum_{j=1}^{n_i} (I_{ij} - m_i)^2}{n^*}\right)^{1/2} = 2{,}5635
$$

Na série analisada:  $n^* = 217 - 4 = 213$ . Este desvio padrão serve para determinar o limite a partir do qual a componente irregular é considerada outlier. O critério de decisão é:

considere atípico se  $|I_{ij} - m_i| \ge 2.5\sigma$ .

Neste caso o limite é  $2,5 \times 2,5635 = 6,409$ .

Os pontos considerados atípicos são quatro: abril de 1985 (mês de 30 dias cujo primeiro dia é segunda), abril de 1990 (mês de 30 dias cujo primeiro dia é domingo), março de 1991 (mês de 31 dias cujo primeiro dia é sexta), e, abril de 2002 (mês de 30 dias cujo primeiro dia é segunda). Estes valores são excluídos.

#### **Etapa 3 para a exclusão dos valores atípicos: Cálculo final do desvio padrão global e localização dos valores atípicos.**

Inicia-se o procedimento excluindo os valores considerados atípicos. Calculam-se as novas médias para os grupos em que houve exclusão. A Tabela 2.37 apresenta esses valores.

Apenas para os três grupos dos quais os quatro valores atípicos fazem parte é que houve alteração na média. Os meses de abril de 1985 e de abril de 2002 fazem parte do grupo de 30 dias começados por uma segunda, a média deste grupo passou de 101,93 para 101,63. O mês de abril de 1990 pertence ao grupo de 30 dias iniciados em um domingo, a média deste grupo passou de 97,56 para

| Tamanho do<br>mês | 1º dia do<br>mês | Mês                                                                                                    | Número de<br>meses | Média  |
|-------------------|------------------|----------------------------------------------------------------------------------------------------|--------------------|--------|
| 28                |                  | fev85, fev86, fev87, fev89, fev90, fev91, fev93, fev94, fev95,<br>fev97,fev98,fev99,fev01,fev02                               | 14                 | 99,36  |
|                   |                  |                                                                                                    |                    |        |
|                   | Domingo          | set85,jun86,nov87,set91,nov92,set96,jun97,nov98, abr01,set02                                                                  | 10                 | 99,33  |
|                   | Segunda          | set86.jun87.abr91.jun92.nov93.abr96.set97.jun98.nov99                                                                         | 9                  | 101,63 |
|                   | Terça            | abr86,set87.nov88,set92,jun93,nov94,abr97,set98,jun99                                                                         | 9                  | 100,72 |
| 30                | Quarta           | abr87,jun88,nov89,abr92,set93,jun94,nov95,abr98,set99, nov00                                                                  | 10                 | 100,83 |
|                   | Quinta           | set88,jun89,nov90,abr93,set94,jun95,abr99,jun00,nov01                                                                         | 9                  | 100,81 |
|                   | Sexta            | nov85,abr88,set89,jun90,nov91,abr94,set95,nov96,set00, jun01,nov02                                                            | 11                 | 98,99  |
|                   | Sábado           | jun85,nov86,abr89,set90,jun91,abr95,jun96,nov97,abr00, set01,jun02                                                            | 11                 | 98,36  |
|                   |                  |                                                                                                    |                    |        |
|                   | Domingo          | dez85,mar87,mai88,jan89,out89,jul90,dez91,mar92,ago93,<br>mai94,jan95.out95,dez96,mar98,ago99,out00,jul01,dez02               | 18                 | 99,65  |
|                   | Segunda          | jul85,dez86,ago88,mai89,jan90,out90,jul91,mar93,ago94,<br>mai95,jan96,jul96,dez97,mar99,mai00,jan01.out01,jul02               | 18                 | 100,48 |
|                   | Terça            | jan85,out85,jul86,dez87,mar88.ago89,mai90,jan91,out91,<br>dez92,mar94,ago95,out96,jul97,dez98,ago00,mai01,jan02,out02         | 19                 | 101,48 |
| 31                | Quarta           | mai85,jan86,out86,jul87,mar89.ago90,mai91,jan92,jul92,<br>dez93,mar95,mai96,jan97,out97,jul98,dez99,mar00,ago01, mai02, jan03 | 20                 | 101,02 |
|                   | Quinta           | ago85,mai86,jan87,out87,dez88,mar90,ago91,out92,jul93,<br>dez94,ago96,mai97,jan98,out98,jul99,mar01,ago02                     | 17                 | 100,21 |
|                   | Sexta            | mar85,ago86,mai87,jan88,jul88,dez89,mai92,jan93,<br>out93,jul94,dez95,mar96,ago97,mai98,jan99,out99,dez00, mar02              | 18                 | 99,21  |
|                   | Sábado           | mar86,ago87,out88,jul89,dez90,ago92.mai93,jan94,out94,<br>jul95,mar97,ago98,mai99,jan00, jul00,dez01                          | 16                 | 97,71  |
|                   |                  |                                                                                                    | 209                |        |

Tabela 2.37 – Repartição dos meses pelos 15 grupos, excluindo os valores atípicos.

Os valores dos desvios absolutos em relação a média estão apresentados na Tabela 2.38. Para os meses considerados atípicos utilizou-se a média teórica da componente irregular, igual a 100.

|      | jan  | fev    | mar  | abr   | mai  | jun  | jul  | ago  | set  | out  | nov  | dez  |
|------|------|--------|------|-------|------|------|------|------|------|------|------|------|
|      |      |        |      |       |      |      |      |      |      |      |      |      |
| 1985 | 1,11 | 0,03   | 3,69 | 4,69  | 0,06 | 0,34 | 1,78 | 0.01 | 3,33 | 0.93 | 1,10 | 2,33 |
| 1986 | 1,96 | 1,62   | 2,20 | 1,88  | 0,56 | 0,12 | 0,25 | 2,79 | 1,18 | 0,47 | 0,69 | 1,00 |
| 1987 | 0.28 | 3,46   | 0,34 | 2.47  | 0,81 | 1,66 | 3,68 | 2,10 | 0,37 | 0,15 | 3,00 | 0,52 |
| 1988 | 2,29 | $\sim$ | 3,20 | 0,19  | 3,98 | 1,04 | 0,25 | 1,61 | 1,13 | 2,32 | 1,32 | 5,03 |
| 1989 | 2,22 | 4,48   | 2,40 | 0,03  | 0,90 | 1,94 | 2,19 | 0,38 | 0,45 | 0,55 | 0,89 | 1,70 |
| 1990 | 2,49 | 4,61   | 1,03 | 20,13 | 0,92 | 0,79 | 4,12 | 2,75 | 3,16 | 1,91 | 1,82 | 1,28 |
| 1991 | 1,51 | 5,40   | 7,82 | 5,49  | 0,90 | 0,32 | 1,44 | 1,24 | 0,50 | 2,09 | 0,23 | 4,63 |
| 1992 | 3,53 | $\sim$ | 1,76 | 0,53  | 1,42 | 0,35 | 0,24 | 0,39 | 0,27 | 1,23 | 1,06 | 1,04 |
| 1993 | 0.97 | 0.42   | 2,86 | 0,31  | 2,66 | 0,83 | 0,66 | 0.74 | 1,51 | 1,99 | 1,25 | 1,24 |
| 1994 | 3,54 | 0,73   | 2,76 | 0,62  | 1,58 | 1,82 | 3,35 | 1,11 | 0,20 | 1,24 | 1,84 | 3,67 |
| 1995 | 2,06 | 1,26   | 3,57 | 1,67  | 5,90 | 0,17 | 0,06 | 1,55 | 0,68 | 0,80 | 1,23 | 0,82 |
| 1996 | 0,51 | $\sim$ | 1,22 | 1,02  | 0,14 | 3,45 | 2,42 | 0,22 | 0,42 | 0,35 | 1,33 | 1,08 |
| 1997 | 0.23 | 0.50   | 0,59 | 2,27  | 1,52 | 0,23 | 1,60 | 0,71 | 0,98 | 3,07 | 0,10 | 2,50 |
| 1998 | 1,27 | 0,49   | 1,00 | 1,28  | 0,53 | 1,65 | 0,84 | 1,83 | 0,27 | 0,60 | 1,95 | 1,55 |
| 1999 | 0,35 | 2.32   | 0,62 | 0.24  | 1,70 | 1,06 | 1,83 | 0.80 | 0,34 | 0.82 | 0.06 | 0,71 |
| 2000 | 0,48 | $\sim$ | 3,27 | 0,86  | 1,96 | 0,43 | 1,10 | 0,20 | 0,06 | 1,32 | 0,12 | 3,11 |
| 2001 | 1,21 | 0,14   | 0,03 | 0.91  | 0.06 | 0.81 | 0,64 | 1,08 | 3,32 | 6,33 | 4,49 | 2,48 |
| 2002 | 1,53 | 3,51   | 3,16 | 11,31 | 1,28 | 1,56 | 0,63 | 2,97 | 3,02 | 4,00 | 3,54 | 5,96 |
| 2003 | 3,07 |        |      |       |      |      |      |      |      |      |      |      |

Tabela 2.38 – Desvios em relação à média, excluindo os valores atípicos.

A Tabela 2.39 apresenta o quadrado dos desvios em relação a média.

Tabela 2.39 – Quadrado dos desvios em relação a média, excluindo os valores atípicos.

|      | jan   | fev             | mar   | abr    | mai   | jun   | jul   | ago  | set   | out   | nov   | dez   |
|------|-------|-----------------|-------|--------|-------|-------|-------|------|-------|-------|-------|-------|
|      |       |                 |       |        |       |       |       |      |       |       |       |       |
| 1985 | 1.22  | 0.00            | 13,64 | 22,03  | 0.00  | 0.12  | 3.15  | 0.00 | 11,06 | 0,86  | 1,20  | 5,45  |
| 1986 | 3,84  | 2,63            | 4.86  | 3,52   | 0,31  | 0,01  | 0,06  | 7,80 | 1,40  | 0,22  | 0,48  | 1,00  |
| 1987 | 0,08  | 11,98           | 0,12  | 6.09   | 0.66  | 2.76  | 13,57 | 4,41 | 0,13  | 0,02  | 8,98  | 0,27  |
| 1988 | 5,26  | $\sim$          | 10,26 | 0,04   | 15,85 | 1,08  | 0,06  | 2,58 | 1,27  | 5,38  | 1,74  | 25,27 |
| 1989 | 4.92  | 20,06           | 5,78  | 0,00   | 0.82  | 3,78  | 4,82  | 0,15 | 0.20  | 0,30  | 0.79  | 2,90  |
| 1990 | 6.20  | 21.29           | 1,07  | 405.41 | 0.85  | 0.62  | 16,98 | 7.55 | 9,98  | 3,65  | 3,29  | 1,64  |
| 1991 | 2,27  | 29,18           | 61,15 | 30,14  | 0,81  | 0,10  | 2,08  | 1,53 | 0,25  | 4,37  | 0,05  | 21,42 |
| 1992 | 12,49 | $\sim$ 10 $\mu$ | 3,11  | 0,28   | 2,01  | 0,12  | 0.06  | 0,15 | 0,07  | 1.52  | 1,12  | 1,08  |
| 1993 | 0,95  | 0,18            | 8,17  | 0,09   | 7,09  | 0.69  | 0,44  | 0,54 | 2,27  | 3,98  | 1,57  | 1,53  |
| 1994 | 12,52 | 0,54            | 7,63  | 0,39   | 2,51  | 3,30  | 11,22 | 1,24 | 0,04  | 1.54  | 3,40  | 13,49 |
| 1995 | 4,26  | 1,58            | 12,73 | 2,80   | 34,75 | 0.03  | 0,00  | 2,39 | 0,46  | 0,64  | 1,52  | 0,67  |
| 1996 | 0,26  | $\sim 100$      | 1,48  | 1,04   | 0,02  | 11,88 | 5,88  | 0,05 | 0,17  | 0,12  | 1,78  | 1,17  |
| 1997 | 0,05  | 0,25            | 0,34  | 5,17   | 2,30  | 0,05  | 2,57  | 0,51 | 0,97  | 9,41  | 0,01  | 6,25  |
| 1998 | 1,62  | 0,24            | 1,00  | 1,64   | 0,28  | 2,72  | 0,71  | 3,36 | 0,07  | 0,36  | 3,82  | 2,41  |
| 1999 | 0.12  | 5,39            | 0,38  | 0.06   | 2,88  | 1,12  | 3,34  | 0.65 | 0,11  | 0,68  | 0,00  | 0,50  |
| 2000 | 0,23  |                 | 10,72 | 0,73   | 3,84  | 0,19  | 1,20  | 0,04 | 0,00  | 1,73  | 0,02  | 9,67  |
| 2001 | 1,47  | 0,02            | 0,00  | 0.84   | 0,00  | 0.66  | 0,41  | 1,17 | 11,00 | 40,13 | 20,15 | 6,16  |
| 2002 | 2,35  | 12.30           | 10.00 | 128,03 | 1.64  | 2.44  | 0.40  | 8,84 | 9,10  | 16.02 | 12,51 | 35,56 |
| 2003 | 9,41  |                 |       |        |       |       |       |      |       |       |       |       |

A estimativa do novo desvio padrão é:

$$
\sigma = \left(\frac{\sum_{i=1}^{15} \sum_{j=1}^{n_i} (I_{ij} - m_i)^2}{n^*}\right)^{1/2} = 2,0471
$$

Na série analisada:  $n^* = 217 - 4 - 4 = 209$ .
Este desvio padrão serve para determinar o limite em que a partir daí a componente irregular é considerada outlier. O critério de decisão é:

considere atípico se:

$$
\left| I_{ij} - m_i \right| \geq 2, 5\sigma.
$$

Neste caso o limite é  $2,5 \times 2,5635 = 6,409$ .

Finalmente, a Tabela B14 do método (Tabela 2.40) apresenta os valores atípicos que foram excluídos da regressão para dias trabalhados.

Tabela 2.40 – Valores da componente irregular que são excluídos da regressão para os dias trabalhados (Tabela B14 do método X11).

|              | jan | fev   | mar   | abr    | mai   | jun | jul | ago | set | out   | nov | dez   |
|--------------|-----|-------|-------|--------|-------|-----|-----|-----|-----|-------|-----|-------|
| 1985         |     |       |       |        |       |     |     |     |     |       |     |       |
| 1986         |     |       |       |        |       |     |     |     |     |       |     |       |
| 1987         |     |       |       |        |       |     |     |     |     |       |     |       |
| 1988         |     |       |       |        |       |     |     |     |     |       |     |       |
| 1989<br>1990 |     |       |       | 79,87  |       |     |     |     |     |       |     |       |
| 1991         |     | 93,96 | 92,18 | 107,12 |       |     |     |     |     |       |     |       |
| 1992         |     |       |       |        |       |     |     |     |     |       |     |       |
| 1993         |     |       |       |        |       |     |     |     |     |       |     |       |
| 1994         |     |       |       |        |       |     |     |     |     |       |     |       |
| 1995         |     |       |       |        | 94,58 |     |     |     |     |       |     |       |
| 1996<br>1997 |     |       |       |        |       |     |     |     |     |       |     |       |
| 1998         |     |       |       |        |       |     |     |     |     |       |     |       |
| 1999         |     |       |       |        |       |     |     |     |     |       |     |       |
| 2000         |     |       |       |        |       |     |     |     |     |       |     |       |
| 2001         |     |       |       |        |       |     |     |     |     | 94,14 |     |       |
| 2002<br>2003 |     |       |       | 111,31 |       |     |     |     |     |       |     | 93,68 |

A base teórica deste procedimento é um modelo de análise de variância de um fator e o que se deseja é estimar o efeito dos dias trabalhados em cada um dos 15 grupos de meses. Admite-se que, em cada grupo, a componente irregular segue uma distribuição normal com média  $m<sub>i</sub>$  e desvio padrão constante  $\sigma$ . Neste caso, a estimação do desvio padrão realizada na etapa 2 é uma estimação viciada do desvio padrão. Para obter um estimador não-viciado do desvio padrão, seria necessário utilizar o denominador  $n^*$  −15. Para os meses de fevereiro de um ano bissexto, não se calcula a média do grupo.

Com as estimativas da componente irregular que não foram consideradas atípicas, efetua-se uma regressão preliminar de dias trabalhados.

Utilizando a notação proposta por Findley (1998) e seguida por outros autores, suponha que o j-ésimo dia da semana produza o efeito  $\alpha_j$ ,  $j = 1$ correspondendo ao número de segundas-feiras, *j* = 2 ao número de terças-feiras...,  $j = 7$  ao número de domingos.

Seja *Djt* o número de ocorrências do dia *j* no mês *t* .

$$
\sum_{\substack{j=1 \ \text{e-fetro acumulado}}}^{7} \sum_{j=1}^{7} \left[ \left( \alpha_j - \overline{\alpha} \right) D_{jt} + \overline{\alpha} D_{jt} \right] = \sum_{j=1}^{7} \left( \alpha_j - \overline{\alpha} \right) D_{jt} + \sum_{j=1}^{7} \overline{\alpha} D_{jt} =
$$
efetito acumulado

para o mês t

$$
= \overline{\alpha}N_{t} + \sum_{j=1}^{7} [(\alpha_{j} - \overline{\alpha})(D_{jt} - D_{\tau_{t}}) + (\alpha_{j} - \overline{\alpha})D_{\tau_{t}}] =
$$
  
\n
$$
= \overline{\alpha}N_{t} + \sum_{j=1}^{6} (\alpha_{j} - \overline{\alpha})(D_{jt} - D_{\tau_{t}}) + D_{\tau_{t}} \sum_{j=1}^{7} (\alpha_{j} - \overline{\alpha}) =
$$
  
\n
$$
= \overline{\alpha}N_{t} + \sum_{j=1}^{6} (\alpha_{j} - \overline{\alpha})(D_{jt} - D_{\tau_{t}})
$$
  
\n
$$
= \overline{\alpha}N_{t}
$$
  
\n
$$
= \overline{\alpha}N_{t}
$$
  
\n
$$
= \sum_{\text{reflete of e is 0}}^{6} \alpha_{\text{f}} - \overline{\alpha}(D_{jt} - D_{\tau_{t}})
$$
  
\n
$$
= \sum_{\text{reflete of e is 0}}^{7} D
$$
  
\n
$$
= \sum_{\text{data data semana}}^{7} D
$$

Sendo:  $N_t = \sum_{j=1}^{7}$  $j=1$  $N_{_t} = \sum D_{jt}$ 

Pode-se decompor o efeito acumulado do mês em duas componentes: um efeito diretamente ligado ao tamanho do mês e um efeito devido à composição dos dias da semana no mês.

Cabe ressaltar que, na realidade, a segunda parcela será significativa somente para os dias da semana que aparecem 5 vezes, pois todo mês tem 4 semanas completas mais 1, 2 ou 3 dias que influenciam no número de dias úteis no mês.

A equação (2.1) deve ser corrigida dos efeitos de sazonalidade e de tendência, já que a componente irregular, por construção, não possui tais efeitos. O termo  $\bar{\alpha}N$ , desta equação contém sazonalidade, já que ele corresponde ao tamanho do mês. O número de dias no mês, N, é uma variável periódica de período 48 meses (4 anos). Podem-se decompor estes efeitos em:

$$
\overline{\alpha}N_t = \overline{\alpha}N_t^* + \overline{\alpha}\left(N_t - N_t^*\right) \tag{2.2}
$$

sendo  $N_i^*$ o tamanho médio do mês em um período de 4 anos. O que significa que:  $N^*_{\mu}$ é igual a 30 ou 31, se o mês considerado não é o mês de fevereiro e igual a 28,25 caso contrário.

Nesta expressão o segundo termo se anula, com exceção do mês de fevereiro.

O segundo termo da equação (2.1) apresenta o efeito de cada dia da semana *j* dentro do mês *t*. Estas variáveis são periódicas de período 336 meses (28 anos)<sup>7</sup> e de médias iguais para um mês dado. Para um mês de 31 dias, esta média é igual a 4,428574; para um mês de 30 dias é igual a 4,285714 e para o mês de fevereiro é igual a 4,035714. Neste termo da equação surge a diferença  $D_{it} - D_{\tau}$ e, como todas estas variáveis têm todas o mesmo comportamento, nesta diferença não há nem sazonalidade nem tendência. A maneira de se corrigir a equação (2.2) destes efeitos depende do esquema de composição adotado:

Para um esquema multiplicativo: Eliminam-se os efeitos sazonais e a tendência dividindo-se a equação (2.1) por  $\overline{\alpha}N_t^*$ .

$$
\frac{\sum_{j=1}^{7} \alpha_j D_{jt}}{\overline{\alpha} N_t^*} = \frac{\overline{\alpha} N_t + \sum_{j=1}^{6} (\alpha_j - \overline{\alpha}) (D_{jt} - D_{7t})}{\overline{\alpha} N_t^*}
$$

$$
\frac{1}{N_t^*} \sum_{j=1}^7 \frac{\alpha_j}{\overline{\alpha}} D_{jt} = \frac{N_t}{N_t^*} + \frac{\sum_{j=1}^6 (\alpha_j - \overline{\alpha})(D_{jt} - D_{7t})}{\overline{\alpha} N_t^*}
$$

1

<sup>7</sup> Para uma data fixada, o dia da semana correspondente sofre uma defasagem temporal: se o primeiro de janeiro de um ano não bissexto é um domingo, no ano seguinte será segunda e se o ano for bissexto, o primeiro de janeiro corresponderá a uma terça. Para encontrar o mesmo tipo de estrutura em um calendário deve-se esperar  $(4 \times 7) = 28$  anos.

$$
\frac{1}{N_t^*} \sum_{j=1}^7 \frac{\alpha_j}{\overline{\alpha}} D_{jt} = \frac{N_t}{N_t^*} + \sum_{j=1}^6 \frac{(\alpha_j - \overline{\alpha}) (D_{jt} - D_{7t})}{\overline{\alpha}} \n\frac{1}{N_t^*} \sum_{j=1}^7 (\beta_j + 1) D_{jt} = \frac{N_t}{N_t^*} + \sum_{j=1}^6 \beta_j \frac{(D_{jt} - D_{7t})}{N_t^*} \n(\alpha_j - \overline{\alpha})
$$
\n(2.3)

sendo:  $\beta_j = \frac{(\alpha_j - \overline{\alpha})}{\overline{\alpha}}$  $\beta_j = \frac{(\alpha_j - \overline{\alpha})}{\overline{\alpha}}$ 

Como a estimativa da componente irregular denominamos de  $I_t$ .

$$
I_t = \frac{N_t}{N_t^*} + \sum_{j=1}^{6} \beta_j \frac{(D_{jt} - D_{7t})}{N_t^*}
$$
, e então:

$$
N_{i}^{*}I_{t} - N_{t} = \sum_{j=1}^{6} \beta_{j} (D_{jt} - D_{7t}) + e_{t}
$$

Este modelo é o modelo proposto por Young (1967)

Para o esquema aditivo, o modelo é obtido subtraindo  $\overline{\alpha}N_t^*$  da equação (2.3).

O modelo de regressão pode ser escrito como:

$$
\underbrace{N_t^* I_t - N_t}_{Y_t} = \sum_{j=1}^6 \beta_j (D_{jt} - D_{7t}) + e_t
$$

$$
Y_t = \sum_{j=1}^{6} \beta_j \underbrace{(D_{jt} - D_{7t})}_{Z_{jt}} + e_t
$$

$$
Y_t = \sum_{j=1}^{6} \beta_j Z_{jt} + e_t
$$

Desta forma, utilizando o método dos mínimos quadrados:

$$
\hat{\beta} = (Z'Z)^{-1}Z'Y
$$

$$
Var(\hat{\beta}_j) = \hat{\sigma}^2(Z'Z)^{-1}_{jj}
$$

O coeficiente  $\hat{\beta}_7$  é estimado fazendo-se:  $\hat{\beta}_7 = -\sum$ = = − 6 1  $\hat{\beta}_{7} = -\sum \hat{\beta}$ *j*  $\beta_7 = -\sum \beta_j$  e,

$$
Var\left(\hat{\beta}_7\right) = \hat{\sigma}^2 \sum_{i=1}^6 \sum_{j=1}^6 \left(Z^i Z\right)^{-1}_{ij}
$$

sendo:  $\hat{\sigma}^2 = \frac{\epsilon \epsilon}{(n-6)}$  $\hat{\sigma}^2 = \frac{\hat{e}^{\hat{i}} \hat{e}}{(n-6)}$  e,  $\hat{e}$  os resíduos da regressão.

Cabe ressaltar que, embora o X11 utilize um modelo de regressão linear para estimar os dias trabalhados, esta estimação é feita sem validar as hipóteses do modelo, como por exemplo, a hipótese de independência da variável dependente.

No caso do indicador industrial, utilizou-se o aplicativo Excel para estimar os coeficientes de dias trabalhados.

A Tabela a seguir mostra os resultados obtidos com o Teste F.

Tabela 2.41 – Tabela da ANOVA.

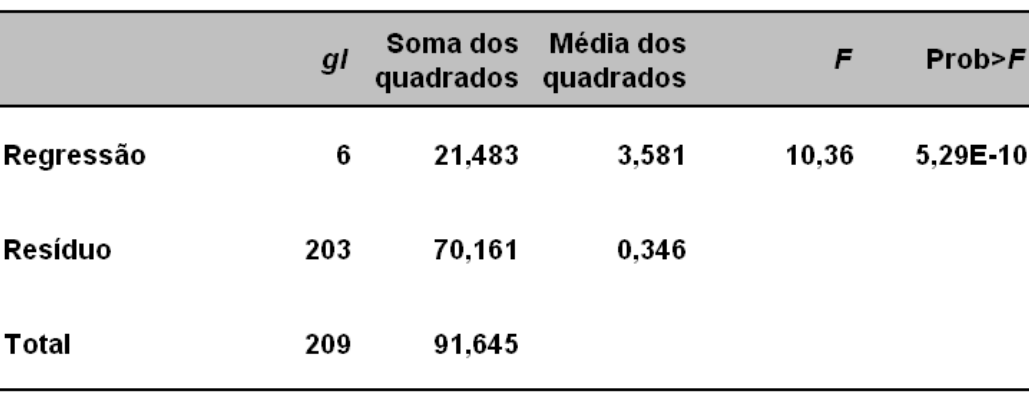

A probabilidade de obter-se um valor da estatística de Fisher maior que o valor calculado − 10,360 −, é quase nula então, neste caso, rejeita-se a hipótese de igualdade de médias.

**ANOVA** 

A seguir, apresentam-se os coeficientes estimados pelo modelo de regressão linear bem como os erros padrões dos coeficientes, o valor da estatística *t* calculada e o *p* − *valor*.

| Dias da<br>semana | <b>Coeficientes</b> | <b>Erro</b><br>padrão | Stat t    | valor-P | 95%<br>inferiores | 95%<br>superiores |
|-------------------|---------------------|-----------------------|-----------|---------|-------------------|-------------------|
| Segunda           | $-0.1346$           | 0.1120                | $-1.2020$ | 0.2308  | $-0.3555$         | 0.0862            |
| Terca             | 0.2793              | 0.1114                | 2.5084    | 0.0129  | 0.0598            | 0.4989            |
| Quarta            | 0.0727              | 0.1146                | 0.6348    | 0.5263  | $-0.1532$         | 0.2987            |
| Quinta            | 0.1182              | 0.1126                | 1.0493    | 0.2953  | $-0.1039$         | 0.3402            |
| Sexta             | 0.1455              | 0.1111                | 1.3101    | 0.1917  | $-0.0735$         | 0.3645            |
| Sábado            | $-0.3123$           | 0.1117                | $-2.7958$ | 0.0057  | $-0.5325$         | $-0.0920$         |

Tabela 2.42 – Coeficientes estimados pelo modelo de regressão linear.

O teste realizado é:

$$
\begin{cases} H_0: \beta_i = 0 \\ H_1: \beta_i \neq 0 \end{cases}
$$

Sob a veracidade de  $H_0$ ,

$$
t_{calc} = \frac{\beta_i}{\sqrt{Var(\beta_i)}} \sim t_{n-(p+1)gl}
$$

Pode-se observar que os coeficientes de terça e sábado são significativos, para  $\alpha = 5\%$ .

Conforme observado anteriormente, a estimativa do coeficiente de domingo é derivado dos demais.

O coefficiente 
$$
\hat{\beta}_7
$$
 é estimado fazendo-se:  $\hat{\beta}_7 = -\sum_{j=1}^6 \hat{\beta}_j$ e,  

$$
Var(\hat{\beta}_7) = \hat{\sigma}^2 \sum_{i=1}^6 \sum_{j=1}^6 (Z^i Z)^{-1}_{ij}
$$

$$
\hat{\beta}_7 = -(0,1346 + 0,2793 + 0,0727 + 0,1182 + 0,1455 - 0,3123) = -0,1689
$$
  
e,  

$$
Var(\hat{\beta}_7) = \hat{\sigma}^2 \sum_{i=1}^6 \sum_{j=1}^6 (Z^i Z)^{-1}_{ij} =
$$
  

$$
\begin{bmatrix} 0,036 & -0,020 & 0,000 & 0,002 & 0,000 & 0,002 \\ -0,020 & 0,036 & -0,020 & 0,000 & 0,003 & 0,000 \\ -0,020 & 0,036 & -0,020 & 0,000 & 0,003 & 0,000 \\ 0,000 & -0,020 & 0,038 & -0,021 & -0,001 & 0,003 \\ 0,000 & 0,003 & -0,001 & -0,019 & 0,036 & -0,020 \\ 0,002 & 0,000 & 0,003 & 0,000 & -0,020 & 0,036 \end{bmatrix} = 0,013
$$

A seguir, apresenta-se os coeficientes estimados, incluindo o coeficiente de domingo.

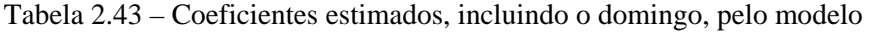

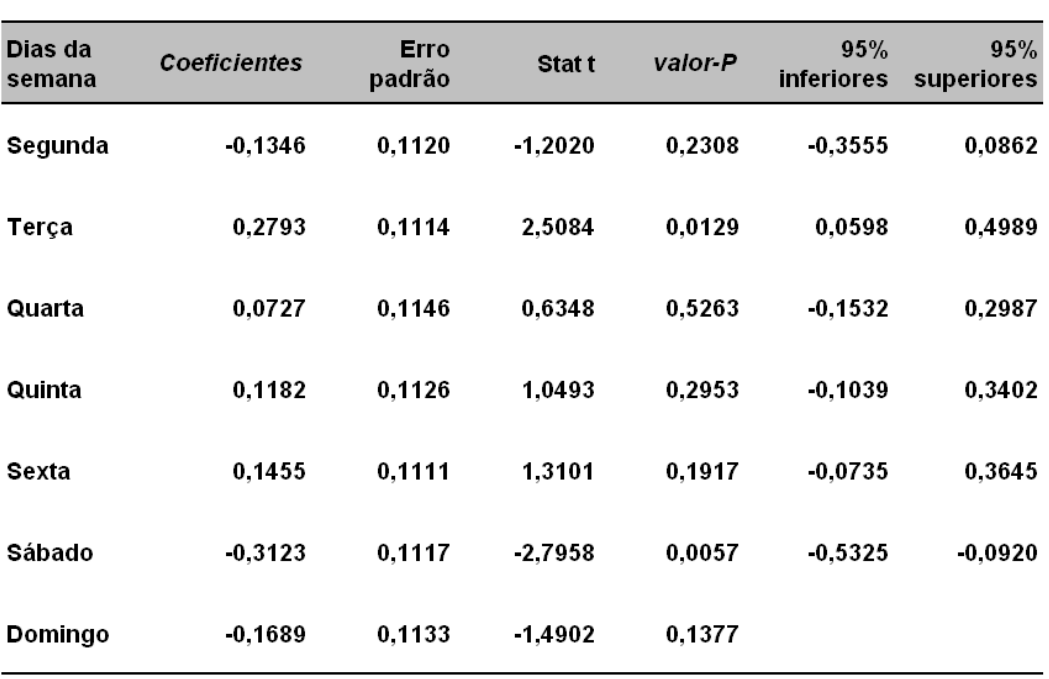

## de regressão linear.

A conclusão é a mesma feita anteriormente. Apenas os coeficientes de terça e sábado são significativos utilizando um nível de significância de 5%.

Os coeficiente mensais  $M_t$  de ajuste de dias trabalhados se deduzem diretamente das estimações da regressão, utilizando a equação (2.3).

$$
M_t = \frac{1}{N_t^*} \sum_{j=1}^{7} (\beta_j + 1) D_{jt}
$$
 (2.3)

Lembrando que  $N_t^*$  é igual a 31, 30 ou 28,25, se o mês tiver 31, 30 ou se trata do mês de fevereiro, respectivamente.

No caso multiplicativo, como pode ser observado, agrega-se 1 às estimativas obtidas pela regressão e dividi-se este resultado por  $N_t^*$ . Caso haja pesos diários indicados a priori, na etapa A, eles também são empregados. A seguir apresenta-se os coeficientes de cada dia da semana e um exemplo para janeiro de 1985.

Tabela 2.44 – Coeficientes combinados e o número de dias em janeiro de 1985.

|                                     | Segunda   | Terca  | Quarta | Quinta | Sexta  | <b>Sábado</b> | Domingo   | <b>Número</b><br>de dias |
|-------------------------------------|-----------|--------|--------|--------|--------|---------------|-----------|--------------------------|
| <b>Coeficientes</b><br>da regressão | $-0.1346$ | 0.2793 | 0,0727 | 0.1182 | 0.1455 | $-0.3123$     | $-0.1689$ |                          |
| Pesos                               | 1         | 1      | 1      | 1      | 1      | 1             | 1         |                          |
| Pesos<br><b>Combinados</b>          | 0.8654    | 1.2793 | 1,0727 | 1.1182 | 1.1455 | 0.6877        | 0.8311    |                          |
| Janeiro<br>de 1985                  | 4         | 5      | 5      | 5      | 4      | 4             | 4         | 31                       |

O coeficiente de ajuste para o mês de janeiro de 1985 será:

$$
M_{jan85} = 100 \cdot \frac{4 \cdot 0,86554 + 5 \cdot 1,2793 + 5 \cdot 1,0727 + 5 \cdot 1,1182 + 4 \cdot 1,1455 + 4 \cdot 0,6877 + 4 \cdot 0,8311}{31} = \frac{31,470}{31} = 101,517
$$
; é claro que estes coeficientes podem ser obtidos

fazendo:

$$
M_{jan85} = 100 \cdot \frac{28 + 1,2793 + 1,0727 + 1,1182}{31} = 101,517
$$

Os coeficientes de ajuste para dias trabalhados extraídos da regressão são apresentados na tabela a seguir.

Tabela 2.45 – Coeficientes de ajuste para os dias trabalhados extraídos da regressão (Tabela B16 do método X11).

|      | jan    | fev    | mar    | abr    | mai    | jun    | jul    | ago    | set    | out    | nov    | dez    |
|------|--------|--------|--------|--------|--------|--------|--------|--------|--------|--------|--------|--------|
|      |        |        |        |        |        |        |        |        |        |        |        |        |
| 1985 | 101,52 | 99,12  | 98,92  | 100.48 | 101,09 | 98,40  | 100,70 | 99,84  | 98,99  | 101,52 | 99,44  | 99,92  |
| 1986 | 101,09 | 99.12  | 98,01  | 101.17 | 99.84  | 98,99  | 101.52 | 98,92  | 100,48 | 101.09 | 98.40  | 100,70 |
| 1987 | 99.84  | 99.12  | 99,92  | 100,64 | 98,92  | 100,48 | 101,09 | 98,01  | 101.17 | 99.84  | 98,99  | 101,52 |
| 1988 | 98,92  | 102,18 | 101,52 | 99,44  | 99,92  | 100,64 | 98,92  | 100,70 | 100,88 | 98,01  | 101,17 | 99,84  |
| 1989 | 99,92  | 99,12  | 101,09 | 98.40  | 100,70 | 100,88 | 98,01  | 101,52 | 99,44  | 99,92  | 100.64 | 98,92  |
| 1990 | 100,70 | 99,12  | 99,84  | 98,99  | 101,52 | 99,44  | 99,92  | 101,09 | 98,40  | 100,70 | 100,88 | 98,01  |
| 1991 | 101,52 | 99.12  | 98,92  | 100,48 | 101,09 | 98,40  | 100,70 | 99,84  | 98,99  | 101,52 | 99.44  | 99,92  |
| 1992 | 101,09 | 101,55 | 99,92  | 100,64 | 98,92  | 100,48 | 101,09 | 98,01  | 101,17 | 99,84  | 98,99  | 101,52 |
| 1993 | 98,92  | 99,12  | 100.70 | 100.88 | 98,01  | 101,17 | 99,84  | 99,92  | 100,64 | 98,92  | 100.48 | 101,09 |
| 1994 | 98,01  | 99,12  | 101,52 | 99,44  | 99,92  | 100,64 | 98,92  | 100,70 | 100,88 | 98,01  | 101,17 | 99,84  |
| 1995 | 99,92  | 99,12  | 101,09 | 98,40  | 100,70 | 100,88 | 98,01  | 101,52 | 99.44  | 99,92  | 100,64 | 98,92  |
| 1996 | 100,70 | 103,07 | 98,92  | 100,48 | 101,09 | 98,40  | 100,70 | 99,84  | 98,99  | 101,52 | 99,44  | 99,92  |
| 1997 | 101,09 | 99,12  | 98,01  | 101,17 | 99,84  | 98,99  | 101,52 | 98,92  | 100,48 | 101,09 | 98,40  | 100,70 |
| 1998 | 99.84  | 99.12  | 99,92  | 100,64 | 98,92  | 100,48 | 101,09 | 98,01  | 101.17 | 99.84  | 98,99  | 101,52 |
| 1999 | 98,92  | 99,12  | 100,70 | 100,88 | 98,01  | 101,17 | 99,84  | 99,92  | 100,64 | 98,92  | 100,48 | 101,09 |
| 2000 | 98,01  | 103,64 | 101,09 | 98.40  | 100,70 | 100,88 | 98,01  | 101,52 | 99,44  | 99,92  | 100.64 | 98,92  |
| 2001 | 100,70 | 99,12  | 99,84  | 98,99  | 101,52 | 99,44  | 99,92  | 101,09 | 98,40  | 100,70 | 100,88 | 98,01  |
| 2002 | 101,52 | 99,12  | 98,92  | 100,48 | 101,09 | 98,40  | 100,70 | 99,84  | 98,99  | 101,52 | 99.44  | 99,92  |
| 2003 | 101.09 |        |        | $\sim$ |        |        | $\sim$ |        |        |        |        |        |

A componente irregular é então corrigida destes efeitos de calendário, esta correção é feita simplesmente dividindo-se os valores da Tabela B13 do método pelos coeficientes fornecidos pela Tabela B16 do método. Os programas não permitem editar esta tabela.

Tabela 2.46 – Componente irregular corrigida dos efeitos de dias trabalhados.

|      | jan    | fev    | mar    | abr    | mai    | jun    | jul    | ago    | set    | out    | nov    | dez    |
|------|--------|--------|--------|--------|--------|--------|--------|--------|--------|--------|--------|--------|
|      |        |        |        |        |        |        |        |        |        |        |        |        |
| 1985 | 101,05 | 100,28 | 104,02 | 94,85  | 99,87  | 100,31 | 101,54 | 100,36 | 96,98  | 99,05  | 100,64 | 102,06 |
| 1986 | 101.87 | 101.89 | 97.44  | 101.41 | 99.81  | 100,46 | 99,72  | 97,47  | 99,96  | 100,40 | 100.67 | 98,78  |
| 1987 | 100.08 | 103,74 | 99,38  | 102,64 | 101,11 | 99.49  | 96,29  | 97,54  | 99,92  | 100,51 | 103,37 | 100,47 |
| 1988 | 97.97  | 97,43  | 103,12 | 99,73  | 95.74  | 101.22 | 100,04 | 101,37 | 101,05 | 97,32  | 98.25  | 105,40 |
| 1989 | 101,94 | 95,73  | 97,55  | 99,94  | 98,88  | 101.86 | 101,92 | 100,34 | 100,00 | 99,18  | 99,31  | 102,01 |
| 1990 | 102.25 | 104.91 | 101,40 | 80.68  | 100.87 | 100.34 | 103.85 | 102,65 | 103,18 | 101.68 | 101.73 | 98,38  |
| 1991 | 98,48  | 94,80  | 93,19  | 106,60 | 100,82 | 100,29 | 101,21 | 101,60 | 99,83  | 102,02 | 99.77  | 95,09  |
| 1992 | 96,44  | 103,53 | 97,96  | 100,72 | 98,86  | 101,49 | 100,17 | 99,29  | 99,82  | 99,13  | 101,41 | 98,94  |
| 1993 | 99,31  | 99,82  | 102.62 | 100,23 | 102.40 | 98,73  | 99.70  | 98,99  | 98,69  | 98,28  | 99,89  | 101,16 |
| 1994 | 103,30 | 99,51  | 102,68 | 98,92  | 101,31 | 98,38  | 96,91  | 100,88 | 99,73  | 98,42  | 97,73  | 104,04 |
| 1995 | 101.79 | 101,52 | 103.46 | 101.67 | 93.92  | 100.10 | 99.75  | 98,44  | 98,86  | 100,53 | 101,42 | 101,12 |
| 1996 | 100,28 | 99,14  | 99,06  | 100,13 | 99,79  | 96.46  | 102,19 | 100,14 | 99,92  | 99,62  | 100.88 | 100,81 |
| 1997 | 100.16 | 99,75  | 99,09  | 101,80 | 98.84  | 100.57 | 98,38  | 99,57  | 102,12 | 102.97 | 99.86  | 97,30  |
| 1998 | 99,09  | 99,75  | 100,73 | 98,92  | 100,83 | 99,50  | 100,76 | 101,56 | 99,82  | 99,76  | 102,32 | 98,44  |
| 1999 | 100,64 | 97,91  | 100,39 | 99,69  | 101,42 | 98,51  | 98,53  | 100,53 | 100,53 | 101,12 | 101.08 | 100,63 |
| 2000 | 99,20  | 100,63 | 96,69  | 99,10  | 97,83  | 99,50  | 100,80 | 100.16 | 99.48  | 101.04 | 100,07 | 103,44 |
| 2001 | 100.98 | 100,11 | 100,40 | 101,27 | 100.02 | 100,36 | 100,36 | 98,86  | 96,59  | 93,49  | 95,48  | 97,15  |
| 2002 | 101,47 | 103,79 | 103,49 | 110.78 | 101,20 | 101,55 | 100,41 | 97,39  | 97,29  | 96,02  | 95,98  | 93,76  |
| 2003 | 96,90  |        |        |        |        |        |        |        |        |        |        |        |

Pela terceira vez nesta etapa se procura identificar e corrigir os valores dos pontos atípicos. Para isto empregam-se os algoritmos de detecção e correção de pontos atípicos já detalhados no cálculo dos valores das Tabelas B4 e B9 do

 $\overline{\phantom{a}}$ 

método. Como a estimação da componente irregular está disponível só é necessário efetuar os passos 4 e 5 do algoritmo.

## **Passo 4: Cálculo do desvio padrão móvel.**

Os desvios padrões correspondentes ao ano de 1987 serão calculados com os dados de 1985 até 1989 − dois anos antes e dois anos depois.

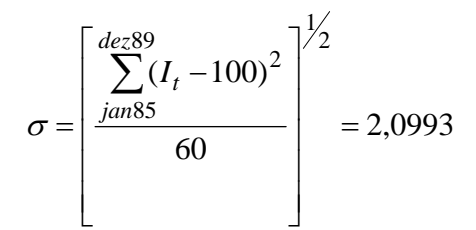

Os desvios padrões calculados para os anos de 1988 a 2000 são calculados utilizando o mesmo princípio descrito acima. Para o anos de 1985 e 1986 utilizase os 5 anos de observações como em 1987. Para o cálculo dos desvios padrões dos anos de 2001, 2002 e 2003, tem-se 61 dados, correspondentes a janeiro de 1998 e a janeiro de 2003.

Este primeiro cálculo serve para localizar os pontos atípicos, que são os pontos que superam em valor absoluto o desvio de sua média teórica em mais de 2,5 vezes o desvio padrão correspondente.

O Gráfico 2.13 representa o desvio da componente irregular em relação a sua média teórica, bem como os limites de confiança.

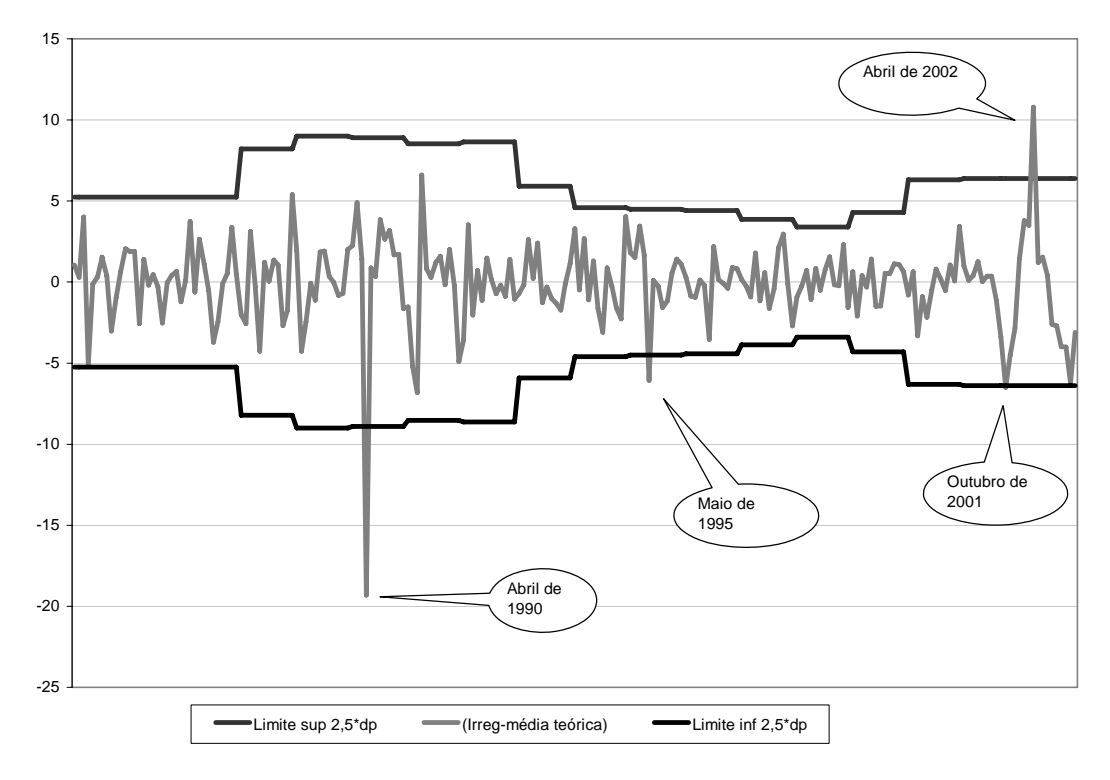

Gráfico 2.13 – Componente irregular e seus limites de confiança.

Observam-se quatro valores considerados atípicos. Estes valores da componente irregular serão eliminados e novo cálculo do desvio móvel será efetuado. Os novos valores estimados dos desvios móveis da componente irregular são apresentados no Quadro 2.9:

| Anos | Desvio padrão<br>1ª estimativa | Desvio padrão<br>2ª estimativa |  |  |  |  |
|------|--------------------------------|--------------------------------|--|--|--|--|
| 1985 | 2.0993                         | 2,0993                         |  |  |  |  |
| 1986 | 2.0993                         | 2,0993                         |  |  |  |  |
| 1987 | 2.0993                         | 2.0993                         |  |  |  |  |
| 1988 | 3.2882                         | 2.1609                         |  |  |  |  |
| 1989 | 3.5978                         | 2.6150                         |  |  |  |  |
| 1990 | 3.5588                         | 2.5600                         |  |  |  |  |
| 1991 | 3.4140                         | 2.3510                         |  |  |  |  |
| 1992 | 3.4541                         | 2.4098                         |  |  |  |  |
| 1993 | 2.3623                         | 2.2471                         |  |  |  |  |
| 1994 | 1.8400                         | 1.6784                         |  |  |  |  |
| 1995 | 1.8009                         | 1.6348                         |  |  |  |  |
| 1996 | 1.7658                         | 1.5953                         |  |  |  |  |
| 1997 | 1.5473                         | 1.3450                         |  |  |  |  |
| 1998 | 1,3584                         | 1,3584                         |  |  |  |  |
| 1999 | 1,7171                         | 1.5098                         |  |  |  |  |
| 2000 | 2,5221                         | 1,9443                         |  |  |  |  |
| 2001 | 2.5563                         | 2,0168                         |  |  |  |  |
| 2002 | 2,5563                         | 2,0168                         |  |  |  |  |
| 2003 | 2.5563                         | 2.0168                         |  |  |  |  |

Quadro 2.9 – Estimação dos desvios padrões móveis – 5 anos.

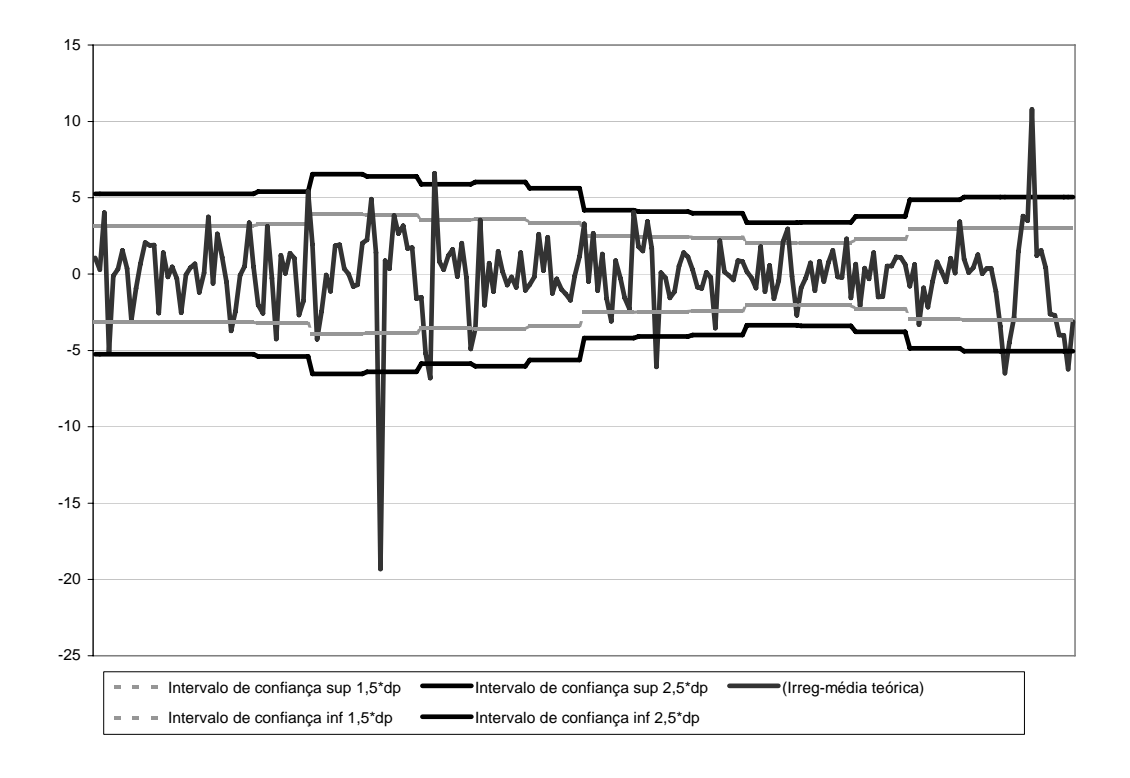

Gráfico 2.14 – Componente irregular e seus novos limites de confiança.

O Gráfico 2.14 representa o desvio da componente irregular em relação a sua média teórica, bem como os novos limites de confiança.

Os novos limites de confiança são mais estreitos devido à eliminação dos quatro valores atípicos detectados anteriormente.

## **Passo 5: Detecção dos valores atípicos e ponderação da componente irregular.**

Os valores da componente irregular que superam, em valor absoluto, 2,5 desvios padrões levam peso zero; os que, em valor absoluto, se situam entre 1,5 desvio padrão e 2,5 desvios padrões são considerados moderadamente atípicos e devem ser amortecidos, levando um peso que varia linearmente entre 0 e 1, em função de suas posições; os que, em valor absoluto, são menores que 1,5 desvio padrão recebem peso 1.

Por exemplo, para o mês de abril de 1990: *abr* 90 − 100 = 80,68 - 100 = 19,319

$$
2,5\sigma = 2,5 \cdot 2,5600 = 6,4001
$$

Como  $19,319 > 6,4001$ ,

a observação de abril de 1990 é considerada atípica e levará peso zero.

Para o mês de março de 1985, tem-se:

$$
|mar85 - 100| = |104,025 - 100| = 4,025
$$

$$
1,5\sigma = 1,5 \cdot 2,0993 = 3,148
$$

$$
2,5\sigma = 2,5 \cdot 2,0993 = 5,248
$$

Como:  $3,148 \le 4,025 \le 5,248$ 

a observação de março de 1985 é considerada moderadamente atípica em relação às demais e deverá levar um peso proporcional. O cálculo do peso é feito da seguinte forma:

$$
peso(\cdot) = \frac{2,5\sigma - |irreg - 100|}{2,5\sigma - 1,5\sigma}
$$

$$
peso(max85) = \frac{5,248 - 4,025}{5,248 - 3,148} = 58,29\%
$$

A Tabela B17 do método mostra os pesos associados às componentes irregulares.

Tabela 2.47 – Pesos associados aos valores da componente irregular

(Tabela B17 do método X11).

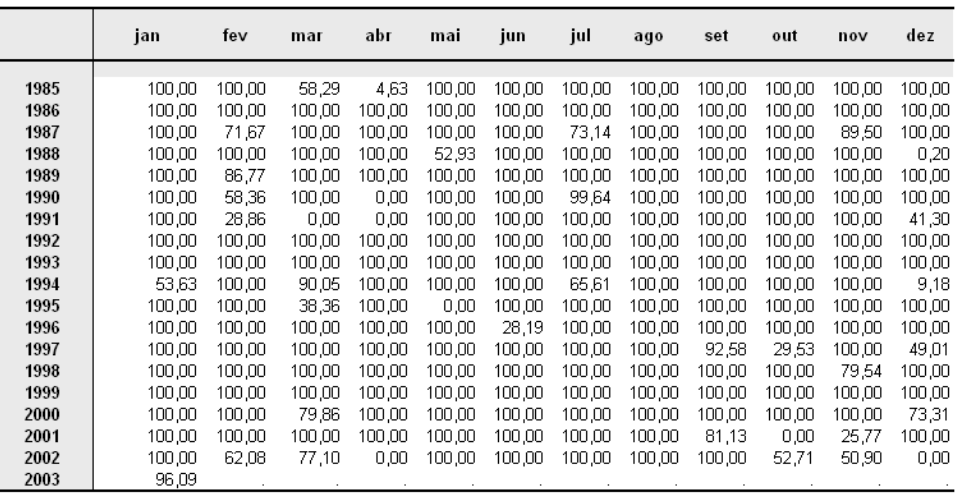

## **Tabela B18: Coeficientes para dias trabalhados combinados.**

Os coeficientes para dias trabalhados são combinados devidos a ajustes a priori e à regressão de dias trabalhados. Se for feita a opção de correção de coeficientes diários a priori – que correspondem ao conjunto de passos inseridos na etapa A – dos efeitos de dias trabalhados com a opção de regressão de dias trabalhados, a Tabela B18 do método apresenta o resultado combinado destas correções, por adição destes efeitos. Estes pesos diários combinados permitem estimar os coeficientes de correção para cada mês, do mesmo modo que a Tabela B16 do método. No caso aditivo esta tabela não é editada pois não se pode empregar a correção a priori. No caso multiplicativo, calcula-se

\* 7 1 *t j*  $j$   $\boldsymbol{\nu}$   $_{jt}$  $t = \frac{N}{N}$ *D M* ∑  $=\frac{j}{j}$ α ,sendo *D jt* é o número de dias *j* (segundas, terças, ...,domingos)

contidos no mês; *t*,  $(\alpha_1, \alpha_2, \cdots, \alpha_7)$  são os pesos combinados de cada dia (coluna "pesos combinados") da Tabela 2.43; e  $N_t^*$  é igual ao número de dias do mês se os coeficientes de ajuste a *priori* forem dados ou – em caso contrário é igual a 31, 30 ou 28,55, se o mês tiver 31 ou 30 dias ou ainda se o mês for fevereiro.

No exemplo a Tabela B18 do método é idêntica à tabela B16 do método.

Tabela 2.48 – Coeficientes para estimação dos dias trabalhados combinados (Tabela B18 do método X11).

|      | jan    | fev    | mar    | abr    | mai    | jun    | jul    | ago    | set    | out    | nov    | dez    |
|------|--------|--------|--------|--------|--------|--------|--------|--------|--------|--------|--------|--------|
|      |        |        |        |        |        |        |        |        |        |        |        |        |
| 1985 | 101,52 | 99,12  | 98,92  | 100,48 | 101,09 | 98,40  | 100,70 | 99,84  | 98,99  | 101,52 | 99.44  | 99,92  |
| 1986 | 101,09 | 99,12  | 98,01  | 101,17 | 99,84  | 98,99  | 101,52 | 98,92  | 100,48 | 101,09 | 98,40  | 100,70 |
| 1987 | 99.84  | 99,12  | 99,92  | 100.64 | 98,92  | 100.48 | 101.09 | 98,01  | 101.17 | 99.84  | 98,99  | 101,52 |
| 1988 | 98,92  | 102.18 | 101,52 | 99.44  | 99,92  | 100,64 | 98,92  | 100.70 | 100,88 | 98,01  | 101.17 | 99,84  |
| 1989 | 99,92  | 99,12  | 101,09 | 98,40  | 100,70 | 100,88 | 98,01  | 101,52 | 99,44  | 99,92  | 100,64 | 98,92  |
| 1990 | 100.70 | 99,12  | 99,84  | 98,99  | 101.52 | 99.44  | 99,92  | 101,09 | 98,40  | 100,70 | 100.88 | 98,01  |
| 1991 | 101.52 | 99,12  | 98,92  | 100.48 | 101.09 | 98,40  | 100.70 | 99,84  | 98,99  | 101.52 | 99.44  | 99,92  |
| 1992 | 101,09 | 101,55 | 99,92  | 100,64 | 98,92  | 100,48 | 101,09 | 98,01  | 101,17 | 99,84  | 98,99  | 101,52 |
| 1993 | 98,92  | 99,12  | 100,70 | 100.88 | 98,01  | 101,17 | 99,84  | 99,92  | 100,64 | 98,92  | 100,48 | 101,09 |
| 1994 | 98.01  | 99,12  | 101.52 | 99,44  | 99,92  | 100.64 | 98.92  | 100.70 | 100.88 | 98.01  | 101.17 | 99,84  |
| 1995 | 99.92  | 99,12  | 101,09 | 98,40  | 100,70 | 100,88 | 98,01  | 101,52 | 99,44  | 99.92  | 100,64 | 98,92  |
| 1996 | 100,70 | 103,07 | 98,92  | 100,48 | 101,09 | 98,40  | 100,70 | 99,84  | 98,99  | 101,52 | 99,44  | 99,92  |
| 1997 | 101,09 | 99,12  | 98,01  | 101,17 | 99,84  | 98,99  | 101,52 | 98,92  | 100,48 | 101,09 | 98,40  | 100,70 |
| 1998 | 99.84  | 99,12  | 99,92  | 100,64 | 98,92  | 100,48 | 101.09 | 98,01  | 101.17 | 99,84  | 98,99  | 101,52 |
| 1999 | 98,92  | 99,12  | 100,70 | 100.88 | 98,01  | 101.17 | 99,84  | 99,92  | 100,64 | 98,92  | 100,48 | 101,09 |
| 2000 | 98,01  | 103,64 | 101,09 | 98,40  | 100,70 | 100,88 | 98,01  | 101,52 | 99,44  | 99,92  | 100,64 | 98,92  |
| 2001 | 100.70 | 99,12  | 99,84  | 98.99  | 101,52 | 99,44  | 99,92  | 101.09 | 98,40  | 100.70 | 100.88 | 98,01  |
| 2002 | 101,52 | 99,12  | 98,92  | 100,48 | 101,09 | 98,40  | 100,70 | 99,84  | 98,99  | 101.52 | 99.44  | 99,92  |
| 2003 | 101,09 |        |        |        |        |        |        |        |        |        |        |        |

A série original é corrigida dos efeitos de dias trabalhados estimados anteriormente na Tabela B18 do método. O cálculo é feito fazendo:

$$
B_{19} = \frac{B_1}{B_{18}}
$$

A Tabela 2.49 apresenta a série bruta corrigida das variações de dias trabalhados.

Tabela 2.49 – Série bruta corrigida dos efeitos de dias trabalhados

(Tabela B19 do método X11).

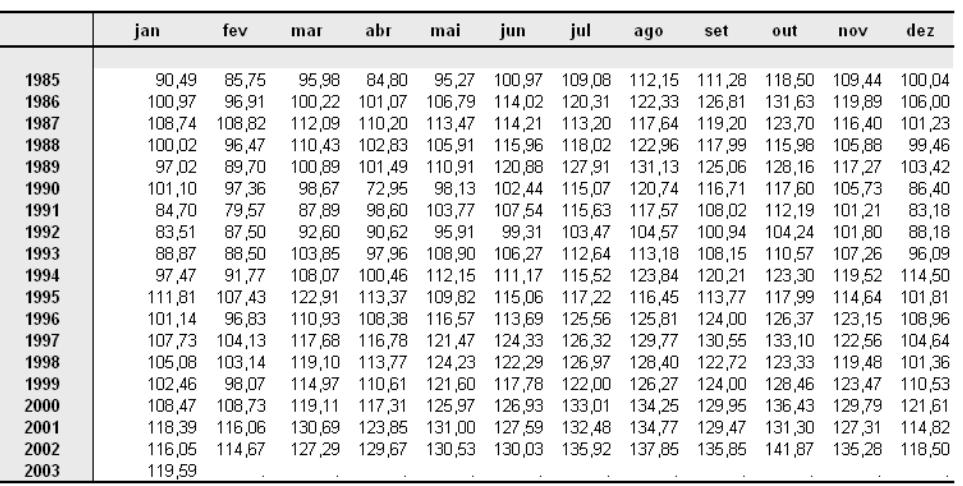

Calcula-se o peso da correção dos valores da componente irregular (Tabela 2.46) que foram considerados atípicos durante o cálculo dos valores da Tabela B17 do método. Esses valores são corrigidos da seguinte maneira:

Esquema aditivo:  $B_{20} = B_{16a} \times (1 - B_{17})$ 

Esquema multiplicativo:  $B_{20} = \frac{B_{16a}}{[1 + B_{17} \cdot (B_{16a} - 1)]}$ *a*  $B_{17} \cdot (B)$  $B_{20} = \frac{B}{5}$ 

Nessa etapa estima-se os valores que irão corrigir a série original. Este é o objetivo de toda a etapa B. Um ponto considerado atípico recebe peso zero e o valor da correção igual ao valor da componente irregular corrigida.

O valor para o mês de março de 1985, que foi considerado atípico e que atribuiu-se um peso de 0,58288, será corrigido da seguinte maneira:

$$
mar85 = 100 \times \frac{1,04025}{[1+0.58288 \cdot (1,04025-1)]} = 101,64
$$

A Tabela B20 do método apresenta os valores de correção dos pontos atípicos.

 $\overline{a}$ 

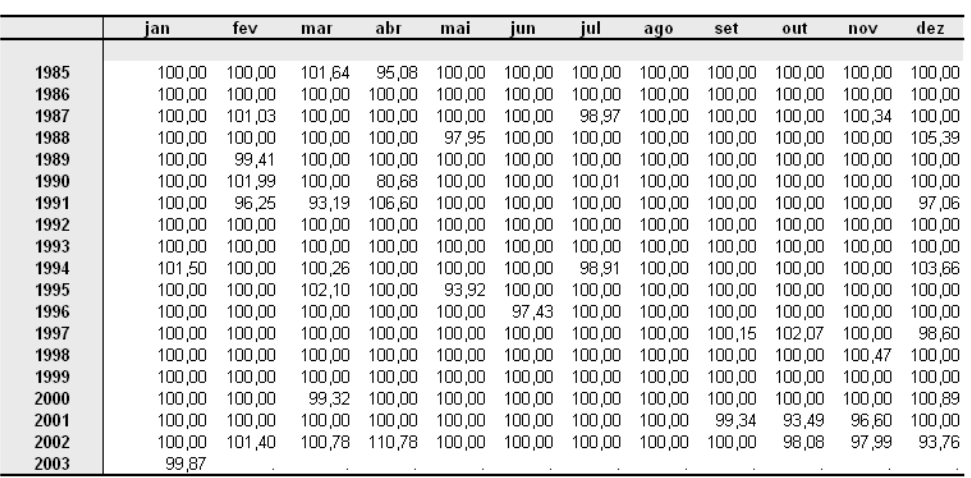

A Figura 2.3 mostra esquematicamente o desenvolvimento da etapa B do algoritmo X11.

Tabela 2.50 – Valores de correção dos pontos atípicos.

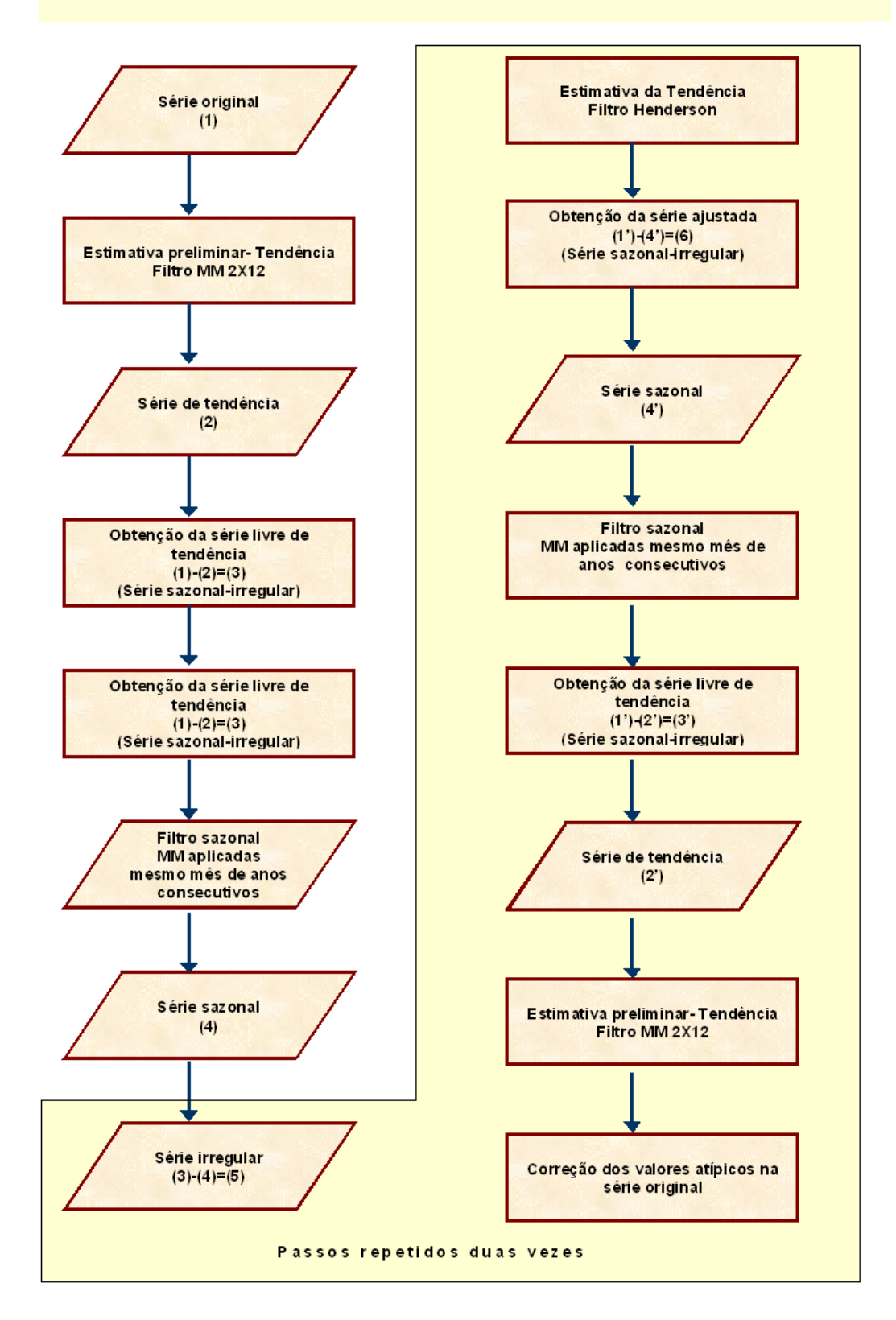

Fluxograma do Método X11

Figura 2.3 – Esquema etapa B do algoritmo X11.